# **UNIVERSIDADE DE BRASÍLIA FACULDADE DE TECNOLOGIA DEPARTAMENTO DE ENGENHARIA CIVIL E AMBIENTAL**

# **QUANTIFICAÇÃO DAS SUPERFÍCIES IMPERMEÁVEIS EM ÁREAS URBANAS POR MEIO DE SENSORIAMENTO REMOTO**

**RAFAEL LUCIO ESTEVES** 

**ORIENTADOR: NÉSTOR ALDO CAMPANA** 

# **DISSERTAÇÃO DE MESTRADO EM TECNOLOGIA AMBIENTAL E RECURSOS HÍDRICOS**

**PUBLICAÇÃO: PTARH.DM – 091/06 BRASÍLIA/DF: FEVEREIRO-2006** 

# **Livros Grátis**

http://www.livrosgratis.com.br

Milhares de livros grátis para download.

# **UNIVERSIDADE DE BRASÍLIA FACULDADE DE TECNOLOGIA DEPARTAMENTO DE ENGENHARIA CIVIL E AMBIENTAL**

# **QUANTIFICAÇÃO DAS SUPERFÍCIES IMPERMEÁVEIS EM ÁREAS URBANAS POR MEIO DE SENSORIAMENTO REMOTO**

## **RAFAEL LUCIO ESTEVES**

**DISSERTAÇÃO SUBMETIDA AO DEPARTAMENTO DE ENGENHARIA CIVIL E AMBIENTAL DA FACULDADE DE TECNOLOGIA DA UNIVERSIDADE DE BRASÍLIA COMO PARTE DOS REQUISITOS NECESSÁRIOS PARA A OBTENÇÃO DO GRAU DE MESTRE EM TECNOLOGIA AMBIENTAL E RECURSOS HÍDRICOS.** 

**APROVADA POR:** 

**PROF. NÉSTOR ALDO CAMPANA, DOUTOR (ENC-UnB) (Orientador)** 

**\_\_\_\_\_\_\_\_\_\_\_\_\_\_\_\_\_\_\_\_\_\_\_\_\_\_\_\_\_\_\_\_\_\_\_\_\_\_\_\_\_\_\_\_\_\_\_\_\_** 

**\_\_\_\_\_\_\_\_\_\_\_\_\_\_\_\_\_\_\_\_\_\_\_\_\_\_\_\_\_\_\_\_\_\_\_\_\_\_\_\_\_\_\_\_\_\_\_\_\_** 

**\_\_\_\_\_\_\_\_\_\_\_\_\_\_\_\_\_\_\_\_\_\_\_\_\_\_\_\_\_\_\_\_\_\_\_\_\_\_\_\_\_\_\_\_\_\_\_\_\_** 

**PROF. NABIL JOSEPH EID, DOUTOR (ENC-UnB) (Examinador Interno)** 

**PROF. EDUARDO MARIO MENDIONDO, DOUTOR (SHS-EESC-USP) (Examinador Externo)** 

**BRASÍLIA/DF, 06 DE FEVEREIRO DE 2006.** 

## **FICHA CATALOGRÁFICA**

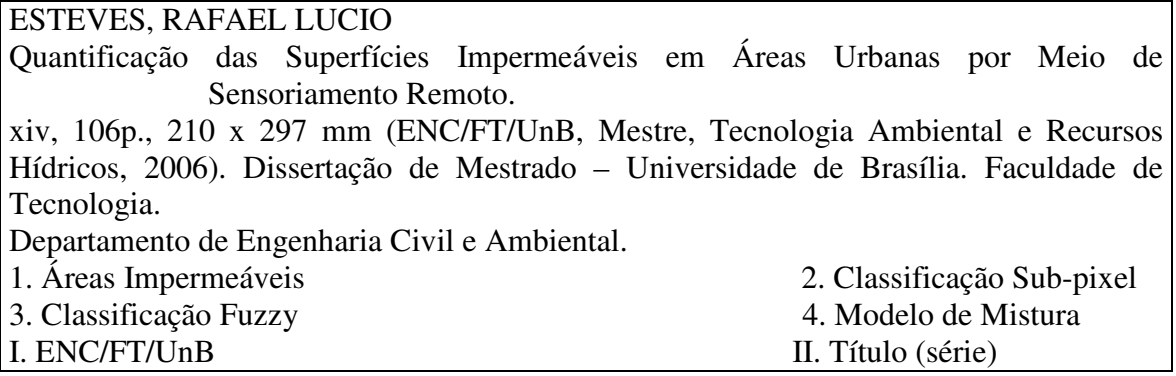

## **REFERÊNCIA BIBLIOGRÁFICA**

ESTEVES, R. L. (2006). *Quantificação das Superfícies Impermeáveis em Áreas Urbanas por Meio de Sensoriamento Remoto.* Dissertação de Mestrado em Tecnologia Ambiental e Recursos Hídricos, Publicação PTARH.DM-091/06, Departamento de Engenharia Civil e Ambiental, Universidade de Brasília, Brasília, DF, 106p.

## **CESSÃO DE DIREITOS**

AUTOR: Rafael Lucio Esteves.

TÍTULO: Quantificação das Superfícies Impermeáveis em Áreas Urbanas por Meio de Sensoriamento Remoto.

GRAU: Mestre ANO: 2006

É concedida à Universidade de Brasília permissão para reproduzir cópias desta dissertação de mestrado e para emprestar ou vender tais cópias somente para propósitos acadêmicos e científicos. O autor reserva outros direitos de publicação e nenhuma parte dessa dissertação de mestrado pode ser reproduzida sem autorização por escrito do autor.

\_\_\_\_\_\_\_\_\_\_\_\_\_\_\_\_\_\_\_\_\_\_\_\_\_\_\_

Lago Norte, Brasília – DF CEP: 71510-310

Rafael Lucio Esteves

SHIN QI 04 conjunto 11 casa 02,

rafaesteves@hotmail.com

*Aos meus pais, Oscar e Leônia. Aos meus irmãos, Luciana e Leonardo. À minha namorada, Cacau.* 

## **AGRADECIMENTOS**

Agradeço ao professor Néstor Campana, que me orientou nessa pesquisa, sempre de forma clara, sensata e precisa.

Aos professores do PTARH, Koide, Cristina, Nabil, Oscar e Marco Antônio, pelos conhecimentos transmitidos com dedicação, dentro e fora da sala de aula.

Ao professor Mario Mendiondo, pelas valiosas contribuições para melhorar este trabalho.

Aos companheiros de sala, Cláudia, Simoneli e Thales, pela convivência no dia-a-dia da pesquisa, tornando-o mais agradável.

Aos colegas de turma, Ana Elisa, Andréia, Bianca, Cristina, Débora, Déborah, Edson, Flávia, Gustavo, José Ricardo, Marco e Renata, que compartilharam as dificuldades das disciplinas, trabalhos e provas.

Aos meus pais, Oscar e Leônia, e aos meus irmãos, Luciana e Leonardo, pelo apoio e conforto proporcionado no ambiente familiar.

À Cacau, pelo carinho, incentivo e amor, por suportar meus momentos de impaciência e preocupação.

Ao INPE, pela disponibilização gratuita das imagens do satélite CBERS.

À CNPq, pela bolsa de mestrado durante a pesquisa.

### **RESUMO**

## **QUANTIFICAÇÃO DAS SUPERFÍCIES IMPERMEÁVEIS EM ÁREAS URBANAS POR MEIO DE SENSORIAMENTO REMOTO.**

### **Autor: Rafael Lucio Esteves Orientador: Néstor Aldo Campana Programa de Pós-Graduação em Tecnologia Ambiental e Recursos Hídricos Brasília, Fevereiro de 2006.**

O crescimento descontrolado das superfícies impermeáveis em áreas urbanas tem conseqüências diretas na quantidade e qualidade do escoamento pluvial. O conhecimento da impermeabilidade do solo das bacias hidrográficas possibilita sua utilização como indicador da qualidade das águas urbanas e como instrumento de planejamento e regulação no sistema de gerenciamento dos recursos hídricos urbanos. Além disso, os estudos hidrológicos necessitam de parâmetros, dentre os quais a porcentagem de área impermeável talvez seja um dos mais importantes.

A difusão das técnicas de Sensoriamento Remoto e seu grande potencial motivaram a realização dessa pesquisa, a fim de buscar métodos mais eficientes de estimação da impermeabilidade do solo de bacias hidrográficas.

Foram utilizados três diferentes algoritmos de classificação de imagens de satélite para calcular a impermeabilidade de áreas de controle localizadas no Plano Piloto de Brasília-DF. Os algoritmos foram o Modelo Linear de Mistura, já disponível no software SPRING versão 4.1, o classificador Fuzzy com função de pertinência baseada na distância de Mahalanobis e o classificador tradicional MaxVer. Estes dois últimos foram implementados computacionalmente em linguagem JAVA no software Image J. Os algoritmos foram avaliados com imagens digitais de diferentes resoluções espaciais: IKONOS, SPOT, CBERS e LANDSAT.

Para efeito de comparação, as áreas impermeáveis foram digitalizadas manualmente na imagem IKONOS e validadas com visitas a campo. Os valores de impermeabilidade assim estimados foram considerados a verdade de campo. Os resultados mostraram que os melhores desempenhos foram obtidos pelo Modelo de Mistura e pelo classificador Fuzzy, que obtiveram erros médios de 21,2% e 23,7%, respectivamente. O classificador MaxVer obteve um erro médio maior, de 31,8%. O Modelo de Mistura apresentou algumas deficiências, como a superestimação das áreas da classe sombra, tendência de subestimar as áreas impermeáveis e tempo de processamento computacional muito alto. A influência da resolução espacial das imagens foi importante apenas para o classificador MaxVer.

### **ABSTRACT**

### **QUANTIFICATION OF IMPERVIOUS SURFACES IN URBAN AREAS USING REMOTE SENSING TECHNIQUES.**

### **Author: Rafael Lucio Esteves Adviser: Nestor Aldo Campana Programa de Pós-Graduação em Tecnologia Ambiental e Recursos Hídricos Brasília, February, 2006.**

Impervious surface coverage growth has direct consequences in quantity and quality of stormwater runoff, such as floods and nonpoint source pollution. The quantification of basins' imperviousness makes possible to use it as a water quality indicator for urban areas and as an important planning and managing instrument in the urban water resources management system. Furthermore, hydrologic studies need parameters, among which impervious surface percentage may be one of the most important.

The diffusion of Remote Sensing techniques and their great potential motivated this research, in order to find more efficient methods for estimating impervious surface coverage in basins.

Three different algorithms were used to classify satellite images and to calculate imperviousness in control areas located in the city of Brasilia-DF, Brazil. The algorithms used were the Linear Mixture Model, available in software SPRING version 4.1, the Fuzzy classifier with membership function based on Mahalanobis distance, and the traditional Maximum Likelihood classifier (MaxVer). The last two were implemented in JAVA software language as a plugin for the software Image J. The three algorithms were tested with different spatial resolution digital imageries: IKONOS, with 1 meter; SPOT, with 10 meters; CBERS, with 20 meters, and LANDSAT, with 30 meters. To compare with the reality, impervious surfaces were manually digitized over IKONOS imagery and validated with field visits, so that the imperviousness obtained was considered the ground truth. Results showed that best performances were obtained by Linear Mixture Model and by Fuzzy classifier, which had mean errors of 21,2% and 23,7%, respectively. MaxVer classifier obtained greater mean error of 31,8%. Linear Mixture Model, however, showed some deficiencies, such as high values for shadow classes, tendency to underestimate impervious surfaces, and very high computer processing times. The influence of spatial resolution was important only to the MaxVer classifier.

# **SUMÁRIO**

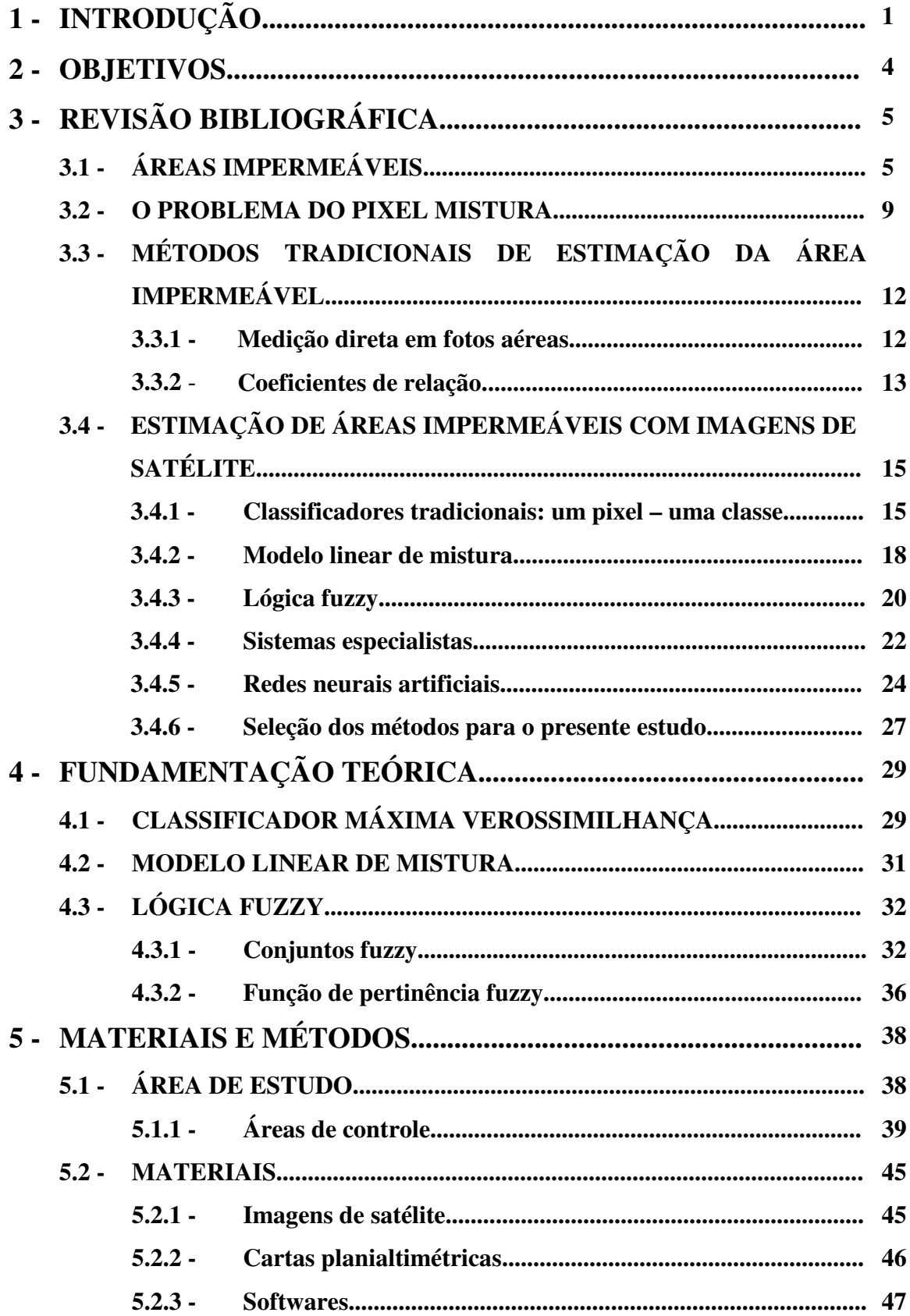

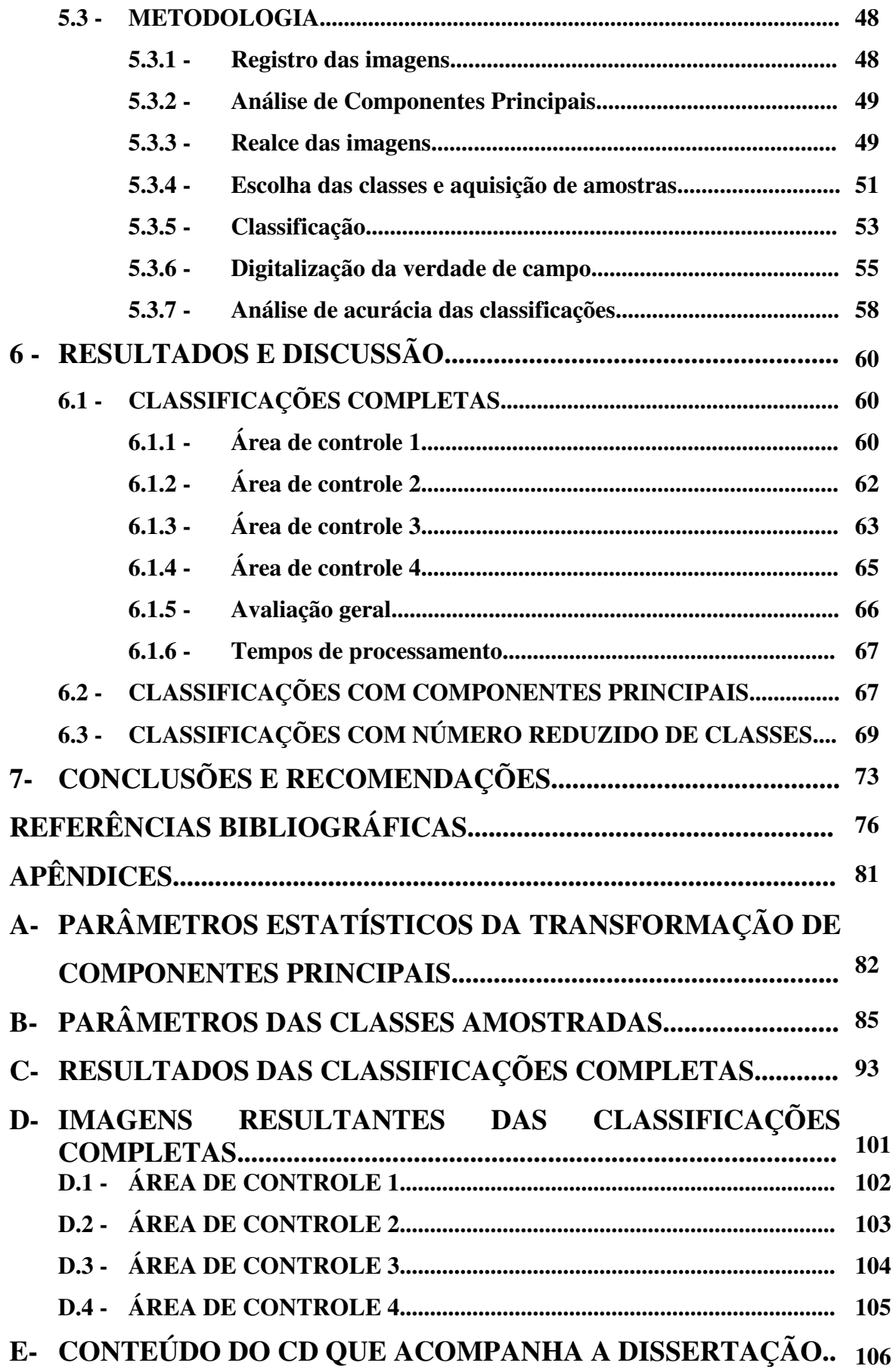

## **LISTA DE TABELAS**

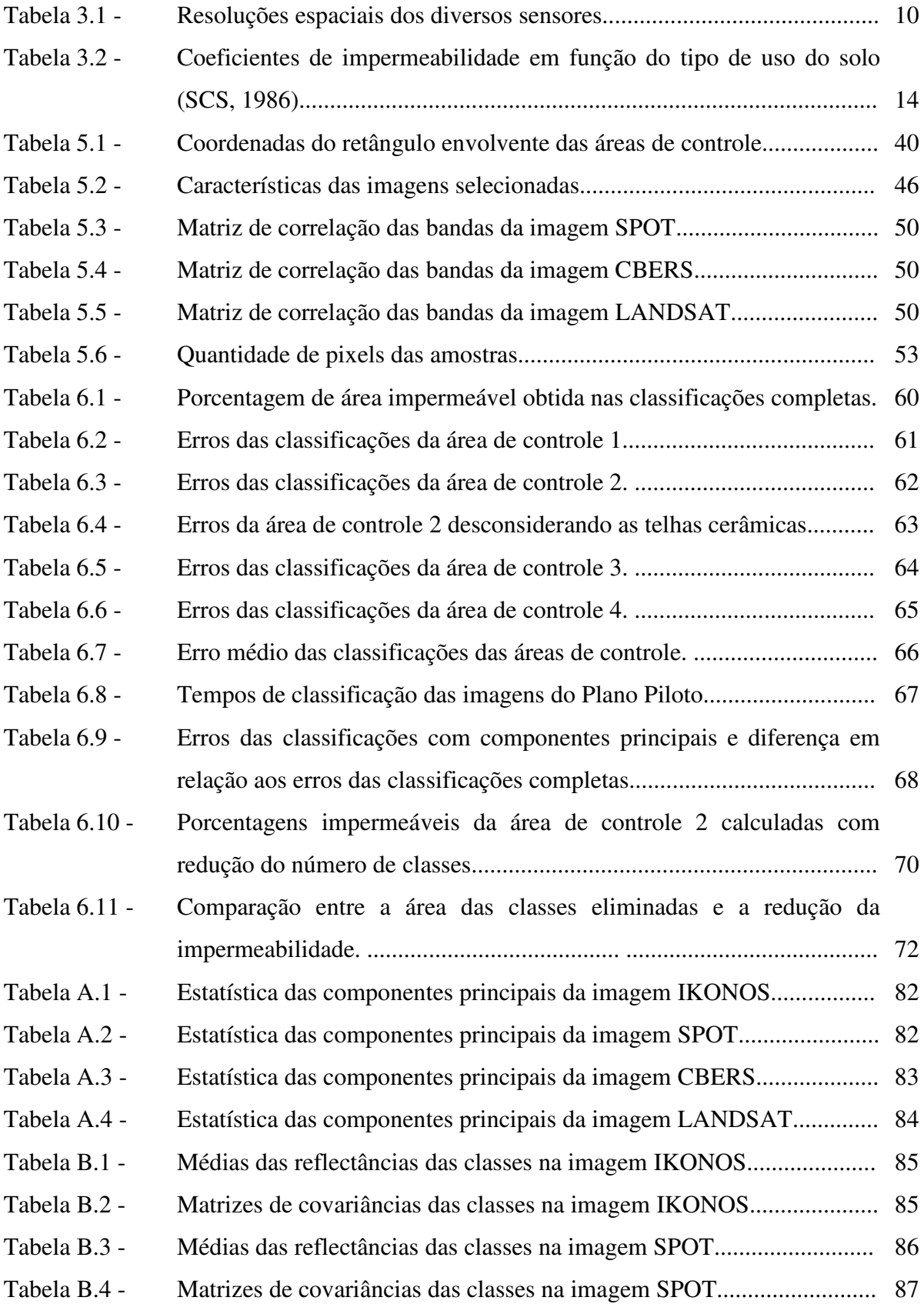

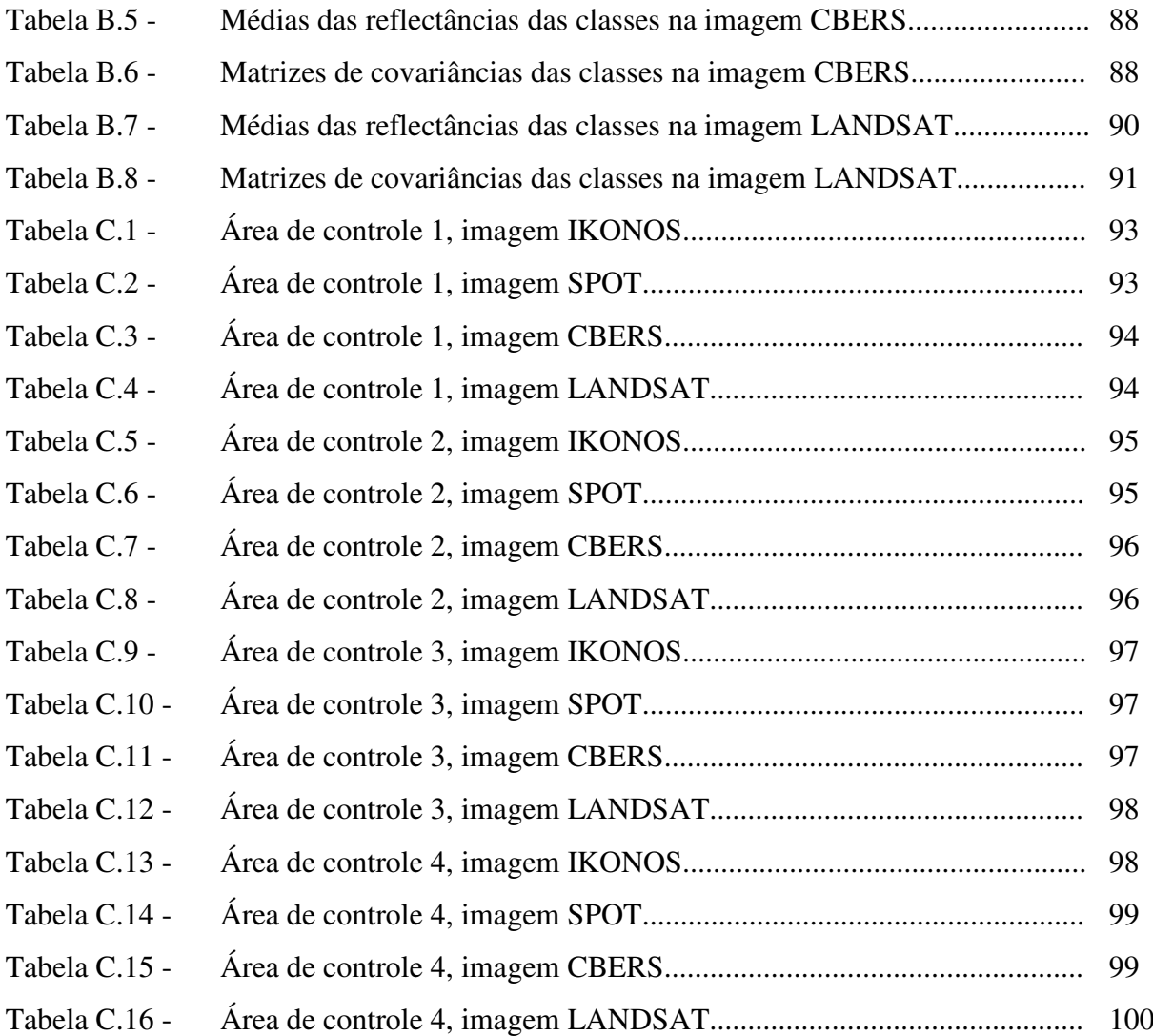

## **LISTA DE FIGURAS**

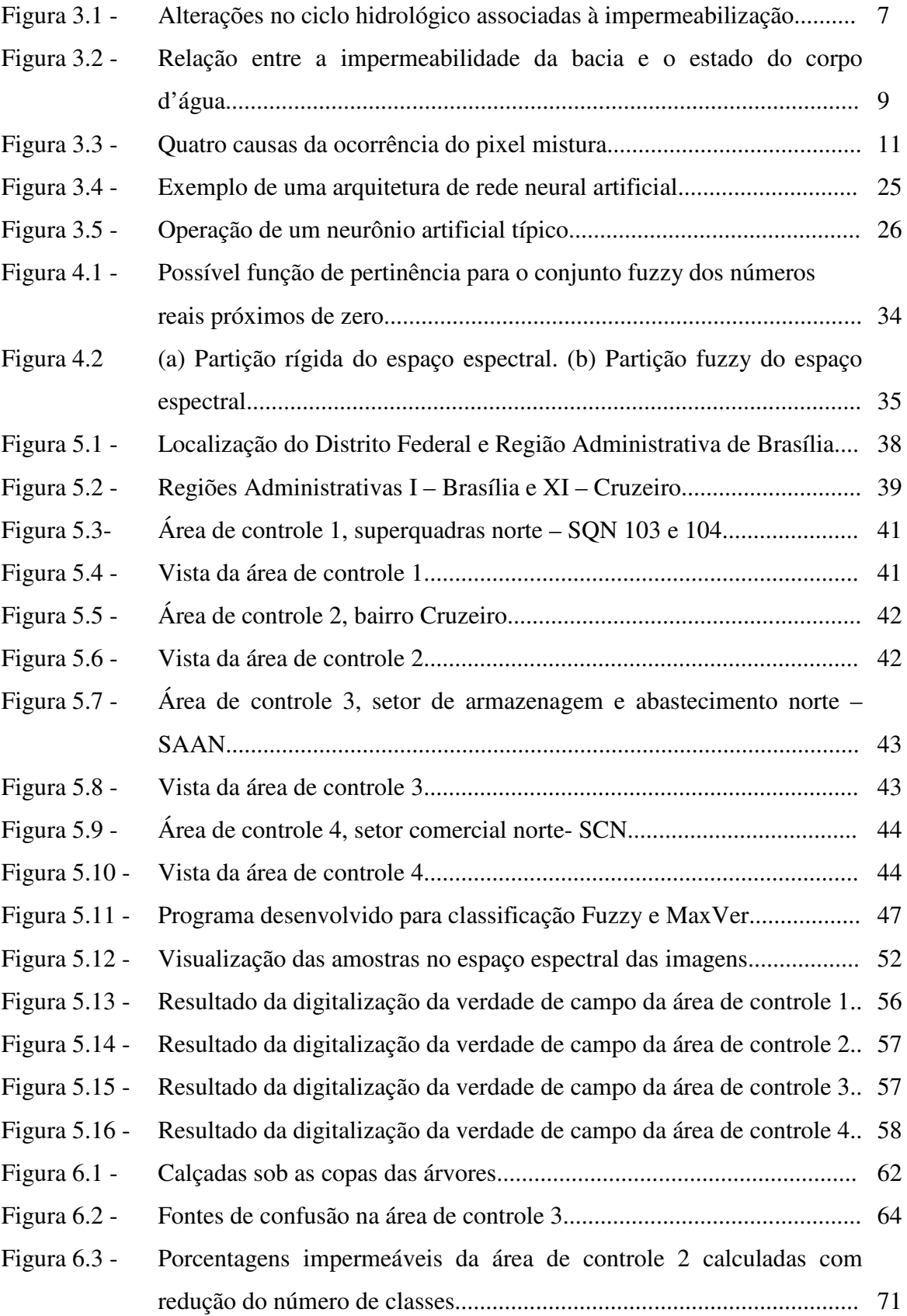

# **LISTA DE SÍMBOLOS, NOMENCLATURA E ABREVIAÇÕES**

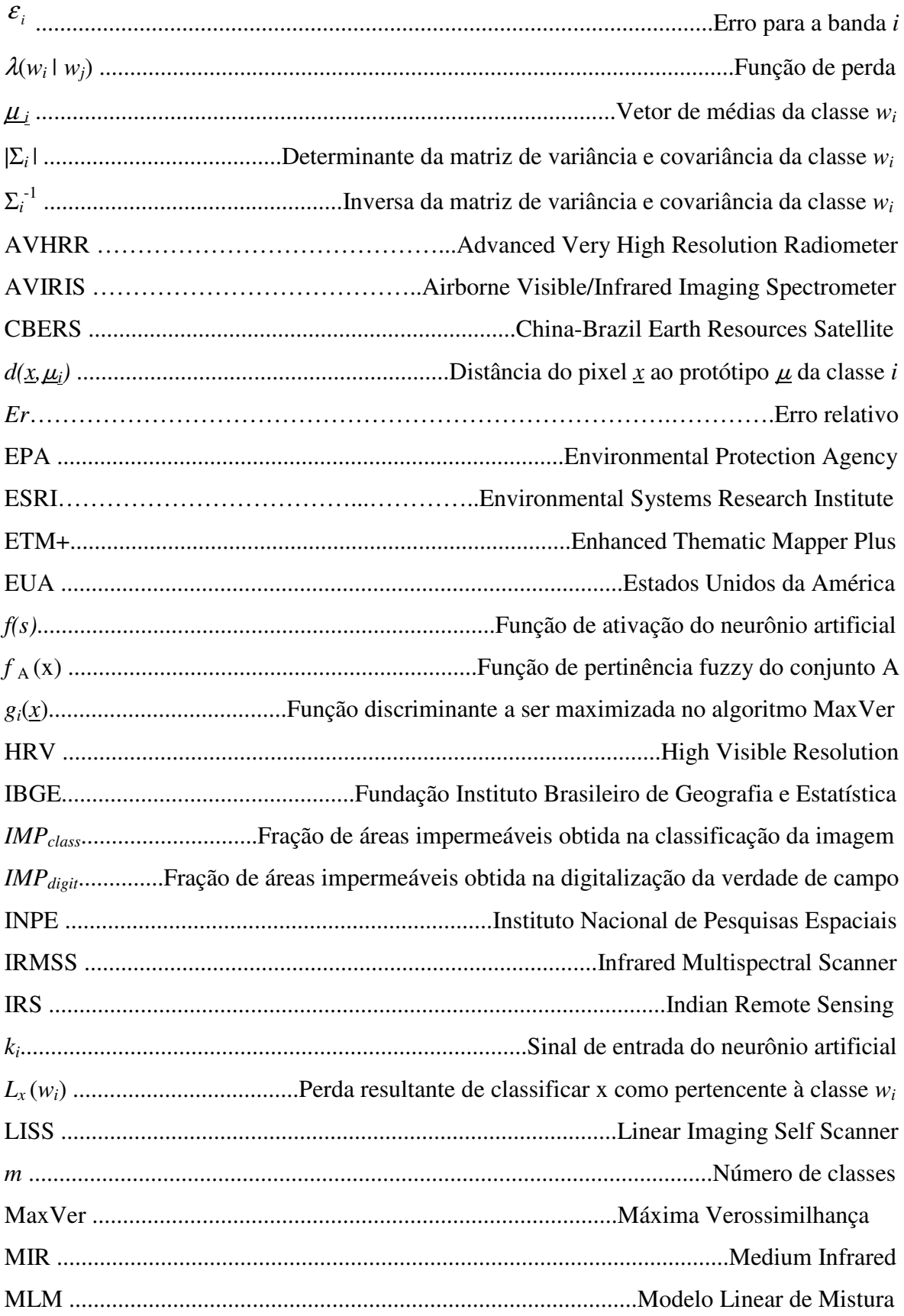

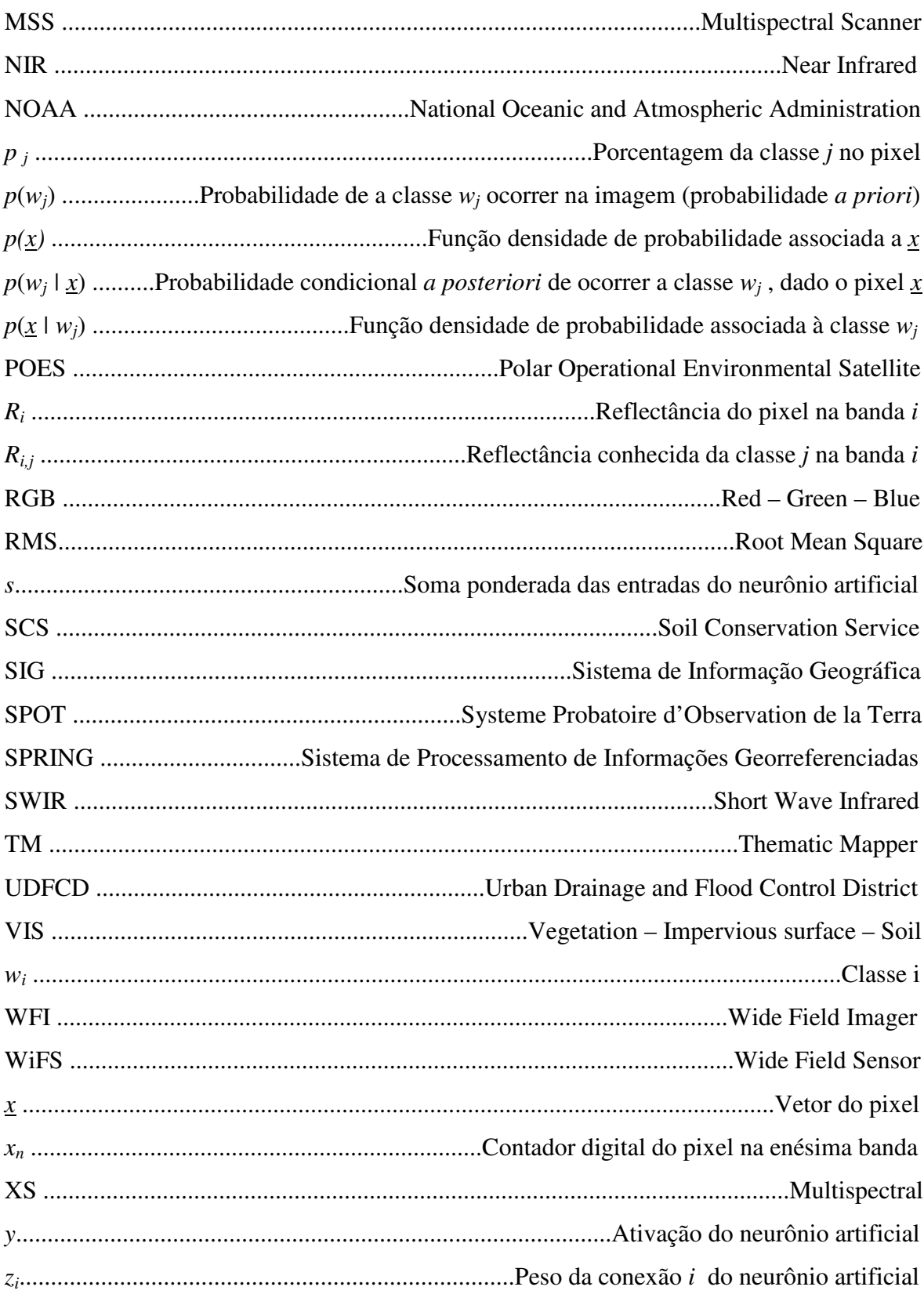

## **1 – INTRODUÇÃO**

As áreas impermeáveis são áreas constituídas de qualquer material que impeça a infiltração de um fluido no solo. No escopo dessa pesquisa, o fluido de interesse é a água, e as superfícies impermeáveis resultantes da ocupação humana e do processo de urbanização, tais como ruas, telhados, calçadas e estacionamentos, têm uma maior importância, pois estão relacionadas a impactos na quantidade e na qualidade da água, impactos físicos e ecológicos.

A impermeabilização das superfícies causa impactos na quantidade da água pela alteração do ciclo hidrológico, na medida em que aumenta o volume de escoamento superficial e diminui a infiltração e a evapotranspiração. Conseqüentemente, é um dos principais fatores que vêm agravando a ocorrência de enchentes em cidades. Para se compreender o funcionamento do balanço hídrico, os processos que controlam o movimento da água e os impactos de mudanças do uso do solo sobre a quantidade da água, é necessária a realização de estudos hidrológicos em bacias hidrográficas. A utilização de modelos hidrológicos nesses estudos permite representar, entender e simular o comportamento de uma bacia hidrográfica. Entretanto, os modelos matemáticos dos processos hidrológicos necessitam de parâmetros, dentre os quais a porcentagem de área impermeável talvez seja um dos mais importantes.

As superfícies impermeáveis também estão relacionadas a alterações na qualidade da água. Os poluentes e sedimentos que ficam depositados sobre as superfícies impermeáveis acabam sendo transportados aos corpos d'água pelas águas das chuvas, caracterizando a poluição difusa. Outros problemas como erosão e assoreamento de rios também podem ser causados em parte pela impermeabilização das superfícies, que geram escoamentos com maior volume e maior velocidade do que o escoamento natural. Por estar associada a esses problemas, a porcentagem de áreas impermeáveis na área urbana pode ser usada como indicador da qualidade das águas urbanas e como importante instrumento de planejamento e regulação no sistema de gerenciamento dos recursos hídricos urbanos.

Os métodos tradicionais de determinação de áreas impermeáveis, como a medição direta em fotografias aéreas e o uso de coeficientes obtidos em tabelas, geralmente não

conseguem conciliar acurácia, baixo custo e praticidade. Ou consegue-se uma alta acurácia às custas de muito tempo de trabalho e altas despesas, ou conseguem-se baixo custo e praticidade em detrimento de uma boa acurácia. A escolha de determinada técnica irá então depender de vários fatores, como os requisitos de precisão do trabalho, o tamanho da área a ser estudada e a disponibilidade de recursos. A necessidade de um método de determinação de áreas impermeáveis que tentasse agregar esses três elementos estimulou a pesquisa de métodos associados ao Sensoriamento Remoto e ao processamento de imagens digitais.

Esta dissertação pretende analisar a potencialidade das técnicas de Sensoriamento Remoto na quantificação das superfícies impermeáveis em áreas urbanas. As técnicas de Sensoriamento Remoto, com a utilização de imagens de satélite e programas computacionais de processamento de imagens, possibilitam o monitoramento de grandes áreas com maior rapidez e a intervalos de tempo reduzidos. A classificação de imagens de satélite permite a determinação de áreas impermeáveis de maneira mais rápida e econômica. Entretanto, a precisão dessa técnica para a determinação de áreas impermeáveis ainda é objeto de muitos estudos, tendo sido obtidos tanto resultados de sucesso como resultados insatisfatórios.

As áreas urbanas apresentam muitas dificuldades para classificação de imagens digitais. A grande variabilidade espectral dos alvos e a pequena dimensão dos elementos presentes numa cena urbana são fatores que limitam a acurácia dos classificadores de imagens tradicionais. Muitas vezes um pixel registra a reflectância de uma área em que há ocorrência de mais de um tipo de cobertura, ocorrendo o problema do pixel mistura.

Para melhorar a acurácia da classificação de imagens de satélite, novas técnicas foram desenvolvidas para a classificação de imagens a nível sub-pixel, com o uso de modelos lineares de mistura, lógica fuzzy, redes neurais artificiais e sistemas especialistas.

O presente texto está estruturado em sete capítulos. No capítulo dois são apresentados os objetivos gerais e específicos. No capítulo três é feita uma revisão bibliográfica, onde se definem áreas impermeáveis e sua importância e os métodos existentes para determinação de áreas impermeáveis. Ainda, no final do capítulo três, é feita a seleção dos métodos a serem utilizados no presente estudo.

No capítulo quatro é apresentada a fundamentação teórica dos três métodos selecionados para a classificação das imagens. No capítulo cinco é feita a apresentação da metodologia utilizada na pesquisa e os materiais empregados para sua implementação. O capítulo seis contém a apresentação e discussão dos resultados obtidos e, finalmente, no capítulo sete são apresentadas as conclusões e as recomendações para trabalhos futuros.

## **2 – OBJETIVOS**

Este trabalho tem por objetivo geral avaliar o potencial de técnicas de Sensoriamento Remoto na quantificação de superfícies impermeáveis em áreas urbanas. Pretende-se analisar diferentes técnicas de determinação de áreas impermeáveis e a influência da resolução espacial da imagem na acurácia dos resultados.

Os objetivos específicos são:

- Realizar um levantamento dos métodos existentes para determinação de áreas impermeáveis.
- Selecionar os métodos mais vantajosos para serem utilizados, considerando a acurácia, praticidade e complexidade dos métodos.
- Aplicar os métodos selecionados em uma área experimental, utilizando imagens de diferentes resoluções espaciais.
- Avaliar a acurácia dos métodos escolhidos comparando seus resultados com a verdade de campo, obtida pela digitalização manual das áreas impermeáveis na imagem de melhor resolução espacial.

## **3 – REVISÃO BIBLIOGRÁFICA**

## **3.1 – ÁREAS IMPERMEÁVEIS**

Segundo Arnold e Gibbons (1996), áreas impermeáveis podem ser definidas como áreas constituídas de qualquer material que impeça a infiltração da água no solo. Enquadram-se nesta definição ruas, telhados, calçadas, estacionamentos, solos compactados e afloramentos rochosos.

Schueler (1994) divide as áreas impermeáveis em dois componentes primários: as coberturas (telhados e lajes) e os sistemas viários (ruas, calçadas, estacionamentos etc). Levantamentos realizados em áreas urbanas nos Estados Unidos indicam que o componente dominante das áreas impermeáveis é o sistema viário, compreendendo de 63% a 70% das áreas impermeáveis (City of Olympia, 1995). Entretanto, não se pode deduzir que essa característica possa ser atribuída à realidade do Brasil.

Uma tentativa de se refinar a classificação das áreas impermeáveis é a divisão em áreas conectadas e não-conectadas (Alley e Veenhuis, 1983). As áreas impermeáveis conectadas são aquelas que direcionam o fluxo diretamente para algum tipo de sistema de drenagem, que, por sua vez, drena para o corpo d'água. Essas áreas, também chamadas de áreas impermeáveis efetivas, geram rapidamente grandes volumes de escoamento, com pouca possibilidade de evaporação e infiltração. As áreas não-conectadas são superfícies impermeáveis completamente cercadas por áreas permeáveis ou que drenam para áreas permeáveis onde pode haver a infiltração do escoamento.

O conhecimento da impermeabilidade de uma bacia hidrográfica é muito importante para a realização de estudos hidrológicos. O modelo hidrológico é uma ferramenta extremamente útil que permite, por meio do equacionamento dos processos, representar, entender e simular o comportamento de uma bacia hidrográfica (Tucci, 1998). Na modelação matemática dos processos hidrológicos, é preciso conhecer algumas características da bacia tais como: área, declividade, cobertura do solo, porcentagem de áreas impermeáveis, canais de drenagem e relevo da bacia. Devem-se conhecer, ainda, os dados hidrológicos tais como vazão, precipitação e evapotranspiração (Campana, 1992). Ragan e Jackson

(1975) consideram a porcentagem impermeável como talvez o mais importante desses parâmetros hidrológicos.

A importância do conhecimento da impermeabilidade de uma bacia não está limitada apenas à sua utilização como parâmetro em modelos hidrológicos. A impermeabilidade está relacionada a impactos na quantidade e na qualidade da água, impactos físicos e ecológicos e, por isso, pode ser utilizada como um indicador da qualidade dos recursos hídricos urbanos (Schueler, 1994, Arnold e Gibbons, 1996).

Com a impermeabilização das superfícies na área urbana, há uma alteração do ciclo hidrológico local. O volume de escoamento superficial aumenta, enquanto diminuem a infiltração e a evapotranspiração, conforme a Figura 3.1. O aumento no escoamento superficial é observado mesmo nas precipitações menos intensas, pois as superfícies impermeáveis, além de impedir a infiltração, também apresentam menos depressões onde poderia haver retenção da água. A velocidade do escoamento superficial também aumenta, porque, sendo menos rugosas, as superfícies impermeáveis oferecem menos resistência ao escoamento. Conseqüentemente, ocorrem cheias com maior volume, maior pico de vazão e menor tempo de concentração, em comparação com as cheias naturais. Dentre os maiores problemas relacionados aos recursos hídricos nas grandes metrópoles, destaca-se a impermeabilização crescente do solo urbano, com redução nos tempos de concentração e interferência nas condições naturais de drenagem, amplificando os efeitos de cheias a jusante (Costa, 2003).

Associada à diminuição na infiltração, pode haver um rebaixamento do lençol freático e uma redução do escoamento de base dos rios (Dunne and Leopold, 1978, Harbor, 1994 *apud* Arnold e Gibbons, 1996). Entretanto, é importante considerar que em áreas urbanas há outros fatores que interferem na hidrologia subterrânea, como as perdas dos sistemas de abastecimento de água e a retirada de água em poços.

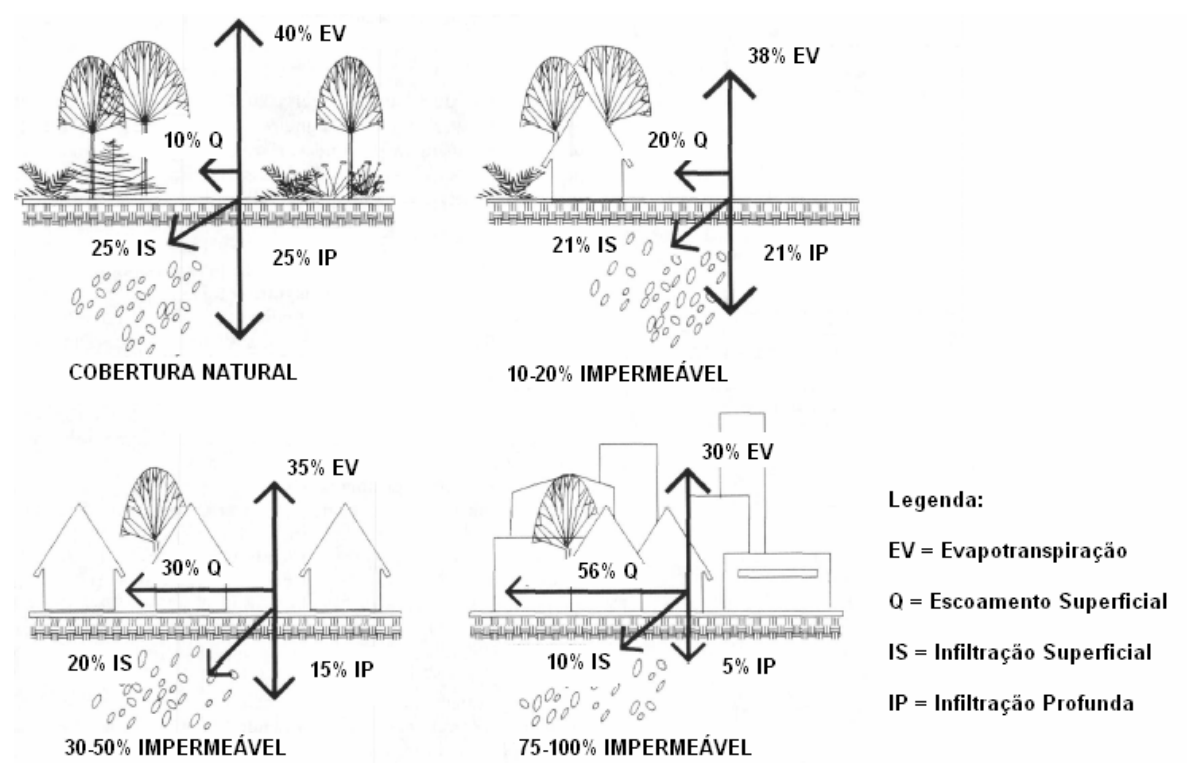

Figura 3.1 – Alterações no ciclo hidrológico associadas à impermeabilização. Environmental Protection Agency – EPA (1993), traduzido.

A impermeabilização das superfícies também gera impactos relacionados à qualidade da água. As superfícies impermeáveis acumulam poluentes depositados da atmosfera, do tráfego de veículos e de outras fontes. A água de escoamento superficial transporta aos corpos receptores os poluentes que antes estavam depositados nas superfícies impermeáveis. Tais contaminantes podem ser organismos patogênicos, matéria orgânica, nutrientes (nitrogênio e fósforo), pesticidas, metais tóxicos, óleos e graxas. (Schueler, 1994). Essa poluição da água é chamada de poluição difusa, e foi considerada a maior ameaça à qualidade das águas nos Estados Unidos (EPA, 1994 *apud* Arnold e Gibbons, 1996).

Ainda como efeitos da impermeabilização das superfícies, ocorrem impactos físicos e ecológicos. Schueler (1994) destaca a alteração da forma dos canais, o aquecimento da água e o prejuízo à biodiversidade. O escoamento superficial de maior vazão e maior velocidade provoca a erosão de solos expostos e das margens dos canais. Posteriormente, os sólidos suspensos na água irão se depositar e causar o assoreamento dos rios. O contato da água com as superfícies aquecidas pela radiação solar provoca um aumento na temperatura da água dos rios. Os impactos ecológicos caracterizam-se pela perda de habitats devida à erosão e ao assoreamento dos rios, e à poluição resultante do carreamento de contaminantes.

É importante ressaltar que a impermeabilização das superfícies está intimamente relacionada ao processo de urbanização e à ocupação humana, tanto que estudos indicam que a porcentagem de área impermeável está correlacionada à densidade populacional (Tucci *et al.*, 1989; Campana e Tucci, 1994). Dessa forma, os efeitos da impermeabilização devem ser analisados em conjunto com os efeitos da ocupação humana, dentre os quais a poluição merece destaque. Entretanto, as superfícies impermeáveis não geram poluição em si, mas estão intimamente ligadas a ela, pois: (1) contribuem para alterações hidrológicas, (2) são conseqüências do uso do solo que gera poluição, (3) impedem que os poluentes sejam degradados no solo e (4) servem como sistema de transporte dos poluentes para a água (Arnold e Gibbons, 1996).

Diante dessa relação entre áreas impermeáveis e urbanização, a porcentagem de área impermeável foi proposta como um indicador de qualidade dos recursos hídricos urbanos (Schueler, 1994, Arnold e Gibbons, 1996). Os estudos mostram uma relação linear diretamente proporcional entre a impermeabilidade da bacia e o grau de degradação dos corpos d'água (Figura 3.2). Entretanto, o uso de uma relação como a da Figura 3.2 deve ser feita tendo em mente que há um certo grau de incerteza associado a esses números e não há uma divisão rígida entre as classes do estado do corpo d'água.

O fato de a impermeabilidade de uma bacia ser mensurável e estar relacionada a todos esses efeitos resultantes da urbanização e da ocupação humana qualifica seu uso como instrumento de planejamento e regulação. Segundo Porto (2003), um conceito indispensável para uma política consistente de drenagem urbana é o da outorga do direito de impermeabilização das áreas em processo de urbanização das bacias hidrográficas. O conhecimento da porcentagem impermeável de uma bacia é, portanto, uma importante informação para os analistas e tomadores de decisão no gerenciamento e na regulação dos recursos hídricos urbanos.

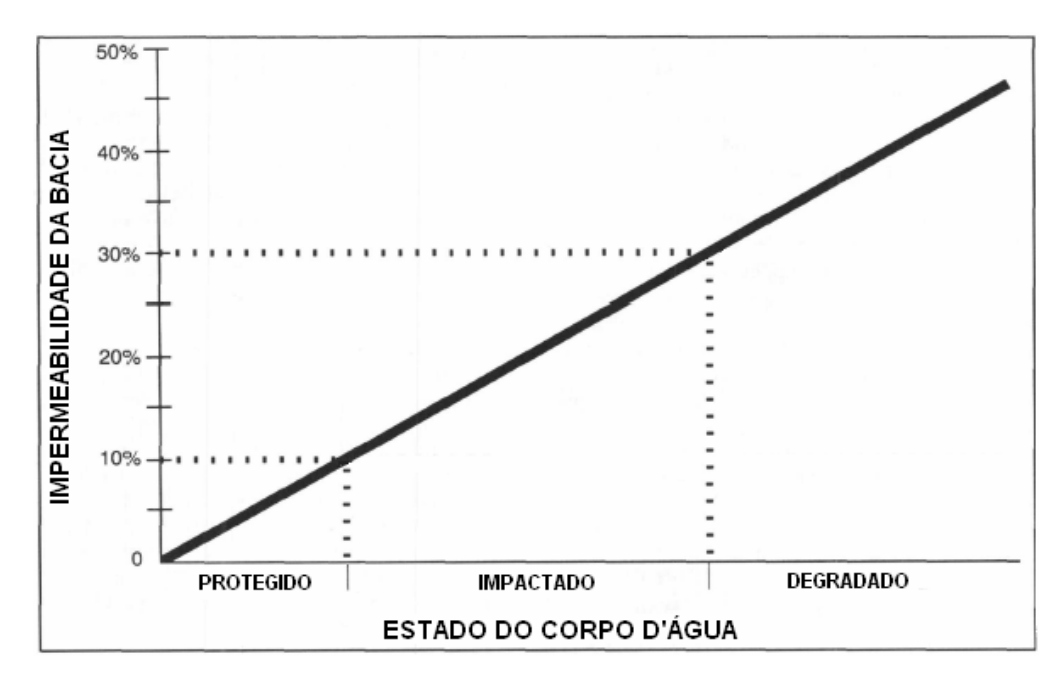

Figura 3.2 – Relação entre a impermeabilidade da bacia e o estado do corpo d'água. Arnold e Gibbons (1996), traduzido.

### **3.2 – O PROBLEMA DO PIXEL MISTURA**

Os sensores remotos a bordo dos satélites que orbitam a Terra possuem diferentes resoluções espaciais (Tabela 3.1). Esses sensores captam a radiação refletida pelos objetos na superfície da Terra e registram um único valor para cada pixel. Dependendo da resolução espacial do sensor e das características da cena, há casos em que o valor de reflectância medido será devido a mais de uma cobertura, pois o sensor fará a integração das diferentes coberturas contidas dentro do pixel. Neste caso, diz-se que houve uma mistura no pixel. Strahler *et al.* (1986) *apud* Lu e Weng (2004) definiram as cenas de alta resolução (*H-resolution*) e de baixa resolução (*L-resolution*) baseados na relação entre os objetos da cena e a resolução espacial do sensor. Os objetos da cena de alta resolução são maiores que a resolução espacial do sensor e podem, portanto, ser diretamente detectados. Ao contrário, os objetos da cena de baixa resolução são menores que a resolução espacial do sensor e não são detectáveis.

| Satélite                         | Sensor                | Resolução    |
|----------------------------------|-----------------------|--------------|
|                                  |                       | espacial (m) |
| Landsat 5                        | TM (Termal)           | 120          |
|                                  | TM                    | 30           |
| Landsat 7                        | ETM+ (Termal)         | 60           |
|                                  | $ETM+$                | 30           |
|                                  | ETM+ (Pancromático)   | 15           |
| CBERS 1 e 2                      | <b>WFI</b>            | 260          |
|                                  | <b>IRMSS</b> (Termal) | 160          |
|                                  | <b>IRMSS</b>          | 80           |
|                                  | <b>CCD</b>            | 20           |
| SPOT <sub>1</sub> a <sup>4</sup> | XS                    | 20           |
|                                  | Pancromático          | 10           |
| SPOT <sub>5</sub>                | Infra Médio (SWIR)    | 20           |
|                                  | XS                    | 10           |
|                                  | Pancromático          | 2,5 ou 5,0   |
| IRS-1 AB                         | LISS <sub>1</sub>     | 72,5         |
|                                  | LISS <sub>2</sub>     | 36,3         |
| IRS-1 CD                         | <b>WiFS</b>           | 189          |
|                                  | LISS 3 MIR            | 70,8         |
|                                  | LISS <sub>3</sub>     | 23,5         |
|                                  | Pancromático          | 5,8          |
| <b>IKONOS</b>                    | <b>MSS</b>            | 4,0          |
|                                  | Pancromático          | 1,0          |
| <b>NOAA-POES</b>                 | <b>AVHRR</b>          | 1090         |
| QuickBird                        | XS                    | 2,44         |
|                                  | Pancromático          | 0,61         |

Tabela 3.1 – Resoluções espaciais dos diversos sensores. (Fontes diversas)

Fisher (1997), identificou quatro causas para a ocorrência do pixel mistura (Figura 3.3):

- Fronteiras entre duas ou mais coberturas: quando o pixel registra o encontro entre duas ou mais coberturas.
- Transição gradual entre diferentes coberturas: quando a fronteira entre as coberturas não é bem definida, mas sim feita gradualmente.
- Objetos sub-pixel lineares: objetos que têm uma das dimensões menor que a resolução do sensor. É o caso ruas, estradas e rios de pequeno porte.
- Objetos sub-pixel: objetos que têm ambas as dimensões menores que a resolução do pixel, estando completamente inseridos dentro deste.

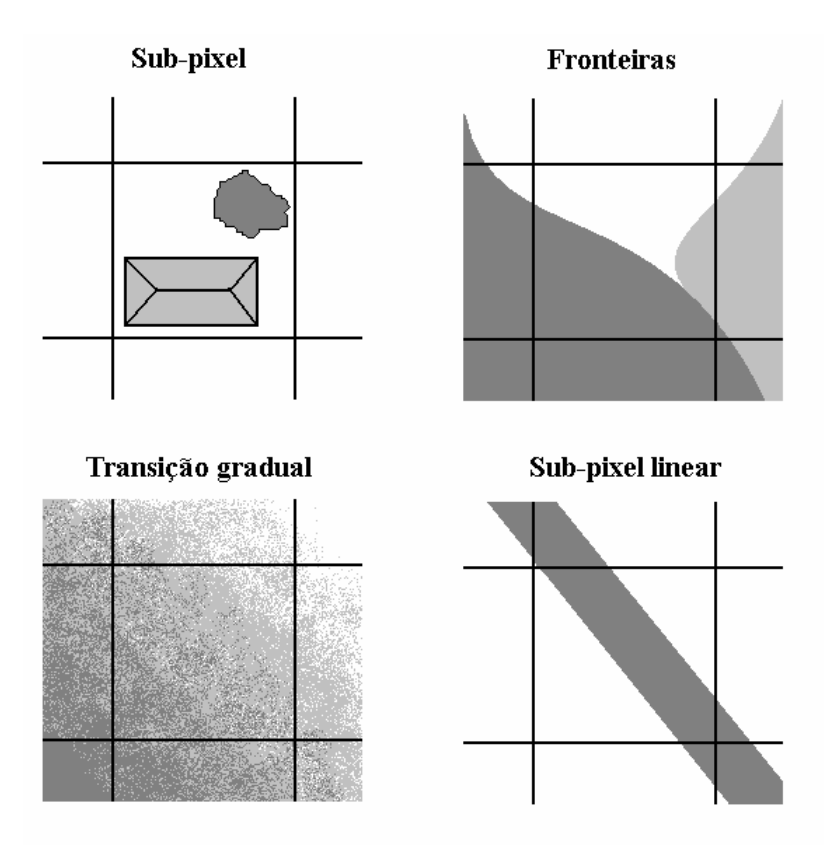

Figura 3.3 – Quatro causas da ocorrência do pixel mistura. Fisher (1997), modificado.

Percebe-se que, quanto maior a resolução do sensor, menor será a ocorrência de pixels misturados, pois o problema será restrito ao caso da fronteira entre elementos. Além da resolução do sensor, as características da cena também são determinantes na ocorrência do problema da mistura. Áreas que apresentam grande variabilidade de elementos e elementos de pequenas dimensões estão mais sujeitas a apresentar pixels misturados. Esse é o caso das áreas urbanas, onde se intercalam edificações, ruas, gramados, terrenos baldios e outros elementos.

Na classificação e interpretação de imagens obtidas por Sensoriamento Remoto, a informação é tradicionalmente representada no método um-pixel-uma-classe. A expressiva limitação desse método tem causado inevitavelmente perda de informação, o que leva a uma acurácia insatisfatória na classificação da imagem e uma pobre extração da informação (Wang, 1990a). Um pixel mistura apresenta resposta espectral que não é, provavelmente, característica de nenhuma das classes componentes e poderá ocorrer, portanto, uma classificação errada.

Segundo Phinn *et al.* (2002), as técnicas de classificação pixel-a-pixel não produzem resultados precisos para a classificação de áreas urbanas em cenas de baixa resolução. Isso ocorre porque a maioria das classificações de uso e cobertura do solo em áreas urbanas usando classificadores pixel-a-pixel assumem que a cena é de alta resolução, ou seja, consideram que os pixels são menores que os alvos de interesse, possibilitando a definição de alvos espectralmente homogêneos. Entretanto, mesmo imagens de áreas urbanas com moderada resolução espacial, como as imagens SPOT e Landsat, são cenas de baixa resolução, onde vários tipos de cobertura do solo ocorrem dentro de um pixel. Para resolver esse problema em áreas urbanas, as imagens precisam ter alta ou muito alta resolução espacial para a classificação pixel-a-pixel, ou deve-se aplicar uma rotina de processamento baseada num algoritmo que considere a baixa resolução.

Alguns estudos mostram que, com sensores de alta resolução espacial, os classificadores tradicionais pixel-a-pixel não apresentam necessariamente uma maior acurácia, ou apresentam até uma redução na acurácia (Barnsley e Barr, 1996; Gong e Howarth, 1990). Com o aumento da resolução espacial, os elementos individuais da cena dominam a resposta espectral do pixel, e a resposta espectral da área urbana como um todo fica mais variada. Essa maior variabilidade torna o processo de treinamento mais complexo e a classificação mais problemática.

As superfícies impermeáveis em áreas urbanas são, muitas vezes, frações de pixels mistura. Diante dos problemas relacionados à classificação tradicional de pixels mistura, foi necessária a aplicação de novas técnicas de classificação, que serão vistas no próximo item, aplicadas à estimação de áreas impermeáveis.

### **3.3 – MÉTODOS TRADICIONAIS DE ESTIMAÇÃO DA ÁREA IMPERMEÁVEL**

#### **3.3.1 – Medição direta em fotos aéreas**

O método mais tradicional de determinação de áreas impermeáveis é por meio de medição direta em fotografias aéreas. A escala deve ser apropriada para visualização das áreas impermeáveis e a medição é feita manualmente sobre a imagem. Usam-se geralmente escalas de 1:2000 a 1:5000. O método apresenta boa acurácia, mas, dependendo da extensão da área avaliada, é trabalhoso e tem alto custo. Para pequenas áreas de estudo, a determinação de áreas impermeáveis a partir de fotografias aéreas é mais prática do que a maioria dos métodos que utilizam dados de satélites (Sleavin *et al.*, 2000). Devido à sua acurácia, as fotografias aéreas são muito usadas como referência para avaliar a eficiência de outros métodos de classificação (Phinn *et al.*, 2002; Hung e Ridd, 2002; Ji e Jensen, 1999; Wang, 1990a; Ragan e Jackson, 1975).

Alley e Veenhuis (1983) utilizaram valores de área impermeável da cidade de Denver (Estados Unidos da América - EUA), medidos de fotografias aéreas e inspeções de campo para avaliar a diferença nos resultados de simulações hidrológicas quando se utilizam como parâmetros a área impermeável total ou a área impermeável efetiva. Deguchi e Sugio (1994) propuseram um método de regressão múltipla entre a porcentagem impermeável e a porcentagem de três classes (áreas de alta, média e baixa densidades urbanas), para determinar os coeficientes de uma equação para cálculo de porcentagens impermeáveis. As áreas impermeáveis utilizadas na regressão foram obtidas em fotos aéreas e os erros de estimação foram menores que 10%. Forster (1980) também utilizou dados de fotos aéreas para calibrar um modelo de regressão múltipla entre a reflectância do pixel e as porcentagens de área de cada classe de ocupação do solo em uma área residencial de Sydney (Austrália).

Kienegger (1992) utilizou fotografias aéreas na escala de 1:3600 integradas a um Sistema de Informação Geográfica – SIG para determinar áreas impermeáveis de Denver (EUA), visando o cálculo da tarifa do serviço de esgoto. A avaliação da acurácia a partir de amostras selecionadas indicou um erro médio quadrático – RMS (Root Mean Square) de  $\pm 3.5\%$ .

#### **3.3.2 – Coeficientes de Relação**

Outra forma tradicional de determinação de áreas impermeáveis é feita com o uso de coeficientes de impermeabilidade. Esses coeficientes, determinados a partir de diversas medições precisas das áreas impermeáveis, são relacionados às classes de uso e ocupação do solo e indicam a impermeabilidade média das classes. Após a determinação dos coeficientes, a utilização do método é prática, por meio da utilização de tabelas, e o maior trabalho restringe-se a determinar as áreas de cada classe de uso e ocupação do solo.

Entretanto, a utilização desses coeficientes em áreas com características diferentes daquelas onde eles foram determinados pode acarretar erros significativos.

Tabelas com coeficientes de impermeabilidade podem ser encontradas em Soil Conservation Service – SCS (1986) (Tabela 3.2) e Urban Drainage and Flood Control District – UDFCD (2001). É importante estar ciente que os valores apresentados nessas tabelas são valores médios e têm um grau de incerteza associado. Em um estudo mais recente, Sleavin *et al.* (2000) calcularam coeficientes de impermeabilidade em três cidades de Connecticut (EUA), com áreas de cerca de 60 km<sup>2</sup>, e obtiveram sucesso na estimativa total de impermeabilidade ao nível da cidade e de sub-regiões, porém, entre as classes, ocorreram alguns erros significativos e, por isso, não sugerem a aplicação desses valores a outras cidades até que mais estudos sejam realizados. Deguchi e Sugio (1994), conforme relatado no item anterior, estimaram os coeficientes de impermeabilidade utilizando uma regressão múltipla para três tipos de cobertura urbana: alta densidade, média densidade e baixa densidade, obtendo erros de estimação menores que 10% para uma área de 3,54 km<sup>2</sup>.

| Classe de Uso e Ocupação do Solo                             | Porcentagem<br>Impermeável |  |
|--------------------------------------------------------------|----------------------------|--|
| Distritos Urbanos                                            |                            |  |
| Comercial                                                    | $85\%$                     |  |
| Industrial                                                   | 72%                        |  |
| Distritos residenciais, em função do tamanho médio dos lotes |                            |  |
| $\leq 506 \,\mathrm{m}^2$                                    | 65 %                       |  |
| $1012 \text{ m}^2$                                           | 38 %                       |  |
| 1349 m <sup>2</sup>                                          | 30%                        |  |
| $2023 \text{ m}^2$                                           | $25\%$                     |  |
| $4047 \text{ m}^2$                                           | $20\%$                     |  |
|                                                              | 12 %                       |  |

Tabela 3.2 – Coeficientes de impermeabilidade em função do tipo de uso do solo. (SCS,

#### 1986)

Os coeficientes de impermeabilidade não precisam ser necessariamente relacionados ao uso e ocupação do solo. Estudos realizados também tentaram relacionar a impermeabilidade à densidade populacional (Tucci *et al.*, 1989; Campana e Tucci, 1994).

## **3.4 – ESTIMAÇÃO DE ÁREAS IMPERMEÁVEIS COM IMAGENS DE SATÉLITE**

Os métodos que utilizam imagens de satélite para determinar superfícies impermeáveis podem ser considerados práticos e economicamente vantajosos, principalmente quando devem ser analisadas grandes áreas. Após certo estudo para escolha da melhor metodologia de classificação das imagens, pode-se estabelecer uma rotina na qual em poucas horas uma imagem bruta é classificada e sua área impermeável é calculada. Devido a essa rapidez e à popularização das imagens de satélite, os custos são reduzidos. Atualmente, imagens de 20 metros de resolução espacial do satélite CBERS 2 podem ser obtidas gratuitamente do site do INPE (www.dgi.inpe.br/CDSR).

A acurácia desses métodos, entretanto, ainda é a maior desvantagem para sua utilização com segurança. A diversidade de algoritmos de classificação e os diferentes tipos de imagem de satélite levam a resultados com acurácias muito variáveis.

Os trabalhos descritos a seguir buscaram avaliar os diferentes métodos de classificação de imagens para determinação de áreas impermeáveis. No item 3.4.1 são descritos trabalhos que utilizaram classificadores que determinam uma classe para cada pixel, denominados neste trabalho de classificadores tradicionais. Já nos itens 3.4.2 a 3.4.5 são descritos trabalhos que utilizaram métodos de classificação sub-pixel, em que diversas classes podem ser componentes de um pixel.

#### **3.4.1 – Classificadores tradicionais: um pixel - uma classe**

Um dos primeiros trabalhos a avaliar a potencialidade das imagens de satélite para determinação de áreas impermeáveis foi feito por Ragan e Jackson (1975). Nesse trabalho, os autores classificaram a área urbana em sete classes, a partir de uma imagem Landsat-MSS, e atribuíram uma porcentagem impermeável para cada classe. A acurácia foi verificada pela comparação com fotos aéreas na escala 1:4800 e obteve-se um coeficiente de correlação de  $0.93$  e erro de 5,29%, para uma área de  $9.30 \text{ km}^2$ . Foram necessários aproximadamente 94 homens-dia para realizar o estudo a partir das fotografias aéreas, enquanto o estudo usando a imagem Landsat demandou menos de 4 homens-dia.

No trabalho de Ragan e Jackson (1975) a determinação das áreas impermeáveis ainda dependeu do uso de coeficientes de impermeabilidade, como os propostos em SCS (1986) e UDFCD (2001), mas a grande vantagem foi a rapidez introduzida pelo uso de imagens de satélite na determinação das classes de uso e ocupação do solo.

Conforme visto no item 3.2, os classificadores tradicionais, que atribuem cada pixel a uma classe, têm acurácia insatisfatória quando há a ocorrência de pixels mistura (Wang, 1990a, Phinn *et al.*, 2002). Previa-se que a nova geração de satélites de muito alta resolução espacial, como o IKONOS e o QuickBird, traria uma melhora na acurácia das classificações de áreas urbanas. Entretanto, apesar de a melhor resolução espacial diminuir a ocorrência de pixels mistura, o novo problema encontrado foi a grande variabilidade das respostas espectrais (Barnsley e Barr, 1996; Gong e Horwarth, 1990). Para superar esse problema, foram propostas várias técnicas auxiliares às técnicas tradicionais de classificação.

Harris e Ventura (1995), após a classificação supervisionada de uma imagem Landsat-TM da cidade de Beaver Dam (EUA), realizaram uma pós-classificação com base em dados de zoneamento e densidade habitacional e obtiveram um aumento na acurácia global da classificação de 77% para 85%. A acurácia global é calculada como a relação entre o número pixels corretamente classificados e o total de pixels da amostra. A pósclassificação permite o refinamento da classificação baseado em regras de decisão derivadas de dados auxiliares.

Barnsley e Barr (1996) realizaram uma reclassificação após a classificação tradicional por máxima verossimilhança. Essa reclassificação considera o arranjo espacial e a distribuição de freqüência das classes circundantes de cada pixel e a compara com a distribuição de áreas de cobertura do solo conhecidas. O resultado obtido com a reclassificação praticamente não alterou a acurácia global da classificação inicial, pois provavelmente essa já havia sido bem alta (97%). A imagem utilizada foi obtida do satélite SPOT-HRV XS.

Mesev (1998) utilizou dados do censo populacional do Reino Unido de 1991 para auxiliar a classificação de áreas urbanas de Bristol (Reino Unido) com o algoritmo MaxVer. As informações populacionais do censo foram espacializadas para produzir uma superfície de densidade populacional, e as imagens utilizadas foram SPOT-HRV XS e Landsat-TM.

Antes da classificação, os dados do censo auxiliaram a seleção de amostras de treinamento. Após a classificação, pixels erroneamente classificados eram verificados com base nos dados de densidade populacional. Durante a classificação, as probabilidades globais das classes de densidade populacional foram utilizados como probabilidades *a priori* para modificar a classificação por máxima verossimilhança. Com esse método, a acurácia medida com o coeficiente *Kappa* aumentou de 0,607 para 0,737. O coeficiente *Kappa* é um coeficiente de concordância para escalas nominais e indica a qualidade da classificação, variando de 0 a 1, sendo que quanto mais se aproxima do valor 1, mais a classificação se aproxima da realidade (Congalton *et al.*, 1983).

Bruzzone *et al.* (1997) utilizaram dados texturais e dados do terreno, como cota, declividade e aspecto, para alterar as probabilidades *a priori* do algoritmo de máxima verossimilhança e aplicaram a imagens Landsat-TM. As medidas de textura utilizadas são derivadas da matriz de co-ocorrência de níveis de cinza (Haralick *et al.*, 1973), e a probabilidade *a priori* foi calculada a partir dos histogramas de freqüência do nível de cinza das classes. O processo de estimação das probabilidades *a priori* pode ser estudado com maior detalhe em Maselli *et al.* (1994) e Skidmore e Turner (1988). A melhora de acurácia, medida com o coeficiente *Kappa*, passou de 0,529 para 0,653.

Gong e Howarth (1990) utilizaram um filtro Laplaciano para gerar uma imagem, denominada de informação estrutural, que foi usada como uma banda adicional no classificador mínima distância de Mahalanobis. Essa informação estrutural consistia numa imagem de densidade de bordas produzida a partir do filtro de detecção de bordas. A área de estudo foi a fronteira urbana-rural de Toronto (Canadá), com uma área de 100 km<sup>2</sup>, e empregaram-se imagens SPOT-XS. A acurácia global aumentou de 77% para 86%.

Verifica-se, portanto, que há a possibilidade de utilizar os classificadores tradicionais para a determinação de áreas impermeáveis, desde que sejam utilizadas imagens de maior resolução espacial, para reduzir o problema do pixel mistura, e técnicas auxiliares que melhorem o desempenho desses classificadores frente à maior variabilidade das imagens.

Outra tentativa de melhorar a classificação de imagens frente ao problema do pixel mistura utiliza técnicas de classificação sub-pixel. Na classificação sub-pixel busca-se identificar as porcentagens das classes que compõem um pixel. Nos itens a seguir são apresentadas algumas técnicas utilizadas na classificação sub-pixel de áreas impermeáveis.

#### **3.4.2 – Modelo linear de mistura**

O modelo linear de mistura – MLM supõe que a reflectância do pixel é o resultado da combinação linear das reflectâncias das classes componentes (classes puras) ponderadas pela respectiva porcentagem da área ocupada no pixel. Uma classe pura é aquela que representa uma superfície homogênea, composta de um único material.

A reflectância das classes puras pode ser identificada a partir de dados de treinamento em experimentos de laboratório ou em regiões da própria imagem que sejam compostas de pixels puros. Conhecendo-se a reflectância das classes puras, podem-se determinar as frações ocupadas pelas classes dentro de cada pixel. Dessa forma, o modelo resulta num sistema de equações, que pode ser resolvido de diferentes formas, dependendo do número de bandas espectrais e do número de classes puras. Dentre os métodos mais utilizados para a resolução desse sistema estão o método dos mínimos quadrados e o método da matriz inversa.

Segundo Small (2002), a eficácia do MLM reside no fato de que ele considera explicitamente os processos físicos responsáveis pela reflectância observada. O sucesso do modelo depende da determinação de classes puras distintas e separáveis. Lu e Weng (2004) destacaram as condições necessárias para a utilização do MLM:

- As classes componentes selecionadas devem ser independentes umas das outras.
- O número de classes componentes deve ser menor ou igual ao número de bandas espectrais utilizadas.
- As bandas espectrais selecionadas não devem ter alta correlação.

Lu e Weng (2004) utilizaram o MLM para classificar a área da cidade de Indianápolis (EUA), a partir de imagens Landsat ETM+. A área impermeável foi uma das classes puras escolhidas, a partir das quais foi realizada uma classificação por máxima verossimilhança. A acurácia global da classificação da cena Landsat completa aumentou de 80% para 89% com o MLM.

Phinn *et al.* (2002) aplicaram o MLM para determinar as componentes do modelo VIS (vegetação – superfície impermeável – solo), proposto por Ridd (1995), na cidade de Brisbane (Austrália), a partir de imagens Landsat-TM.

Muitos trabalhos de determinação de áreas impermeáveis foram realizados utilizando o Classificador Sub-pixel do software ERDAS-Imagine (Ji e Jensen, 1999; Flanagan e Civco, 2001; Justice e Rubin, 2003). Esse classificador também tem como base o MLM, com algumas particularidades. O pixel é separado em apenas dois componentes: o material de interesse e o material de fundo. Após a derivação da assinatura espectral de cada um dos materiais, a fração do material de interesse é calculada de modo a minimizar o erro. Experimentos com esse classificador relataram dificuldades em lidar com amostras espectralmente muito extremas (Ji e Jensen, 1999). Os três trabalhos citados foram aplicados a imagens Landsat-TM e utilizaram dados auxiliares para pós-classificação, obtendo acurácias globais variando de 71% a 98%.

O software SPRING (Câmara *et al.*, 1996), fornecido gratuitamente pelo INPE (www.dpi.inpe.br/spring), possui um módulo onde está implementado um MLM. O SPRING (Câmara *et al.*, 1996) é um SIG com funções de processamento de imagens, análise espacial, modelagem numérica de terreno e consulta a bancos de dados espaciais. O modelo de mistura do software permite a escolha entre três métodos para estimar a proporção das classes:

- Mínimos Quadrados com Restrições
- **Mínimos Quadrados Ponderado**
- Combinação entre Transformação de Principais Componentes e Mínimos **Quadrados**

O MLM também é muito utilizado para outras classificações além da determinação de áreas impermeáveis em áreas urbanas. Caimi (1993) utilizou o MLM para classificar os componentes de uma área litorânea em três classes: água, vegetação e areia. Além do método dos mínimos quadrados, foi utilizada uma abordagem que considera a reflectância das classes como variáveis aleatórias, mas o melhor desempenho foi obtido com o método dos mínimos quadrados.

Adams *et al.* (1995) fizeram a classificação da cobertura do solo na Amazônia com base nas classes puras geradas pelo MLM e estimaram a acurácia em mais de 90%. Lu *et al.*  (2003) também aplicaram o modelo MLM para a classificação da vegetação amazônica e verificaram um aumento de acurácia global de 71% para 78% frente ao classificador máxima verossimilhança. Small (2002) empregou o MLM à área metropolitana de Nova Iorque (EUA) para observar as mudanças na componente de vegetação e também obteve bons resultados. Nos três últimos trabalhos citados, foram utilizadas imagens Landsat-TM.

#### **3.4.3 – Lógica fuzzy**

A lógica fuzzy fornece novas maneiras de lidar com a incerteza e a imprecisão nos modelos. A maneira tradicional de lidar com a incerteza – a aplicação das teorias da probabilidade e da estatística – obteve sucesso em um grande número de casos. Entretanto, o uso dessas teorias para modelos complexos requer uma grande quantidade de hipóteses teóricas e geralmente torna-se extremamente difícil e inaplicável a propósitos práticos (Bárdossy e Duckstein, 1995).

Um dos elementos básicos da lógica fuzzy é o conjunto fuzzy. Um conjunto fuzzy é um conjunto sem fronteiras bem definidas. Ao contrário da teoria clássica dos conjuntos, onde, para cada elemento, pode-se decidir se ele pertence ao conjunto ou não, em um conjunto fuzzy é possível uma pertinência parcial. Ou seja, um elemento pode pertencer parcialmente a mais de um conjunto fuzzy ao mesmo tempo.

Um conjunto fuzzy pode ser definido matematicamente pela existência de um valor que representa o grau de pertinência de cada possível elemento do universo. Esse valor equivale ao grau com que o elemento é similar ou compatível com o conceito representado pelo conjunto fuzzy. Portanto, os elementos podem pertencer ao conjunto fuzzy em maior ou menor grau, de acordo com o maior ou menor grau de pertinência. Esse grau de pertinência é geralmente representado por um número real no intervalo entre 0 e 1 (Klir e Folger, 1988). Se o grau de pertinência for calculado por uma função, essa é chamada de função de pertinência.

Uma vez que as variações nas respostas espectrais de um pixel podem ser causadas pelo fenômeno da mistura, os conceitos de lógica e conjuntos fuzzy parecem ser mais adequados do que os da teoria clássica dos conjuntos no processo de classificação digital de uma imagem (Caimi, 1993). Na representação fuzzy, as classes são definidas como conjuntos fuzzy, e os pixels como elementos do conjunto. Cada classe é representada por uma matriz, cujos elementos representam os pixels da imagem e o valor numérico respectivo descreve o grau de pertinência do pixel na classe, que é interpretado como a fração da área do pixel ocupada pela classe.

De modo geral, pode-se considerar que todas as técnicas de classificação sub-pixel são técnicas de classificação fuzzy, pois permitem atribuir porcentagens de mais de uma classe a um mesmo pixel. Entretanto, neste trabalho será considerada classificação fuzzy aquela que se caracteriza pela existência de uma função de pertinência que atribui o grau de pertinência dos pixels às classes.

Uma das primeiras aplicações completas da abordagem fuzzy à classificação de imagens de satélite foi proposta por Wang (1990b). A função de pertinência utilizada foi baseada no algoritmo de Bayes, do classificador máxima verossimilhança, sendo que as matrizes convencionais de média e covariância foram substituídas pela média fuzzy e covariância fuzzy. O método proposto visava melhorar a classificação das imagens e a representação da informação geográfica. A representação tradicional, com cada pixel pertencendo a uma classe apenas, causa uma grande perda de informações espectrais.

A abordagem fuzzy de Wang (1990a) possibilitou a representação de mistura entre classes e de condições intermediárias que ocorrem na maioria das imagens de Sensoriamento Remoto. Quanto à estimação de parâmetros das classes, a representação fuzzy possibilitou o cálculo de parâmetros estatísticos mais próximos à realidade, por meio de medidas probabilísticas dos eventos fuzzy. O método foi aplicado à classificação de uma imagem Landsat MSS de Hamilton City (Canadá), e observou-se um aumento de acurácia de 86% para 91%, em comparação com o classificador máxima verossimilhança.

Campana (1992) avaliou uma metodologia para estimar a fração de áreas impermeáveis baseada na representação fuzzy. Foram testadas duas funções de pertinência: uma função linear baseada na distância de Mahalanobis e uma função exponencial baseada na probabilidade Gaussiana. Os algoritmos foram testados em imagens SPOT da cidade de Porto Alegre, e a acurácia foi analisada com base na imagem pancromática, de resolução
espacial de 10 metros. O erro da função linear foi de 8,4% e da função exponencial foi de 14,7%. Campana (1992) advertiu sobre a dificuldade de escolha de classes puras bem diferenciadas na área urbana e aconselhou o uso da função de pertinência linear e a escolha de classes com variâncias e covariâncias da mesma ordem de grandeza. O uso da metodologia proposta foi justificado pela acurácia obtida e a rapidez com que foram obtidos os resultados.

Hung e Ridd (2002) propuseram um classificador sub-pixel baseado em um sistema especialista, em que a primeira estimativa da porcentagem das classes era calculada com uma abordagem fuzzy baseada no algoritmo de Bayes. Em seguida, o sistema especialista ajustava os pixels possivelmente calculados erroneamente. Entretanto, os resultados não foram satisfatórios para as componentes impermeáveis.

Em uma análise de alguns classificadores sub-pixel, Caimi (1993) empregou a abordagem da lógica fuzzy, com duas funções de pertinência. Assim como Campana (1992), foi utilizada uma função baseada na distância de Mahalanobis e outra baseada na probabilidade Gaussiana. Foi estudada uma área litorânea, por meio de imagens Landsat-TM. A análise dos resultados indicou melhor desempenho da função de pertinência com a distância de Mahalanobis em comparação à outra função de pertinência. Porém, em comparação aos algoritmos do MLM, os modelos fuzzy apresentaram resultados inferiores.

Eastman e Laney (2002) realizaram uma avaliação do classificador fuzzy com função de pertinência baseada no algoritmo de Bayes. O teste foi feito com uma imagem sintética de duas classes com misturas conhecidas. Observou-se que o algoritmo de Bayes não consegue estimar a proporção, a menos que exista uma importante sobreposição na distribuição das classes componentes nas amostras de treinamento. A inclusão de amostras de treinamento com pixels mistura aumenta a acurácia do método, pela tendência de aumentar a sobreposição entre as distribuições das classes componentes.

#### **3.4.4 – Sistemas especialistas**

Segundo Levine (1988), um sistema de inteligência artificial criado para resolver problemas em um determinado domínio é chamado de sistema especialista. A inteligência artificial imita o processo básico de aprendizado humano, por meio do qual as novas informações são absorvidas e se tornam disponíveis para referências futuras. Rich (1988) definiu a inteligência artificial como o estudo de como fazer os computadores realizarem tarefas em que, no momento, as pessoas são melhores. Programas de inteligência artificial podem ser projetados para realizar tarefas de raciocínio de bom senso, tarefas que qualquer pessoa poderia facilmente realizar. Entretanto, tarefas que exigem muito conhecimento especializado só podem ser realizadas por especialistas que acumularam o conhecimento exigido. Os programas que realizam essas tarefas são denominados sistemas especialistas.

Um sistema especialista usa o conhecimento humano para solucionar problemas que normalmente necessitariam de inteligência humana. Para isso, o conhecimento de um especialista é extraído para formar uma base de conhecimento, composta de hipóteses, regras e condições. Cada regra de decisão fornece condições específicas que são investigadas para testar a hipótese à qual ela pertence. As regras são geralmente definidas na forma SE *condição* ENTÃO *ação*.

A dificuldade está em traduzir a experiência e o conhecimento de especialistas para regras formais e condições que compõem um sistema especialista. Às vezes os especialistas não são capazes de articular seus conhecimentos explicitamente em uma forma sistemática, correta e completa para ser utilizada em um computador.

Os sistemas especialistas podem ser estruturados em forma ramificada, chamada de árvore de decisão, onde várias regras e condições são avaliadas para testar as hipóteses. Também são chamadas de árvores de regressão ou árvores de classificação.

Hung e Ridd (2002) desenvolveram um classificador sub-pixel baseado em um sistema especialista que associa o algoritmo de máxima verossimilhança, o MLM e regras de decisão. As regras foram desenvolvidas para simular a maneira que as pessoas fazem a interpretação visual de assinaturas espectrais. Esse classificador foi aplicado a uma imagem Landsat-TM da área urbana de Salt Lake City (EUA). Foram definidas seis classes componentes, dentre as quais três eram superfícies impermeáveis. Primeiramente, o algoritmo de Bayes foi utilizado para calcular a probabilidade de o pixel pertencer a cada uma das seis classes, e essa probabilidade foi convertida em porcentagem da classe no pixel. As porcentagens foram verificadas aplicado o MLM a uma das bandas espectrais e, no caso de porcentagens inválidas, as regras do sistema especialista eram aplicadas iterativamente para ajustá-las. A acurácia obtida para as classes impermeáveis não foi satisfatória, com um coeficiente de correlação em torno de 0,5.

Ji e Jensen (1999) aplicaram um classificador de árvore de decisão para solucionar o problema do classificador sub-pixel ERDAS-Imagine em lidar com amostras espectralmente muito extremas. O procedimento selecionava os pixels com valores extremos superiores e inferiores e os analisava quanto à impermeabilidade. A área de estudo foi a cidade de Charleston (EUA), em uma sub-cena de 170 km<sup>2</sup> da imagem Landsat-TM, e a acurácia global obtida da associação dos dois métodos foi de 83%.

Lu e Weng (2004), após o uso do MLM, empregaram um classificador de árvore de decisão para reclassificar os pixels não classificados pelo algoritmo de máxima verossimilhança.

Uma vantagem dos sistemas especialistas é que podem ser facilmente integrados dados de diferentes origens, como imagens de satélite, informações sobre o terreno e dados de censo. Cialella *et al.* (1997) empregaram um modelo de árvore de classificação para prever a classe de drenagem do solo integrando informações obtidas do modelo numérico do terreno e dados do sensor AVIRIS (Airborne Visible/Infrared Imaging Spectrometer).

Observa-se que não existe um único método de determinação de áreas impermeáveis baseado em sistemas especialistas. A definição *sistemas especialistas* é bem abrangente, podendo definir uma grande quantidade de sistemas que utilizam diferentes combinações de técnicas de determinação de áreas impermeáveis. Essas técnicas, associadas ao conhecimento de um especialista, geram regras de decisão para a classificação das áreas impermeáveis.

#### **3.4.5 - Redes neurais artificiais**

Redes neurais artificiais são sistemas computacionais que imitam as habilidades computacionais do sistema nervoso biológico, usando um grande número de neurônios artificiais interconectados. Os neurônios artificiais são simples imitações dos neurônios biológicos, que recebem informações de sensores ou de outros neurônios artificiais,

produzindo operações simples sobre estes dados, e passam o resultado para outros neurônios artificiais (Loesch, 1996).

A estrutura de conexões entre os neurônios, chamada de arquitetura da rede neural, pode variar. A estrutura mais comum usada em classificações organiza os neurônios em diversas camadas de processamento. Cada neurônio de uma camada é conectado a todos os neurônios da camada seguinte, e os neurônios de uma mesma camada não são conectados entre si. Um exemplo de arquitetura simples, utilizado por Bruzzone *et al.* (1997) para a classificação do uso e cobertura do solo, é mostrado na Figura 3.4. As redes neurais artificiais são capazes de fazer um mapeamento não linear, em que de dados na camada de entrada são transformados em porcentagens impermeáveis na camada de saída.

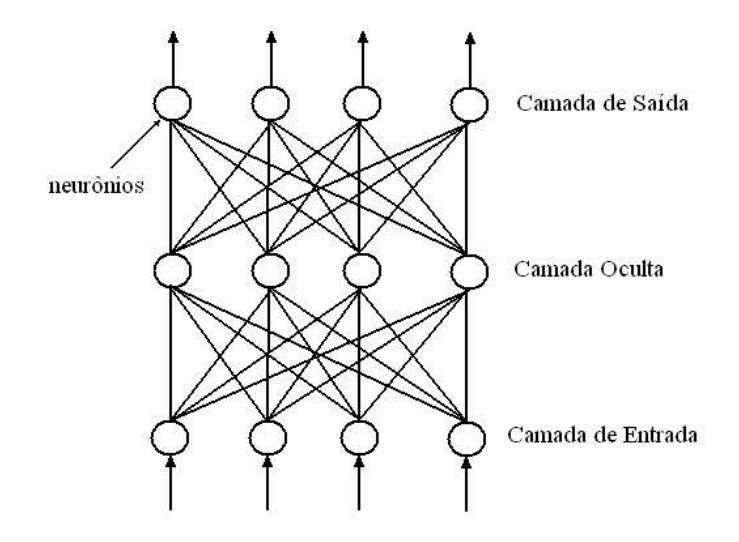

Figura 3.4 – Exemplo de uma arquitetura de rede neural artificial. Bruzzone *et al.* (1997).

O funcionamento básico de um neurônio artificial é ilustrado na Figura 3.5. Esse neurônio recebe um conjunto de sinais de entrada de outros neurônios (*ki*). É então computada a média ponderada entre os sinais de entrada e os pesos das conexões (*zi*). O resultado disso é aplicado à função de ativação ( *f(s)* ), também chamada de função de transferência. O resultado final é chamado de ativação do neurônio (*y*), que é transferido para os neurônios seguintes.

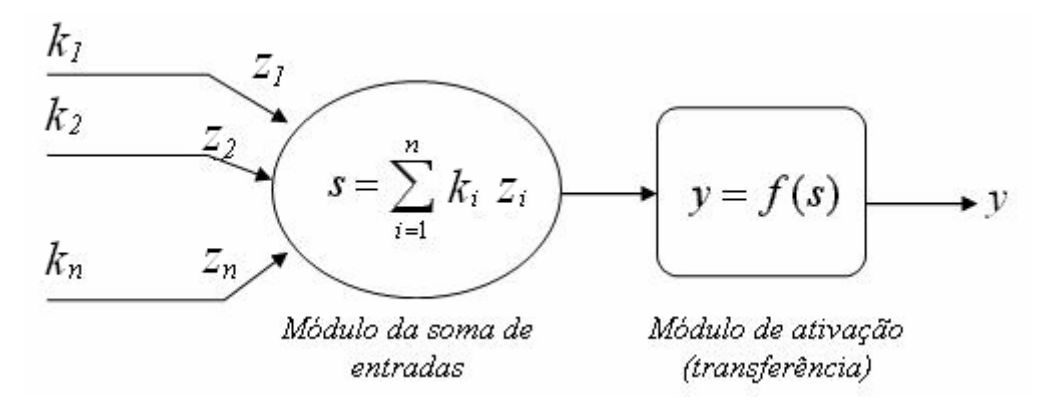

Figura 3.5 – Operação de um neurônio artificial típico. Loesch (1996).

As redes neurais desenvolvem relações funcionais pelo ajuste dos pesos das conexões entre os neurônios, usando um algoritmo de aprendizado apropriado. Um tipo de algoritmo utilizado reduz iterativamente o erro entre os dados de saída calculados e os esperados, a partir de amostras de treinamento, até que um limiar de erro aceitável seja atingido. Nesse ponto, a rede é considerada pronta para processar dados reais (Warner e Shank, 1997).

Civco e Hurd (1997) descreveram um método de quantificação da porcentagem impermeável baseado em uma rede neural artificial. Os autores analisaram a melhor arquitetura para a rede e a quantidade de dados de entrada ideal. Utilizaram-se duas imagens Landsat-TM do estado de Connecticut (EUA) e o treinamento da rede foi realizado com valores de porcentagem impermeável calculados a partir de fotografias aéreas de alta resolução espacial. Analisou-se a acurácia pela correlação com os dados das fotografias aéreas e obteve-se um coeficiente de correlação de 0,71 para as áreas impermeáveis. Flanagan e Civco (2001) também empregaram uma rede neural artificial para estimação das áreas impermeáveis em algumas cidades de Connecticut (EUA) e obtiveram um erro RMS variando de 1,2 % a 5% .

Warner e Shank (1997) investigaram como as classes espectrais na cena determinam o potencial para uma classificação sub-pixel, especificamente com uma rede neural. Observou-se que certas condições de separação entre as médias das classes, as matrizes de covariância e a posição relativa da média das classes no espaço espectral são necessárias para uma classificação eficiente. Segundo os autores, um problema das redes neurais é que não há restrição para que a classificação apresente altas porcentagens para mais de uma classe ao mesmo tempo. Dois métodos foram sugeridos para melhorar a classificação com redes neurais: a modificação da função de ativação e o uso de pixels mistura sintéticos para treinar o classificador.

Segundo Paola e Schowengerdt (1997), as redes neurais artificiais são classificadores não determinísticos, pois o tamanho da camada oculta deve ser determinado por tentativa e erro e os pesos iniciais aleatórios resultam em diferentes caminhos para o procedimento de treinamento. Num experimento com uma imagem Landsat-TM de Tucson, Arizona, a melhor acurácia foi obtida com uma estrutura com uma camada oculta de doze neurônios. Entretanto, a vantagem das redes neurais é que elas são classificadores não-paramétricos e, portanto, são mais robustos quando as distribuições são fortemente não-Gaussianas.

#### **3.4.6 – Seleção dos métodos para o presente estudo**

Após a revisão bibliográfica dos métodos existentes para a determinação de áreas impermeáveis, os métodos foram analisados a fim de escolher os mais vantajosos para serem aplicados no presente estudo. Foram consideradas características como acurácia, praticidade e complexidade dos métodos.

Após a análise, foram escolhidos três métodos para serem utilizados neste estudo, sendo dois métodos de classificação sub-pixel e um método de classificação tradicional um pixeluma classe. O primeiro método sub-pixel foi o Modelo Linear de Mistura – MLM. Este método é o mais comumente utilizado em classificações sub-pixel e tem apresentado bons resultados frente a outros métodos, como observado no estudo de Caimi (1993). O funcionamento do método pode ser facilmente compreendido, pois busca representar de maneira simples o processo físico responsável pela mistura espectral. Uma importante vantagem para a escolha desse método é que ele já se encontra implementado no software SPRING (Câmara *et al.*, 1996), que é um programa nacional de uso gratuito.

O outro método sub-pixel escolhido foi o método baseado na lógica Fuzzy, com função de pertinência baseada na distância de Mahalanobis. Os trabalhos de Campana (1992) e Caimi (1993) demonstraram que essa função de pertinência tem melhor desempenho que a função baseada na probabilidade gaussiana do algoritmo de Bayes. A potencialidade da utilização da lógica fuzzy na classificação de imagens foi ressaltada por Wang (1990a), e a utilização

de uma função de pertinência baseada numa medida de distância é bem ilustrativa, quando se analisa a posição dos pixels e das classes no espaço espectral.

Além dos dois métodos de classificação sub-pixel, também se optou por aplicar um método de classificação tradicional, a título de comparação. Foi escolhido, portanto, o método da Máxima Verossimilhança – MaxVer, por ser um método de classificação tradicional muito utilizado e considerado como referência para comparar as performances de diferentes métodos (Bruzzone *et al.*, 1997).

O método de redes neurais artificiais, apesar de também ter apresentado bons resultados, não foi escolhido porque apresenta algumas desvantagens. Como foi descrito por Paola e Schowengerdt (1997), as redes neurais artificiais dependem muito de tentativa e erro para a escolha da melhor arquitetura da rede, dos pesos das conexões e da função de ativação. Por isso, esse método requer uma fase muito complexa e dispendiosa para o projeto da rede e uma fase de treinamento mais extensa, conforme advertiram Bruzzone *et al.* (1997). Warner e Shank (1997) consideraram o método de redes neurais um modelo do tipo "caixa preta", em que não se conhece a relação entre os dados de entrada e os dados de saída, pois as relações são feitas automaticamente na fase de treinamento. Quando comparado aos outros métodos, o método das redes neurais apresenta maior complexidade, mas sua precisão é semelhante e, por isso, optou-se por não utilizá-lo.

Os métodos que utilizam sistemas especialistas também não foram adotados neste trabalho, pois se observou que são geralmente resultado da combinação de vários métodos, associados à experiência do analista. Apresentam uma maior complexidade e, pela alta especialização, cada classificação necessita de metodologias próprias, de acordo com suas características.

# **4 – FUNDAMENTAÇÃO TEÓRICA**

## **4.1 – CLASSIFICADOR MÁXIMA VEROSSIMILHANÇA**

A classificação pelo método da máxima verossimilhança – MaxVer é o método mais comumente utilizado em classificações supervisionadas de dados de sensoriamento remoto. A seguir será feita uma descrição do método, baseada nos trabalhos de Campana (1992) e Caimi (1993).

Suponhamos que se deseja classificar a imagem em *m* classes, representadas por  $w_i$ ,  $i = 1$ , 2, ..., *m*. Um pixel genérico da imagem será representado pelo vetor  $x = \{x_1, x_2, ..., x_n\}$ , onde *xn* é o contador digital do pixel na enésima banda. Para determinar a classe à qual pertence o pixel, utiliza-se a probabilidade condicional  $p(w_i | x)$ , que estima a probabilidade de ocorrência da classe *w<sup>i</sup>* dado um pixel *x*. Essa probabilidade é conhecida como probabilidade *a posteriori*. A estratégia de classificação é classificar *x* na classe *w<sup>i</sup>* para a qual a perda seja mínima. Matematicamente, essa estratégia é formulada da seguinte forma:

$$
Minimizar \quad L_x(w_i) = \sum_{\substack{j=1 \ j \neq i}}^m \lambda(w_i \mid w_j) \cdot p(w_j \mid \underline{x}) \tag{4.1}
$$

Onde:

 $L_{\rm x}(w_i)$ : perda resultante de classificar x como pertencente à classe  $w_i$ 

 $\lambda(w_i | w_i)$ : função de perda. Representa o custo de tomar a decisão por uma classe  $w_i$ quando a verdadeira é *w<sup>j</sup>*

 $p(w_j | x)$ : probabilidade condicional de que, dado o pixel  $x$ , ocorra a classe  $w_j$ 

A função de perda  $\lambda(w_i | w_i)$  mais utilizada é a seguinte:

$$
\lambda(w_i \mid w_j) = \begin{cases} 0 & para & i = j \\ 1 & para & i \neq j \end{cases}
$$
 (4.2)

Entretanto, a probabilidade *a posteriori*,  $p(w_j | \underline{x})$ , não é conhecida. A probabilidade que pode ser estimada, a partir de dados de treinamento, é a probabilidade *p*(*x | wj*). Pelo teorema de Bayes pode-se relacionar  $p(w_j | x)$  e  $p(x | w_j)$  como segue:

$$
p(w_j | \underline{x}) = \frac{p(\underline{x} | w_j) \cdot p(w_j)}{p(\underline{x})}
$$
\n(4.3)

Onde:

 $p(w_j | x)$ : probabilidade condicional de que, dado o pixel  $x$ , ocorra a classe  $w_j$ *p* (*x | wj*): função densidade de probabilidade associada à classe *w<sup>j</sup>*  $p(w_j)$ : probabilidade de a classe  $w_j$  ocorrer na imagem (probabilidade *a priori*) *p(x)*: função densidade de probabilidade associada a *x*

Considerando que minimizar a função *Lx* (*wi*) é o mesmo que maximizar o negativo da mesma função, pode-se escrever:

$$
g_i(\underline{x}) = -L_x(w_i) \tag{4.4}
$$

Substituindo as equações (4.2) e (4.3) em (4.4), temos:

$$
g_i(\underline{x}) = -\sum_{\substack{j=1 \ j \neq i}}^m \frac{p(\underline{x} \mid w_j) \cdot p(w_j)}{p(\underline{x})}
$$
(4.5)

$$
g_i(\underline{x}) = -\frac{1}{p(\underline{x})} \sum_{\substack{j=1 \ j \neq i}}^m p(\underline{x} | w_j) \cdot p(w_j)
$$
 (4.6)

O termo  $\left( \underline{x} \right)$ 1  $p(x)$ da equação (4.6) pode ser ignorado, pois é independente da classe:

$$
g_i(\underline{x}) = -\sum_{\substack{j=1 \ j \neq i}}^m p(\underline{x} | w_j) \cdot p(w_j)
$$
 (4.7)

Da estatística básica tem-se que:

$$
p(\underline{x}) = \sum_{j=1}^{m} p(\underline{x} | w_j) \cdot p(w_j)
$$
 (4.8)

ou

$$
p(\underline{x}) = p(\underline{x} | w_i) \cdot p(w_i) + \sum_{\substack{j=1 \ j \neq i}}^m p(\underline{x} | w_j) \cdot p(w_j)
$$
 (4.9)

Substituindo a equação 4.9 na equação 4.7, temos:

$$
g_i(\underline{x}) = -p(\underline{x}) + p(\underline{x} | w_i) \cdot p(w_i)
$$
\n(4.10)

Novamente, como  $p(x)$  é independente da classe, pode ser ignorado:

$$
g_i(\underline{x}) = p(\underline{x} | w_i) \cdot p(w_i)
$$
\n(4.11)

Assume-se que o valor do pixel nas classes segue uma distribuição normal multivariada, ou seja, uma distribuição gaussiana da forma:

$$
p(\underline{x} | w_i) = \frac{1}{(2\pi)^{n/2} \cdot |\Sigma_i|^{1/2}} e^{-\frac{1}{2}(\underline{x} - \underline{\mu}_i)^{\mathrm{T}} \cdot \Sigma_i^{-1} \cdot (\underline{x} - \underline{\mu}_i)}
$$
(4.12)

Onde:

|Σ*i* | : determinante da matriz de variância e covariância da classe *w<sup>i</sup>*

Σ*i* -1 : inversa da matriz de variância e covariância da classe *w<sup>i</sup>*

µ *i* : vetor de médias da classe *w<sup>i</sup>*

Substituindo a equação 4.12 na equação 4.11 e aplicando o logaritmo neperiano, a fim de tornar a avaliação computacionalmente mais rápida, a função discriminante fica:

$$
g_i(\underline{x}) = \ln(p(w_i)) - \frac{n}{2}\ln(2\pi) - \frac{1}{2}\ln(|\Sigma_i|) - \frac{1}{2}(\underline{x} - \underline{\mu_i})^T \cdot \Sigma_i^{-1} \cdot (\underline{x} - \underline{\mu_i}) \tag{4.13}
$$

Como normalmente não é disponível a probabilidade *a priori, p*(*wi*)*,* das classes, assume-se igual probabilidade de ocorrência para todas as classes. Assim, sem os termos constantes, a função discriminante finalmente fica:

$$
g_i(\underline{x}) = -\ln\left(|\sum_i|\right) - \left(\underline{x} - \underline{\mu_i}\right)^{\mathrm{T}} \cdot \sum_i^{-1} \left(\underline{x} - \underline{\mu_i}\right)
$$
(4.14)

Portanto é a função dada pela equação 4.14 que deve ser maximizada a fim de atribuir uma classe *w<sup>i</sup>* ao pixel *x* pelo algoritmo de classificação MaxVer.

### **4.2 – MODELO LINEAR DE MISTURA**

O modelo linear de mistura – MLM supõe que a reflectância do pixel é o resultado da combinação linear das reflectâncias das classes componentes (classes puras) ponderadas pela respectiva porcentagem da área ocupada no pixel.

$$
R_i = \sum_{j=1}^n p_j \cdot R_{i,j} + \varepsilon_i
$$
 (4.15)

Onde:

 $i = 1, 2, ..., m$  (*m* = número de bandas espectrais)  $j = 1, 2, ..., n$  ( $n =$  número de classes de componentes) *Ri* = reflectância do pixel na banda *i*  $p_j$  = porcentagem da classe *j* no pixel *Ri,j* = reflectância conhecida da classe *j* na a banda *i*  $\varepsilon_i$  = erro para a banda *i* 

A equação 4.15 aplicada às *m* bandas espectrais resulta num sistema de *m* equações e *n* incógnitas. A esse conjunto de equações podem ser acrescentadas duas restrições para que as porcentagens tenham significado físico. A primeira restrição é que a soma das porcentagens de todas as classes componentes no pixel deve resultar em um.

$$
\sum_{j=1}^{n} p_j = 1 \tag{4.16}
$$

A segunda restrição é que o valor de cada porcentagem deve ser não negativo e menor ou igual a um.

$$
0 \le p_j \le 1, \quad \forall j \tag{4.17}
$$

A adição da equação 4.16 ao sistema de equações possibilita que o número máximo de classes seja igual ao número de bandas mais um. Após a montagem do sistema, pode-se resolvê-lo por meio de algum método numérico. Os mais utilizados são o método dos mínimos quadrados e o método da matriz inversa.

## **4.3 – LÓGICA FUZZY**

#### **4.3.1 – Conjuntos fuzzy**

Para se discutir a teoria dos conjuntos fuzzy é importante antes conhecer os conceitos e terminologias da teoria clássica dos conjuntos. Uma revisão mais aprofundada da teoria clássica dos conjuntos e das propriedades dos conjuntos fuzzy pode ser encontrada em Klir e Folger (1988). Pela teoria clássica, o processo pelo qual os elementos do universo *U* são ditos pertencentes ou não pertencentes a um conjunto pode ser definido por uma função característica, ou função discriminante. Para um dado conjunto *A*, essa função atribui um valor  $f_A(x)$  para cada elemento  $x \in U$  tal que:

$$
f_A(x) = \begin{cases} 1 & \text{se } e \text{ somente } se \ x \in A \\ 0 & \text{se } e \text{ somente } se \ x \notin A \end{cases}
$$
 (4.18)

ou:

$$
f_A: U \to \{0, 1\} \tag{4.19}
$$

A função característica, portanto, atribui um valor 0 ou 1 a cada elemento do universo, discriminando entre membros e não membros do conjunto em consideração. Essa função pode ser generalizada tal que os valores atribuídos aos elementos do universo estejam dentro de um intervalo de variação e indiquem o grau de pertinência desses elementos no conjunto em questão. Tal função é chamada função de pertinência, e o conjunto definido por ela é chamado conjunto fuzzy. Portanto, a função de pertinência  $f_A$  pela qual um conjunto fuzzy *A* é normalmente definido tem a forma:

$$
f_A: U \to [0,1] \tag{4.20}
$$

Onde  $[0,1]$  denota o intervalo de números reais de 0 a 1, inclusive.

Um conjunto fuzzy não tem fronteiras bem definidas, e um elemento pode pertencer parcialmente a ele. Por exemplo, pode-se definir uma função de pertinência para o conjunto dos números reais próximos a zero como segue:

$$
f_A(x) = \frac{1}{1 + 10x^2} \tag{4.21}
$$

O gráfico dessa função é mostrado na Figura 4.1. Por meio dessa função pode-se determinar o grau de pertinência de cada número real nesse conjunto fuzzy, que significa o grau com que o número está próximo de zero.

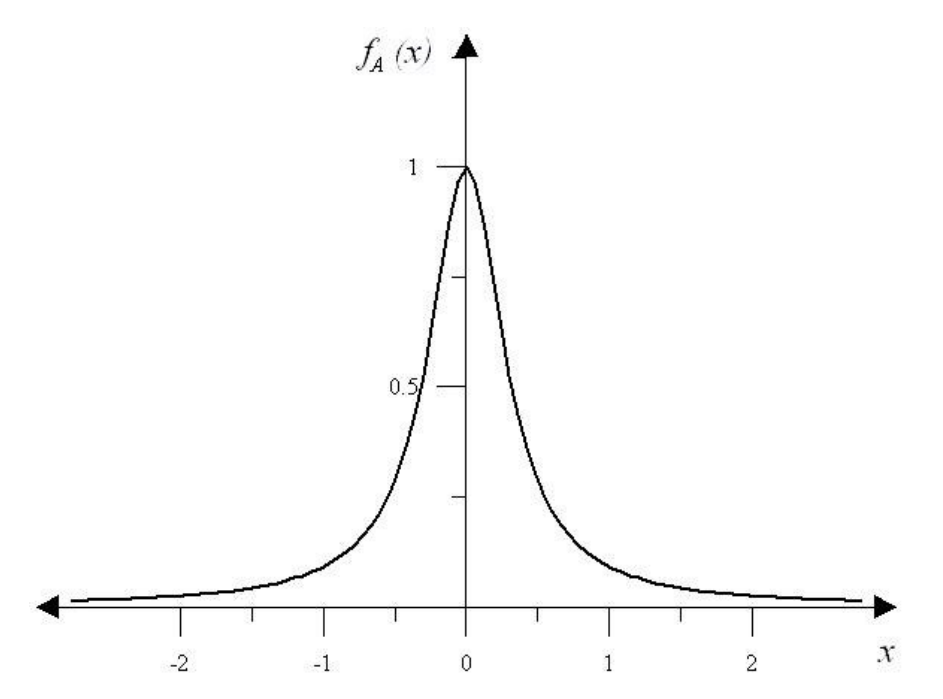

Figura 4.1 – Possível função de pertinência para o conjunto fuzzy dos números reais próximos de zero.

Em Sensoriamento Remoto, os pixels com características semelhantes formam grupos no espaço espectral. Para classificar os pixels, o espaço espectral deve ser particionado em regiões, cada qual correspondendo a uma classe. Tradicionalmente as classes espectrais são implicitamente representadas como conjuntos da teoria clássica. Superfícies de decisão são definidas precisamente para separar as regiões, e os pixels dentro dessas regiões são classificados na classe correspondente. Essa partição é geralmente chamada de partição rígida (*hard partition*) e é representada na Figura 4.2(a).

Wang (1990b) apresentou a partição fuzzy do espaço espectral. Aplicando a teoria dos conjuntos fuzzy à partição do espaço espectral, as classes podem ser representadas como conjuntos fuzzy, e, assim, o espaço espectral não é particionado por superfícies bem definidas. Um pixel pode pertencer a uma classe em certo grau e, ao mesmo tempo, pertencer a outra classe em outro grau. Assumindo que cada classe apresenta um pixel protótipo, representativo das características espectrais dessa classe, quanto maior a porcentagem dessa classe em um pixel genérico, mais próximo ele será do pixel protótipo no espaço espectral. Assim, a distância entre o pixel e o protótipo da classe pode ser usada como função de pertinência da classe.

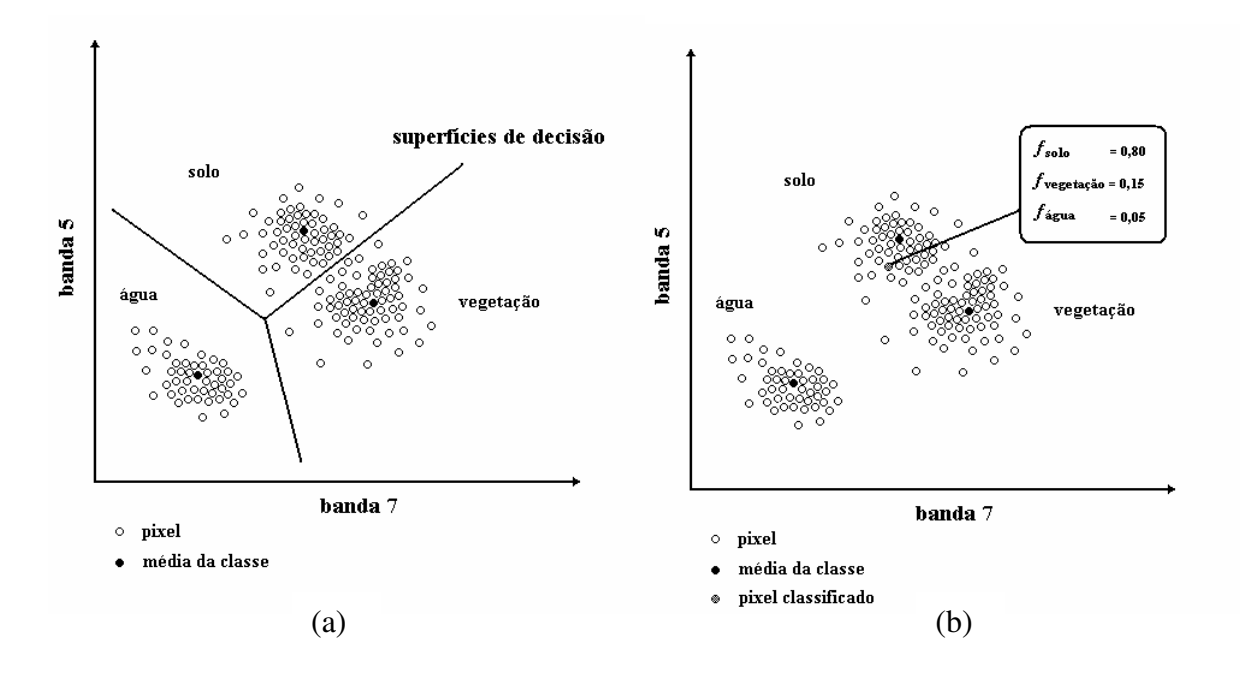

Figura 4.2 - (a) Partição rígida do espaço espectral; (b) Partição fuzzy do espaço espectral. Wang (1990b), modificado.

Formalmente, uma partição fuzzy do espaço espectral é uma família de conjuntos fuzzy *F1, F*<sub>2</sub>*, ..., F<sub><i>m*</sub> no universo *U* tal que, para todo  $x \in U$ :

$$
0 \le f_{Fi}(\underline{x}) \le 1 \tag{4.22}
$$

$$
\sum_{x \in U} f_{Fi}(\underline{x}) > 0 \tag{4.23}
$$

$$
\sum_{i=1}^{m} f_{Fi}(\underline{x}) = 1
$$
\n(4.24)

Onde *F1, F2, ..., Fm* representam as classes espectrais, *U* é a totalidade de pixels, *m* é o número de classes predefinidas,  $\underline{x}$  é um pixel e  $f_{F_i}(\underline{x})$  é a função de pertinência do conjunto fuzzy  $F_i$  (1  $\leq i \leq m$ ).

A partição fuzzy pode ser expressa na forma de uma matriz de partição fuzzy:

$$
\begin{bmatrix}\nf_{F1}(x_1) & f_{F1}(x_2) & \cdots & f_{F1}(x_n) \\
f_{F2}(x_1) & f_{F2}(x_2) & \cdots & f_{F2}(x_n) \\
\cdots & \cdots & \cdots & \cdots \\
f_{Fm}(x_1) & f_{Fm}(x_2) & \cdots & f_{Fm}(x_n)\n\end{bmatrix}
$$
\n(4.25)

Uma matriz de partição rígida pode ser derivada da matriz de partição fuzzy pela substituição do maior valor de cada coluna por 1 e dos demais valores por 0.

Uma etapa importante na classificação supervisionada é a amostragem, na qual os parâmetros do algoritmo de classificação são gerados pela aplicação de métodos estatísticos aos dados de treinamento. Esses parâmetros são críticos na determinação da pertinência de um pixel a uma determinada classe. A representação fuzzy possibilita o cálculo de parâmetros estatísticos mais próximos da realidade. Wang (1990b) apresentou a formulação da média e da variância de um evento fuzzy *A,* respectivamente:

$$
\mu_A^* = \frac{1}{P(A)} \int_{\Omega} \underline{x} \cdot f_A(\underline{x}) \, dP \tag{4.26}
$$

$$
\sigma_A^{*^2} = \frac{1}{P(A)} \int_{\Omega} (\underline{x} - \mu_A^*)^2 f_A(\underline{x}) \, dP \tag{4.27}
$$

Onde *x* denota um ponto no espaço amostral Ω e *P(A)* é a probabilidade do evento *A*. Para o caso discreto, a média fuzzy e a variância fuzzy podem ser expressas como:

$$
\mu_{c}^{*} = \frac{\sum_{i=1}^{n} f_{c}(x_{i}) x_{i}}{\sum_{i=1}^{n} f_{c}(x_{i})}
$$
\n
$$
\sigma_{c}^{*} = \frac{\sum_{i=1}^{n} f_{c}(x_{i}) (x_{i} - \mu_{c}^{*}) (x_{i} - \mu_{c}^{*})^{\mathrm{T}}}{\sum_{i=1}^{n} f_{c}(x_{i})}
$$
\n(4.29)

Onde *n* é o número total de pixels amostrados, *fc* é a função de pertinência da classe *c* e *x<sup>i</sup>* é o pixel amostrado.

### **4.3.2 – Função de pertinência fuzzy**

Considerando que as classes espectrais apresentam um pixel protótipo, que representa as características da classe no espaço multiespectral, o grau de pertinência de um pixel qualquer será inversamente proporcional à distância desse pixel ao pixel protótipo.

Assim, seja  $d(\underline{x}, \underline{\mu})$  a distância de um pixel genérico, representado pelo vetor  $\underline{x} = \{x_1, x_2, ...,$  $x_n$ }, ao protótipo  $\underline{\mu} = {\mu_1, \mu_2, ..., \mu_n}$  representativo de uma classe. A função de pertinência proposta por Campana (1992) é:

$$
f_i(\underline{x}) = \frac{1}{1 + d(\underline{x}, \mu_i)}
$$
(4.30)

Onde:

 $f_i(x)$ : função de pertinência da classe *i* 

 $d(x, \mu_i)$ : distância do pixel <u>x</u> ao protótipo  $\mu$  da classe *i* 

A distância empregada na equação 4.30 é a distância de Mahalanobis, que é calculada da seguinte forma:

$$
d(\underline{x}, \underline{\mu_i}) = (\underline{x} - \underline{\mu_i})^{\mathrm{T}} \cdot \Sigma_i^{-1} \cdot (\underline{x} - \underline{\mu_i})
$$
\n(4.31)

Onde:

µ *i* : vetor de médias da classe *i*

Σ*i* -1 : inversa da matriz de variância e covariância da classe *i* 

A distância de Mahalanobis pode ser considerada uma simplificação da função discriminante do método MaxVer, dada pela equação 4.14, quando se considera que as matrizes de covariância são iguais para todas as classes.

A distância de Mahalanobis pode ser entendida de uma maneira simples como sendo a distância Euclidiana ponderada pelos valores da variância e covariância de *x*. Quanto menor a distância de Mahalanobis, maior a similaridade entre o pixel e a classe predefinida, em termos de características espectrais (Campana, 1992).

## **5 – MATERIAIS E MÉTODOS**

## **5.1 – ÁREA DE ESTUDO**

A área de estudo escolhida foi a cidade de Brasília, no Distrito Federal. O Distrito Federal está localizado entre os paralelos de 15º30' e 16º03' de latitude sul e os meridianos de 47º25' e 48º12' de longitude oeste, na Região Centro-Oeste, ocupando o centro do Brasil e o centro-leste do Estado de Goiás (Figura 5.1). Sua área é de 5.789,16 km<sup>2</sup>, equivalendo a 0,06% da superfície do País, apresentando como limites naturais o rio Descoberto a oeste e o rio Preto a leste. Ao norte e sul, o Distrito Federal é limitado por linhas retas (Secretaria de Estado de Desenvolvimento Urbano e Habitacional – SEDUH, 2002).

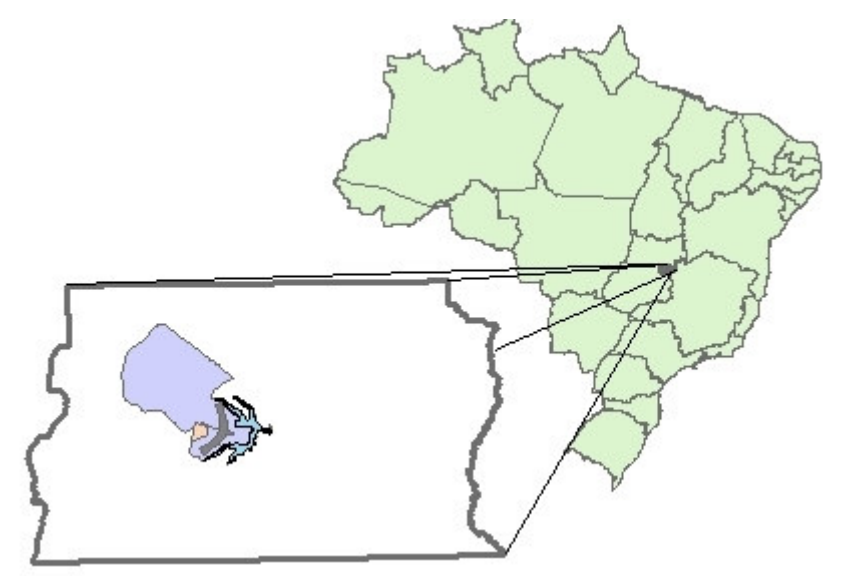

Figura 5.1. Localização do Distrito Federal e Região Administrativa de Brasília.

O Distrito Federal está dividido em dezenove Regiões Administrativas - RA's. Este trabalho concentrou-se em duas dessas Regiões Administrativas: a RA I - Brasília e a RA XI – Cruzeiro (Figura 5.2) .

Segundo a SEDUH (2002), a RA I – Brasília tem uma área total de 472,12 km<sup>2</sup>, dos quais a área urbana corresponde a 26,31 km<sup>2</sup> e a área rural a 445,81 km<sup>2</sup>. Incluem-se na área rural, os Parques Nacionais, Reservas Florestais, Áreas de Proteção Ambiental, etc. A RA  $XI - Cruzeiro$  tem uma área total de 8,9 km<sup>2</sup>, que corresponde integralmente a área urbana.

A população do Distrito Federal estimada pela Fundação Instituto Brasileiro de Geografia e Estatística – IBGE (2000) é de 2.051.146 habitantes. Deste total, 198.422 habitantes residem na RA I – Brasília, e 63.883 habitantes residem na RA XI – Cruzeiro. A densidade demográfica, portanto, da RA I –Brasília é de 420 hab/km<sup>2</sup>, considerando sua área total, e de 7.541 hab/km<sup>2</sup>, considerando apenas a área urbana. A RA XI – Cruzeiro tem uma densidade demográfica de 7.178 hab/km<sup>2</sup>.

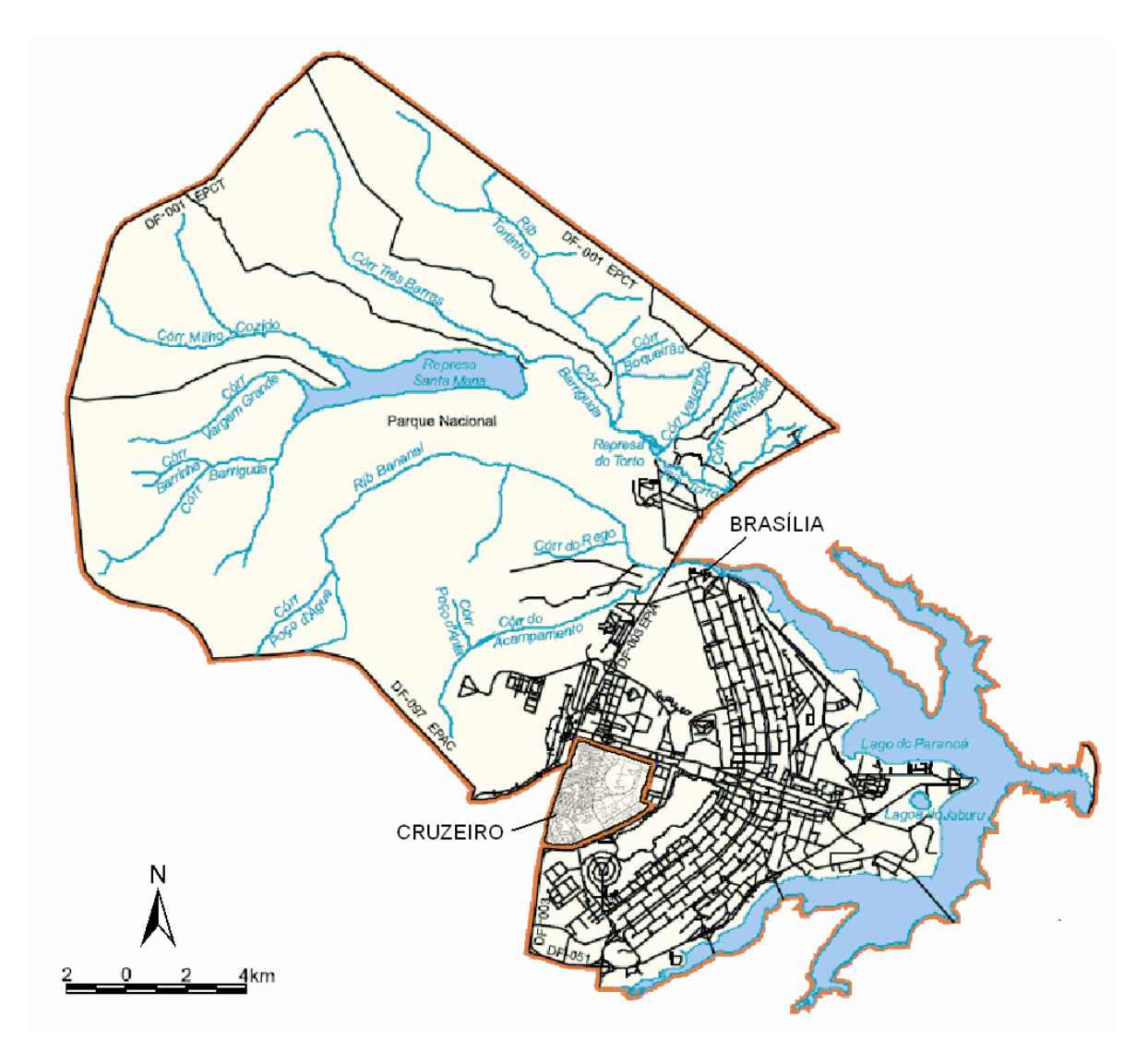

Figura 5.2. Regiões Administrativas I – Brasília e XI – Cruzeiro (SEDUH, 2002).

## **5.1.1 – Áreas de controle**

Para permitir uma análise quantitativa dos resultados, foram estabelecidas quatro áreas de controle, que tiveram suas áreas impermeáveis calculadas a partir da digitalização direta da na imagem IKONOS. Cada área de controle apresenta características distintas, a fim de

possibilitar a avaliação do desempenho dos classificadores frente a diferentes tipos de ocupação do solo.

A área de controle 1 corresponde a uma área residencial no Plano Piloto de Brasília, localizada no setor de Superquadras Norte – SQN 103 e 104 e composta de edifícios de apartamentos de seis pavimentos, estacionamentos, praças e jardins (ver Figuras 5.3 e 5.4). A área de controle 2, localizada no bairro Cruzeiro Velho, também é uma área residencial, porém é composta de residências uni-familiares (Figuras 5.5 e 5.6). A área de controle 3 é uma área industrial, localizada no Setor de Armazenagem e Abastecimento Norte – SAAN. Nessa área encontram-se indústrias e galpões (Figuras 5.7 e 5.8). Finalmente, a área de controle 4 é uma área comercial, localizada no Setor Comercial Norte – SCN. Nessa área encontram-se shoppings, edifícios comerciais e estacionamentos (Figuras 5.9 e 5.10).

As coordenadas do retângulo envolvente de cada área foram precisamente obtidas com base no Sistema Cartográfico do Distrito Federal – SICAD, para que em todas as imagens a área de controle fosse a mesma (Tabela 5.1).

| Área de     | Coordenadas - Sistema SICAD |                 |  |  |  |
|-------------|-----------------------------|-----------------|--|--|--|
| Controle    | X(m)                        | Y(m)            |  |  |  |
| 1. SQN      | X1: 190.859,3               | Y1: 8.253.318.1 |  |  |  |
|             | X2: 191190,2                | Y2: 8.253.934,0 |  |  |  |
| 2. Cruzeiro | X1: 185.184,3               | Y1: 8.252.916,4 |  |  |  |
|             | X2: 185.979,2               | Y2: 8.253.220,3 |  |  |  |
| 3. SAAN     | X1: 185.131,8               | Y1: 8.255.392,3 |  |  |  |
|             | X2: 185.918,7               | Y2: 8.255.699,1 |  |  |  |
| 4. SCN      | X1: 190.534,4               | Y1: 8.252.294,6 |  |  |  |
|             | X2: 191.095,3               | Y2: 8.252.650,5 |  |  |  |
|             |                             |                 |  |  |  |

Tabela 5.1. Coordenadas do retângulo envolvente das áreas de controle.

Obs.:  $(X1, Y1) =$  canto inferior esquerdo  $(X2, Y2)$  = canto superior direito

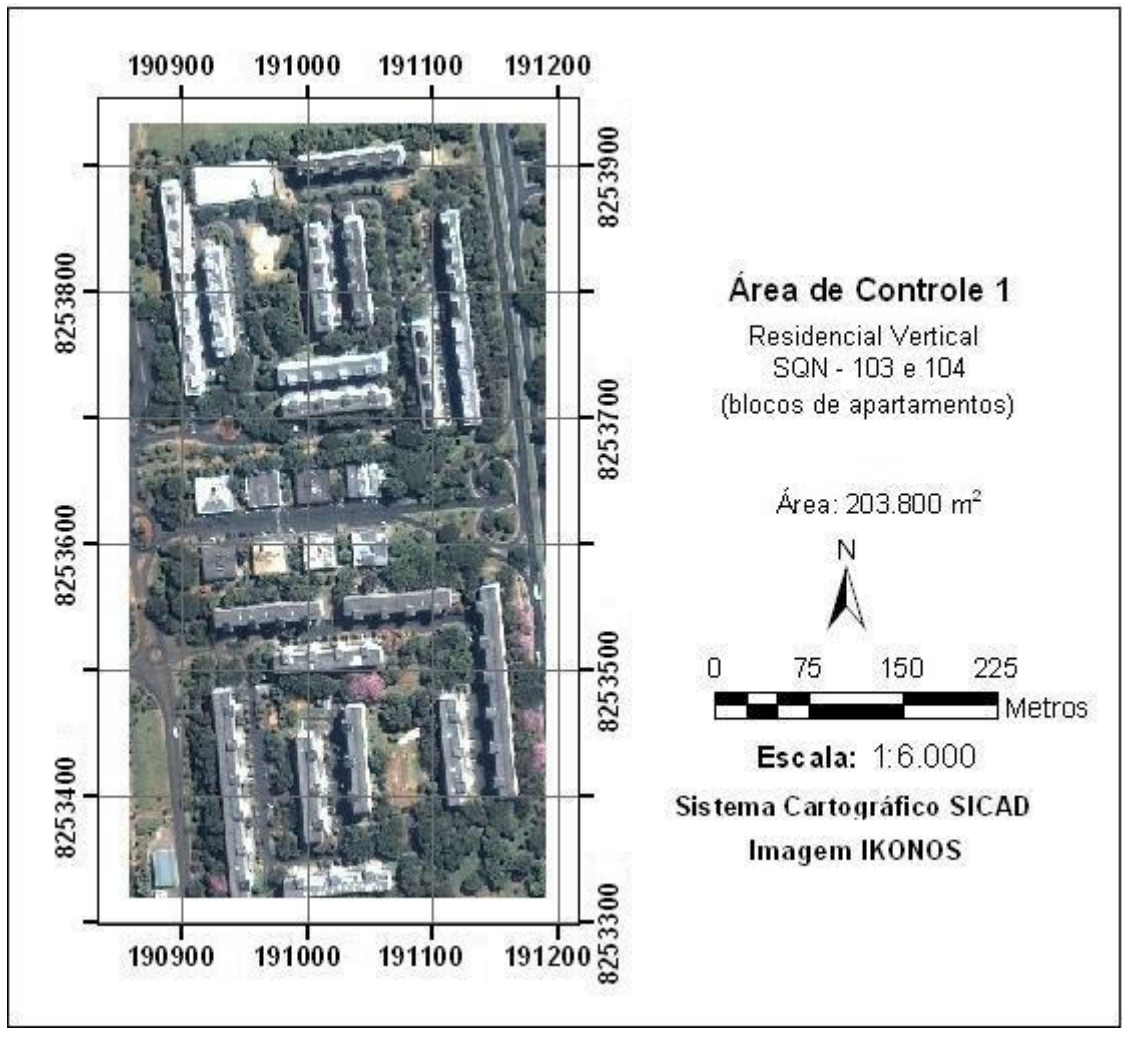

Figura 5.3. Área de controle 1, superquadras norte – SQN 103 e 104.

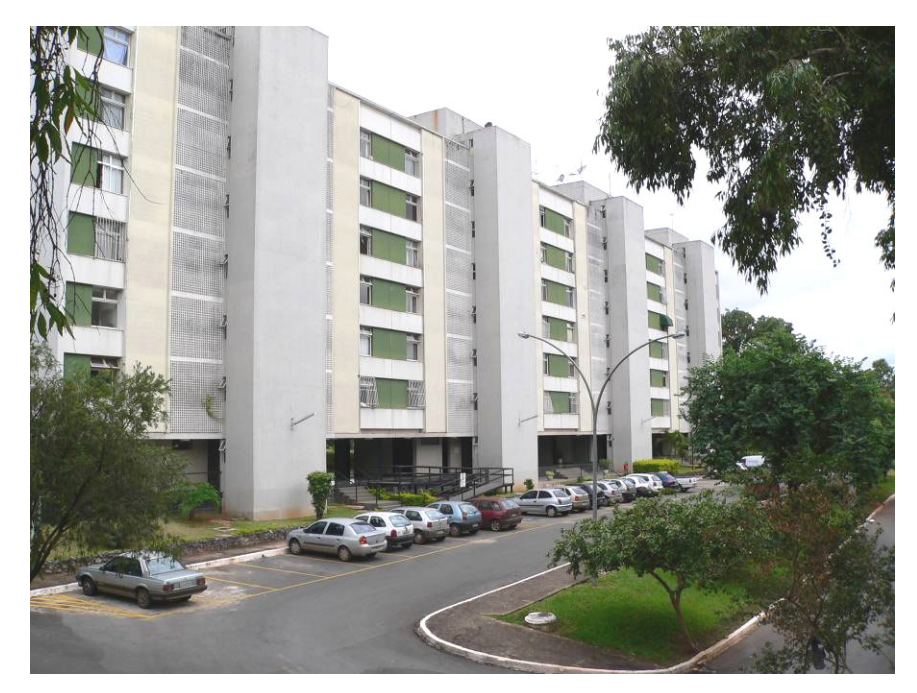

Figura 5.4. Vista da área de controle 1.

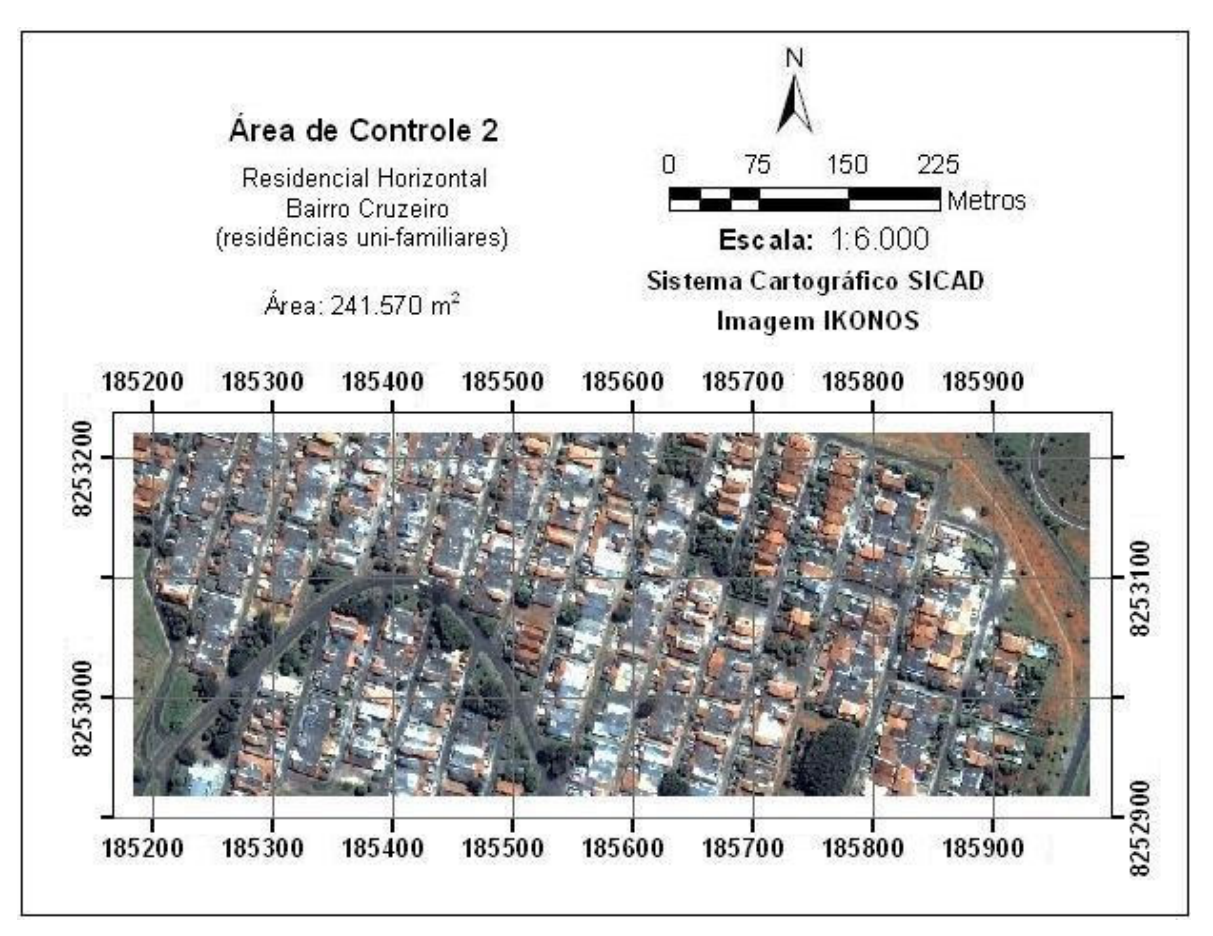

Figura 5.5. Área de controle 2, bairro Cruzeiro.

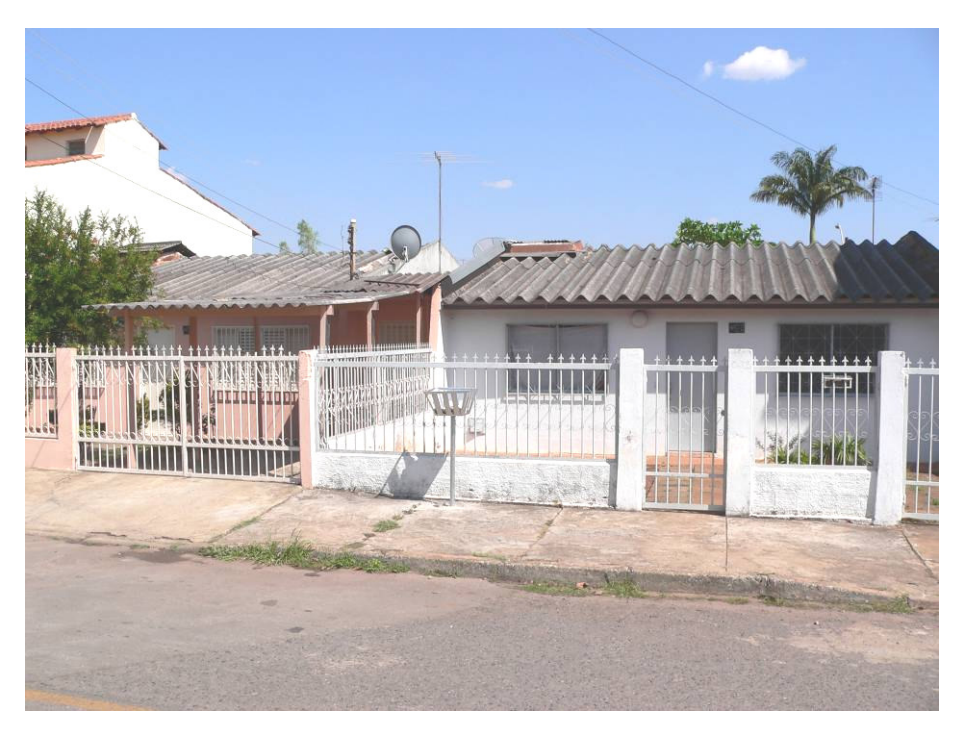

Figura 5.6. Vista da área de controle 2.

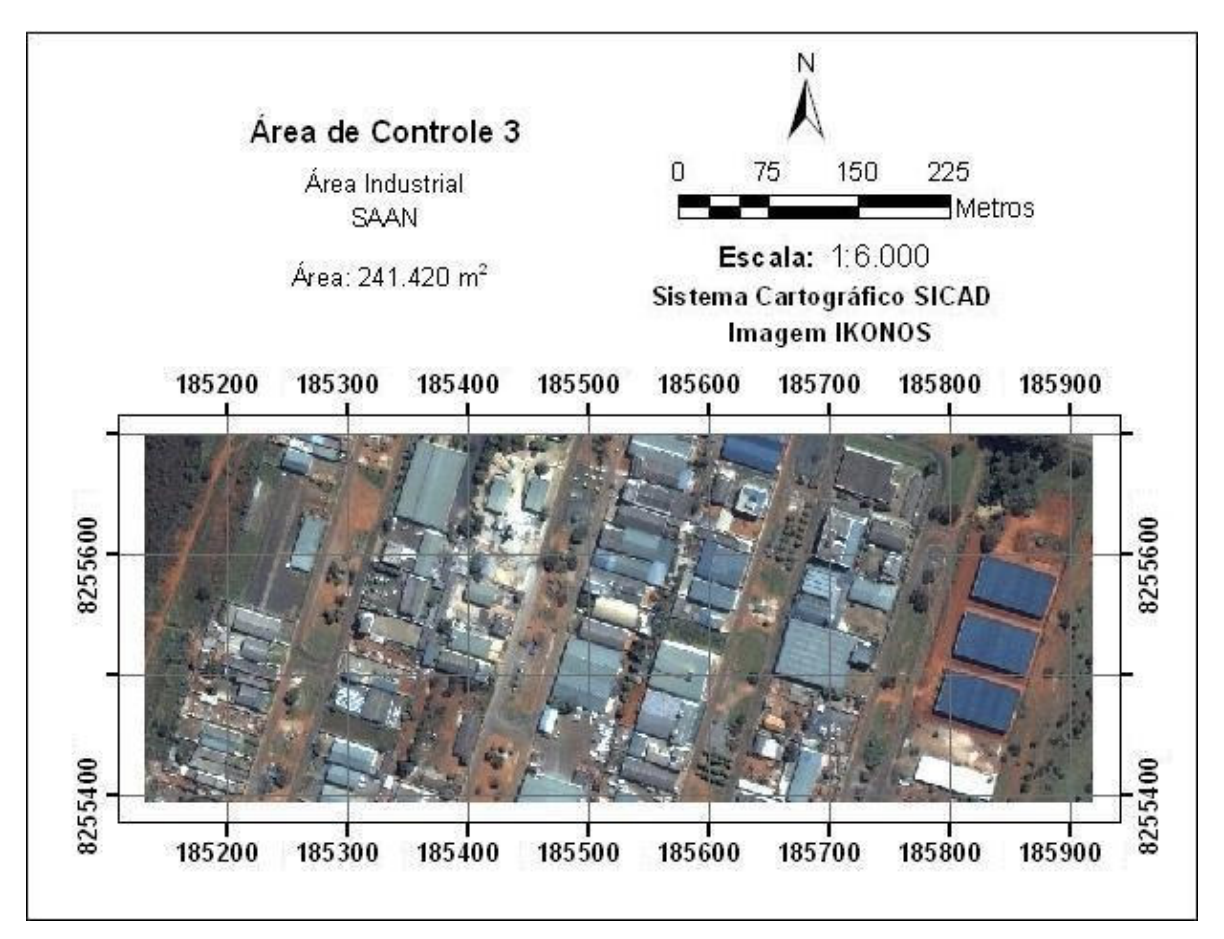

Figura 5.7. Área de controle 3, setor de armazenagem e abastecimento norte – SAAN.

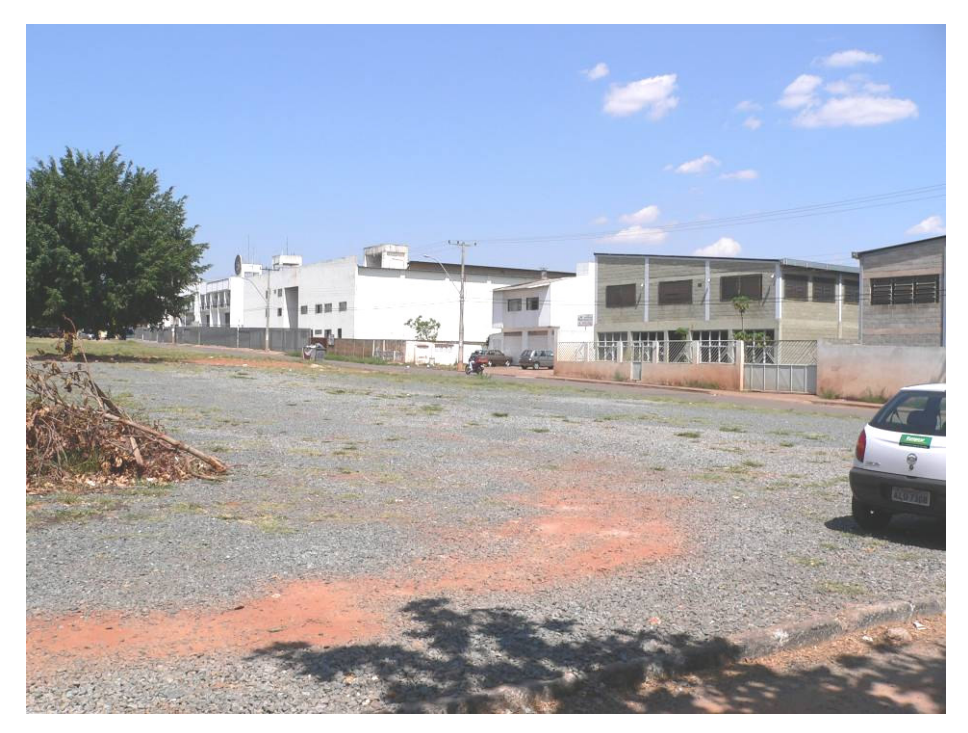

Figura 5.8. Vista da área de controle 3.

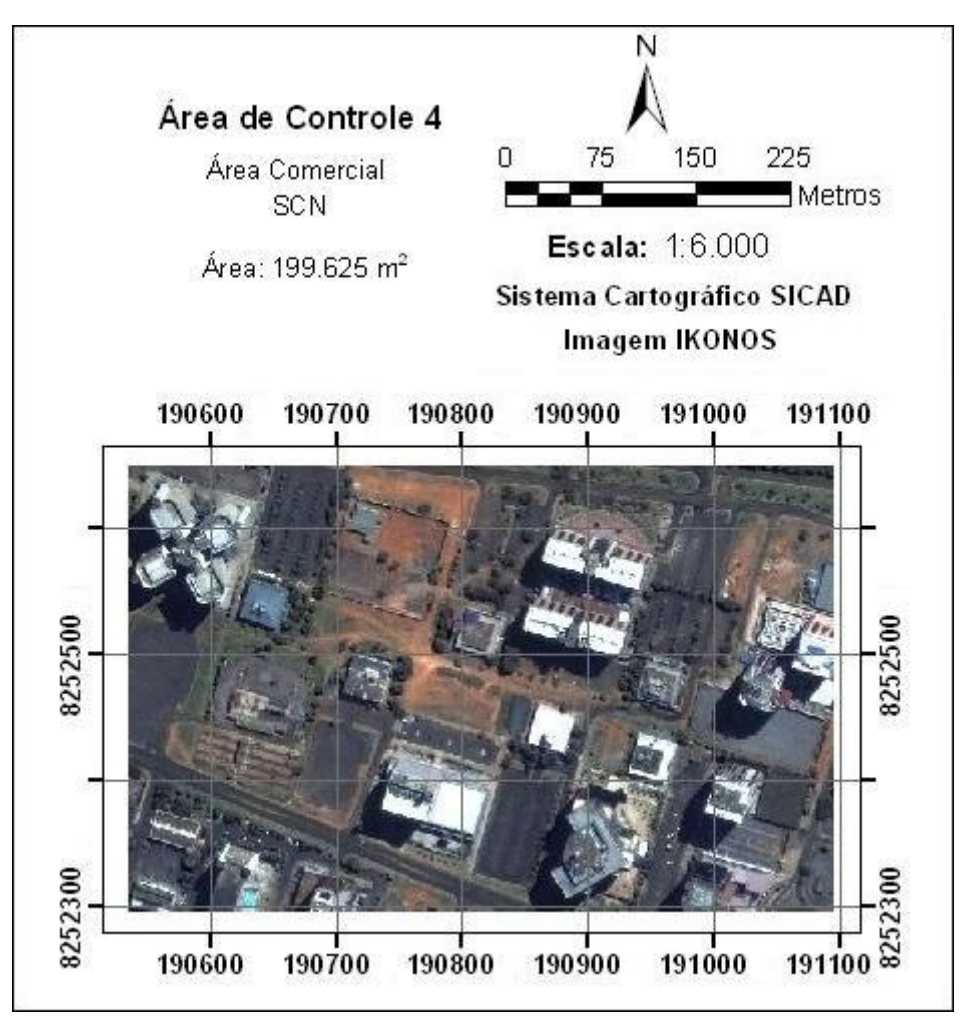

Figura 5.9. Área de controle 4, setor comercial norte - SCN.

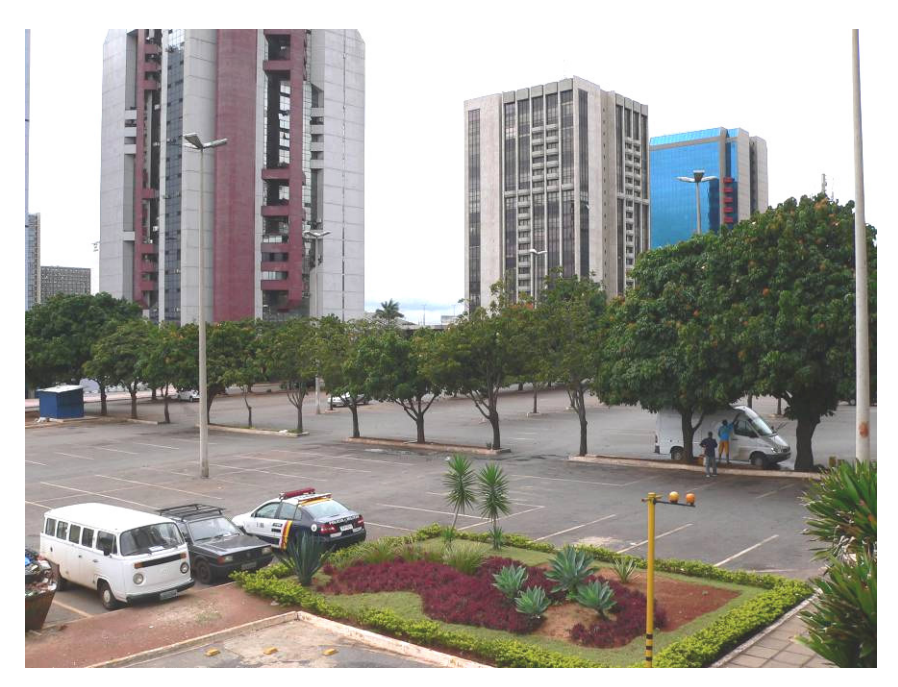

Figura 5.10. Vista da área de controle 4.

#### **5.2 – MATERIAIS**

#### **5.2.1 – Imagens de satélite**

Um dos objetivos dessa pesquisa é analisar a influência da resolução espacial na acurácia dos métodos de identificação de áreas impermeáveis. Para isso, foram utilizadas imagens de quatro resoluções espaciais diferentes. Supõe-se que, quanto maior a resolução espacial, maior será a acurácia da classificação das áreas impermeáveis. Porém, há fatores que dificultam a classificação de imagens de muito alta resolução, como o aumento da variabilidade da reflectância dos pixels na imagem.

Assim, pretende-se obter uma indicação da resolução espacial mais adequada para ser aplicada a cada método. Além disso, via de regra, quanto maior a resolução espacial das imagens, maior é seu custo. Portanto, pretende-se fornecer, também, uma indicação da relação entre a acurácia do método e a resolução espacial da imagem, para que os analistas possam adequar suas necessidades de precisão aos recursos financeiros disponíveis.

Para selecionar as imagens a serem utilizadas, procurou-se obter imagens capturadas em datas o mais próximo possível, para evitar erros resultantes da modificação da cobertura do solo. Com o intuito de evitar novas aquisições de imagens, foram selecionadas imagens dentre as já disponíveis no Programa de Pós Graduação em Tecnologia Ambiental e Recursos Hídricos – PTARH.

As imagens escolhidas foram:

- LANDSAT 5-TM, com resolução de 30 metros, de 18/07/2003;
- CBERS-CCD, com resolução de 20 metros, de 08/09/2004;
- SPOT 5-XS, com resolução de 10 metros, de 29/04/2003;
- IKONOS, com resolução de 1 metro, de 29/04/2001.

É importante informar que as imagens do satélite CBERS podem ser obtidas gratuitamente do site do INPE, mediante um cadastro. A imagem do satélite IKONOS é uma imagem colorida (RGB) de resolução 1 metro, obtida por meio de um processo de fusão entre as bandas multiespectrais de 4 metros de resolução com a banda pancromática de 1 metro de resolução. A Tabela 5.2 fornece com detalhes as características das imagens escolhidas.

|                                                                                                    | <b>Banda</b>   | Faixa Espectral (µm)           | Resolução    |
|----------------------------------------------------------------------------------------------------|----------------|--------------------------------|--------------|
| Imagem                                                                                                    |                |                                | Espacial (m) |
|                                                                                                    | $\mathbf{1}$   | 0,45 a 0,52 (azul)             | 30           |
|                                                                                                    | $\overline{2}$ | 0,52 a 0,60 (verde)            | 30           |
| <b>LANDSAT 5-TM</b>                                                                                                    | 3              | $0,63$ a $0,69$ (vermelho)     | 30           |
| Data de aquisição: 18/07/2003<br>Resolução radiométrica: 8 bits                                                                 | $\overline{4}$ | 0,76 a 0,90 (IV próximo)       | 30           |
| Órbita / ponto: 221 / 71<br>6792 colunas X 6000 linhas                                                                          | 5              | 1,55 a 1,75 (IV médio)         | 30           |
| Projeção: UTM WGS 84 zona 23                                                                                                    | 6              | 10,4 a 12,5                    | 120          |
|                                                                                                    | 7              | 2,08 a 2,35                    | 30           |
|                                                                                                    | $\mathbf{1}$   | $0,45$ a $0,52$ (azul)         | 20           |
| <b>CBERS - CCD</b>                                                                                                    | $\overline{2}$ | $0,52$ a $0,59$ (verde)        | 20           |
| Data de aquisição: 08/09/2004<br>Resolução radiométrica: 8 bits                                                                 | 3              | $0,63$ a $0,69$ (vermelho)     | 20           |
| Órbita / ponto: 157 / 118<br>6785 colunas X 6355 linhas                                                                         | $\overline{4}$ | 0,77 a 0,89 (IV próximo)       | 20           |
| Projeção: nenhuma                                                                                                    | Pan            | $0,51$ a $0,73$ (pancromático) | 20           |
| SPOT 5-XS                                                                                                    | $\mathbf{1}$   | 0,50 a 0,59 (verde)            | 10           |
| Data de aquisição: 29/04/2003                                                                                                   | $\overline{2}$ | $0,61$ a $0,68$ (vermelho)     | 10           |
| Resolução radiométrica: 8 bits<br>Órbita / ponto: 709 / 381<br>8176 colunas X 7448 linhas                                       | 3              | $0,78$ a $0,89$ (IV próximo)   | 10           |
| Projeção: UTM WGS 84 zona 23                                                                                                    | $\overline{4}$ | 1,58 a 1,75 (IV médio)         | 10           |
| <b>IKONOS</b>                                                                                                    | $\mathbf{1}$   | Vermelho                       | 1            |
| Data de aquisição: 29/04/2001<br>Resolução radiométrica: 16 bits<br>11724 colunas X 7600 linhas<br>Projeção: UTM WGS 84 zona 23 | $\overline{2}$ | Verde                          | $\mathbf{1}$ |
|                                                                                                    | 3              | Azul                           | 1            |

Tabela 5.2– Características das imagens selecionadas.

## **5.2.2 – Cartas planialtimétricas**

Para realizar o registro das imagens foram utilizadas cartas planialtimétricas elaboradas pela Companhia de Desenvolvimento do Planalto Central (CODEPLAN, 2001). As cartas estão em formato digital, na escala 1:10.000 e baseadas no Sistema Cartográfico do Distrito Federal – SICAD. Esse sistema é o sistema padrão do Distrito Federal, instituído pelo Decreto nº 4.008, de 26 de dezembro de 1977.

### **5.2.3 – Softwares**

Os softwares utilizados no processamento das imagens foram os seguintes:

- SPRING (Câmara *et al.*, 1996) versão 4.1, software de domínio público desenvolvido pelo INPE, empregado para fazer o registro das imagens, a análise de Componentes Principais, a aquisição de amostras e a classificação de Modelo de Mistura.
- Image J, software de domínio público, utilizado para a implementação do *plug-in* com os algoritmos de classificação Fuzzy e MaxVer. O Image J é um software para trabalhar com imagens, porém não é voltado ao geoprocessamento. Sua grande vantagem é a possibilidade de integração de *plug-ins* à sua interface, implementados em linguagem computacional JAVA com o aproveitamento da sua biblioteca de classes. O programa e o código fonte estão no CD anexo a essa dissertação. A Figura 5.11 mostra a visualização da tela principal do programa desenvolvido.

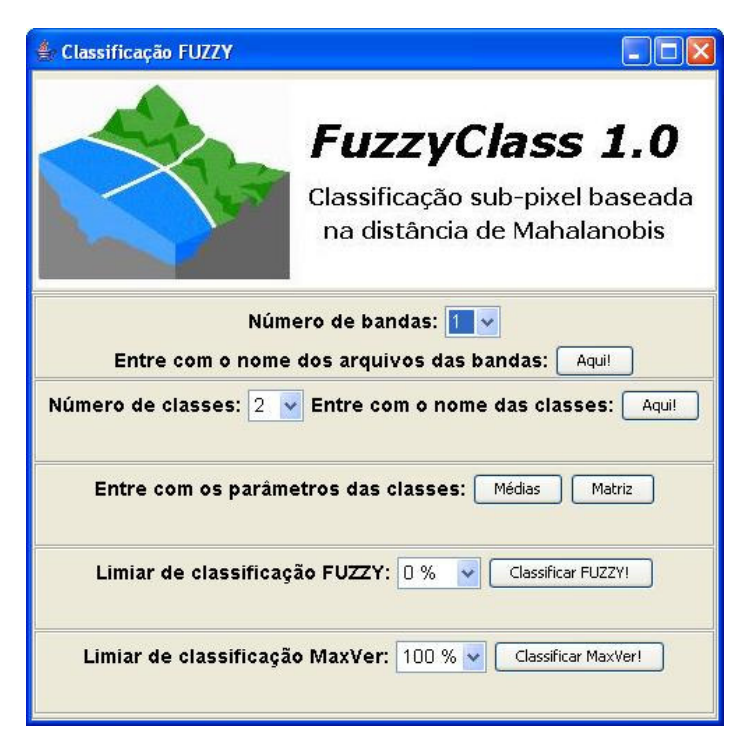

Figura 5.11. Programa desenvolvido para classificação Fuzzy e MaxVer.

#### **5.3 – METODOLOGIA**

#### **5.3.1 – Registro das imagens**

O registro é uma transformação geométrica que visa a relacionar as coordenadas da imagem (linha e coluna) com coordenadas de uma base cartográfica. Para que as áreas de estudo fossem corretamente delimitadas em todas as imagens, escolheu-se como base cartográfica comum o Sistema Cartográfico do Distrito Federal – SICAD (CODEPLAN, 1991), na forma de cartas planialtimétricas na escala 1:10.000.

A etapa de registro foi executada no software SPRING (Câmara *et al.*, 1996). O processo de registro inicia com a escolha de pontos de controle que possam ser facilmente identificados tanto na imagem quanto nas cartas planialtimétricas, como, por exemplo, o cruzamento de vias. As coordenadas desses pontos de controle, obtidas nas cartas, são inseridas no software, que recalcula as novas coordenadas dos pixels, com base no sistema cartográfico de referência. Para esse cálculo foi selecionado o sistema de polinômios de primeiro grau.

O registro da imagem LANDSAT foi feito com sete pontos de controle, e obteve-se um erro médio de 8,0 metros. Esse erro é considerado baixo em comparação com a resolução da imagem, que é de 30 metros.

A imagem IKONOS foi registrada inicialmente com quatorze pontos de controle. O erro médio obtido foi de 7,6 metros, o qual foi considerado alto em relação à resolução espacial da imagem, que é de 1 metro. Para aumentar a acurácia do processo, optou-se por registrar cada uma das quatro áreas de controle separadamente, com nove pontos de controle em cada área. Esse procedimento reduziu o erro médio para 1,5 metro.

As imagens SPOT e CBERS também foram registradas separadamente. Na imagem SPOT foram utilizados seis pontos de controle em cada área e o erro médio obtido foi de 2,3 metros. Na imagem CBERS foram utilizados quatro pontos de controle em cada área e o erro foi próximo de zero. Não foi possível refazer o registro da imagem LANDSAT separadamente, pois a sua baixa resolução espacial impossibilitou a identificação de pontos de controle suficientes em cada área isolada.

### **5.3.2 – Análise de Componentes Principais**

Foi feita uma análise das componentes principais das bandas das imagens, para auxiliar na etapa de seleção de bandas para a composição colorida e na etapa de escolha de classes, conforme será discutido nos itens 5.3.3 e 5.3.4, respectivamente. Outra aplicação das componentes principais foi feita na etapa de classificação, onde foram realizadas algumas classificações das imagens com base nas componentes principais, em vez das bandas originais.

O cálculo das componentes principais foi feito no software SPRING (Câmara *et al.*, 1996). Os parâmetros estatísticos da transformação de componentes principais estão apresentados no Apêndice A.

#### **5.3.3 – Realce das imagens**

As técnicas de realce têm o objetivo de melhorar a qualidade visual das imagens e facilitar sua interpretação visual. Neste trabalho, foram utilizadas a composição colorida e a ampliação de contraste linear.

Com exceção da imagem IKONOS, que já estava em composição colorida RGB, foi necessário selecionar as três melhores bandas para fazer a composição. A seleção das três bandas foi feita com base na matriz de correlação da análise de componentes principais. Foram selecionadas as bandas com menor correlação, o que significa que nelas estão contidas maior quantidade de informação.

A Tabela 5.3 apresenta a matriz de correlação entre as quatro bandas da imagem SPOT. Como se pode observar, as menores correlações são entre as bandas 1 e 3 e entre as bandas 2 e 3. Assim, foram escolhidas as bandas 1, 2 e 3 para a composição colorida, numa combinação R2G3B1. A banda 1 foi associada ao azul, pois é a banda onde a água apresenta maior reflectância. A banda 2 foi associada ao vermelho, pois é o comprimento de onda da luz vermelha. A banda 3 foi associada ao verde, pois corresponde ao infravermelho próximo, onde a vegetação apresenta grande reflectância.

|         | Banda 1 | Banda 2 | Banda 3 | Banda 4 |
|---------|---------|---------|---------|---------|
| Banda 1 | ,000    | 0.920   | 0,377   | 0.617   |
| Banda 2 | ).920   | 1,000   | 0,389   | 0,732   |
| Banda 3 | 0.377   | 0.389   | ,000    | 0,768   |
| Banda 4 |         | 0.732   | 0,768   |         |

Tabela 5.3. Matriz de correlação das bandas da imagem SPOT.

Na Tabela 5.4 estão apresentadas as correlações entre as bandas da imagem CBERS. As bandas com menor correlação foram as bandas 1, 2 e 4. Assim a composição foi feita na forma R2G4B1. A banda 1 foi associada à cor azul, pois tem o comprimento de onda da luz azul. A banda 4 foi associada ao verde, pois tem o comprimento de onda do infravermelho próximo, característico da vegetação. A banda 2 restante foi associada ao vermelho.

Tabela 5.4. Matriz de correlação das bandas da imagem CBERS.

|         | Banda 1 | Banda 2 | Banda 3 | Banda 4 | Banda 5 |
|---------|---------|---------|---------|---------|---------|
| Banda 1 | 000.1   | 0,928   | 0,841   | 0,536   | 0,868   |
| Banda 2 | 0,928   | .000    | 0,962   | 0,690   | 0,976   |
| Banda 3 | 0,841   | 0.962   | 1,000   | 0,707   | 0.974   |
| Banda 4 | 0,536   | 0,690   | 0,707   | 1,000   | 0,748   |
| Banda 5 | 0.868   | 0.976   | 0.974   | 0,748   | .000    |

Finalmente, a tabela 5.5 apresenta as correlações entre as bandas da imagem LANDSAT. As bandas selecionadas foram as bandas 1, 4 e 5, que apresentaram menor correlação entre si. A combinação feita foi R5G4B1. A banda 1 foi associada ao azul, pois tem o comprimento de onda da luz azul. A banda 4 foi associada ao verde, pois é a banda onde a vegetação tem maior reflectância, e a banda 5 foi associada ao vermelho, pois é onde o solo reflete mais.

Tabela 5.5. Matriz de correlação das bandas da imagem LANDSAT.

|         | Banda 1 | Banda 2 | Banda 3 | Banda 4 | Banda 5 | Banda 7 |
|---------|---------|---------|---------|---------|---------|---------|
| Banda 1 | 1,000   | 0.936   | 0,835   | 0,475   | 0,541   | 0,678   |
| Banda 2 | 0,936   | 1,000   | 0,944   | 0,593   | 0,674   | 0,801   |
| Banda 3 | 0,835   | 0.944   | 1,000   | 0,647   | 0,805   | 0,902   |
| Banda 4 | 0.475   | 0,593   | 0,647   | 1,000   | 0,764   | 0,667   |
| Banda 5 | 0,541   | 0,674   | 0,805   | 0,764   | 1,000   | 0,935   |
| Banda 7 | 0,678   | 0,801   | 0,902   | 0,667   | 0,935   | 1,000   |

#### **5.3.4 – Escolha das classes e aquisição de amostras**

O processo de escolha das classes foi feito em três etapas. Primeiramente, foi feita uma identificação inicial das classes por meio da interpretação visual das imagens em composição colorida. Procurou-se identificar a maior quantidade de classes puras possível, ou seja, materiais homogêneos que não fossem formados pela mistura de outros materiais. A imagem IKONOS foi utilizada como referência na identificação desses materiais, devido à sua alta resolução espacial, que permite identificar facilmente pixels sem mistura.

Em seguida, foram adquiridas amostras dessas classes em todas as bandas das imagens e nas bandas das componentes principais. A aquisição das amostras consistiu na leitura dos valores de reflectância de vários pixels selecionados como sendo representativos da classe. O número de pixels das amostras foi variável, dependendo da resolução espacial da imagem, e as coordenadas das amostras de uma imagem não eram necessariamente as mesmas das amostras de outra imagem. Para as imagens de alta resolução era possível adquirir um maior número de pixels puros, enquanto as imagens de menor resolução permitiam identificar poucos pixels puros das classes (Tabela 5.6).

Finalmente, foi feita uma análise das amostras das classes no espaço espectral, a fim de identificar a existência de subclasses dentro de uma classe já existente ou a possibilidade de unir duas classes espectralmente muito próximas. Para facilitar a análise, foi feito um espaço espectral bidimensional, onde o eixo das abscissas correspondia aos valores da primeira componente principal (PC1) e o eixo das ordenadas, aos valores da segunda componente principal (PC2).

Na imagem IKONOS foram identificadas onze classes: 1) água; 2) asfalto; 3) coberturas claras; 4) concreto claro; 5) concreto escuro; 6) gramado; 7) coberturas metálicas; 8) solo claro; 9) solo escuro; 10) sombra e 11) vegetação. Dessas classes, apenas cinco são consideradas impermeáveis: asfalto, coberturas claras, concreto claro, concreto escuro e coberturas metálicas. A Figura 5.12 apresenta as amostras das classes no espaço espectral das duas componentes principais. Observou-se certa confusão entre as classes concreto claro e concreto escuro e, principalmente, entre o asfalto e o gramado. As amostras foram refinadas para diminuir essa confusão, porém a pouca informação espectral contida nas três bandas da imagem não foi suficiente para garantir a perfeita diferenciação espectral dessas classes. Entretanto, esse não era o caso de se unir as duas classes em uma só, pois, na identificação visual, estava claro que asfalto e gramado eram duas classes distintas.

Para a imagem SPOT foram selecionadas as mesmas classes da imagem IKONOS. A disposição das classes no espaço espectral pode ser vista na Figura 5.12. Houve apenas um pouco de confusão entre as classes solo escuro e concreto escuro.

A seleção das classes na imagem CBERS resultou num total de doze classes, pois foi necessário subdividir a classe vegetação em duas classes: vegetação alta e vegetação baixa. Essa necessidade foi observada no espaço espectral, onde as duas classes estão bem distintas (Figura 5.12). As demais classes também não apresentaram confusão entre si.

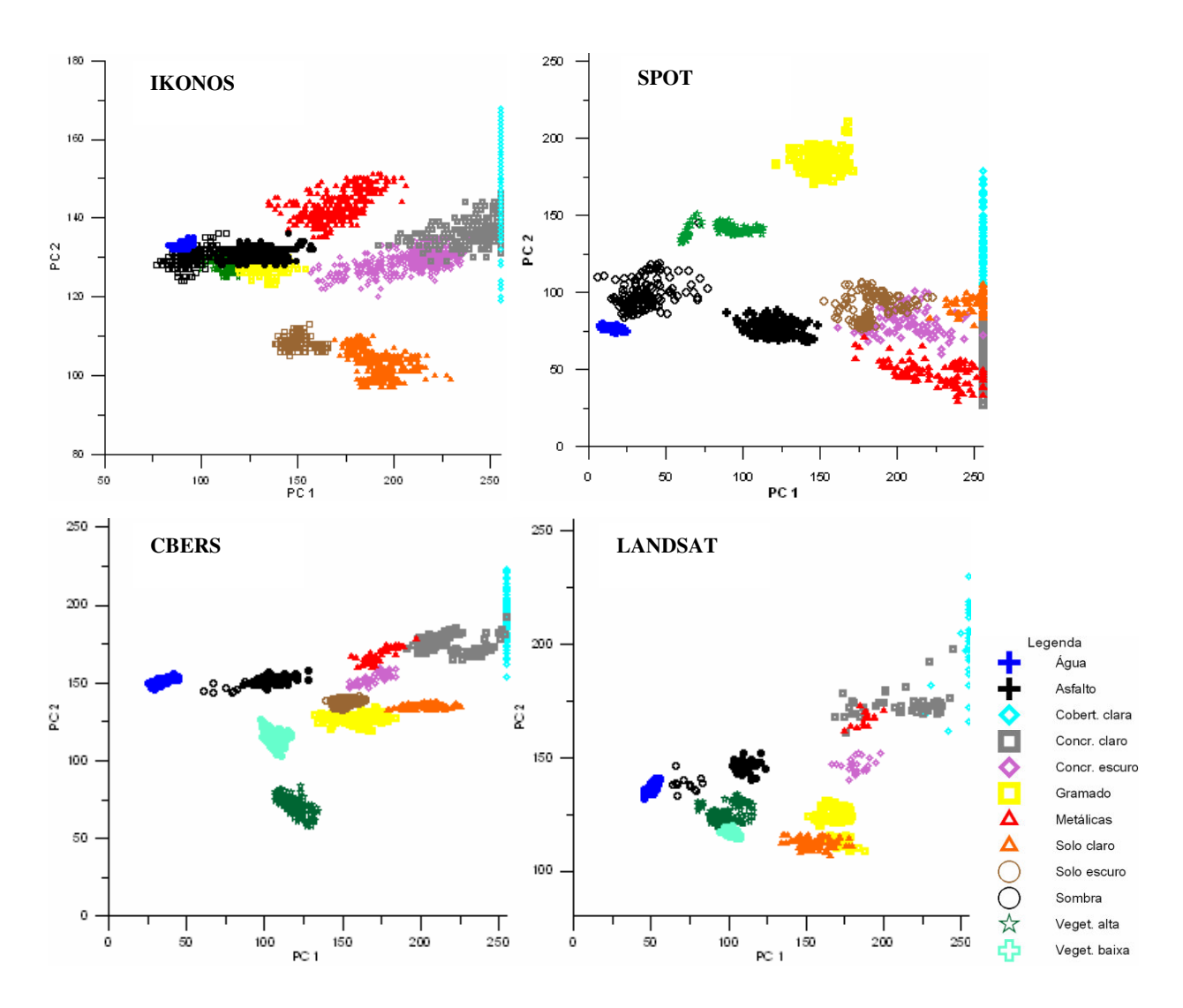

Figura 5.12. Visualização das amostras no espaço espectral das imagens.

Na imagem LANDSAT também foi necessário subdividir a classe vegetação em vegetação alta e vegetação baixa. Já a classes solo claro e solo escuro puderam ser unidas em uma só classe de solo. A análise do espaço espectral revelou apenas certa confusão entre coberturas metálicas e concreto claro.

| <b>IKONOS</b> |        | <b>SPOT</b> |        |             | <b>CBERS</b> |            | <b>LANDSAT</b> |
|---------------|--------|-------------|--------|-------------|--------------|------------|----------------|
| Classes       | pixels | Classes     | pixels | Classes     | pixels       | Classes    | pixels         |
| Agua          | 376    | Agua        | 137    | Agua        | 138          | Agua       | 141            |
| Asfalto       | 469    | Asfalto     | 138    | Asfalto     | 94           | Asfalto    | 42             |
| Coberturas    | 336    | Coberturas  | 138    | Coberturas  | 94           | Coberturas | 27             |
| claras        |        | claras      |        | claras      |              | claras     |                |
| Concreto      | 376    | Concreto    | 138    | Concreto    | 119          | Concreto   | 47             |
| claro         |        | claro       |        | claro       |              | claro      |                |
| Concreto      | 470    | Concreto    | 92     | Concreto    | 47           | Concreto   | 26             |
| escuro        |        | escuro      |        | escuro      |              | escuro     |                |
| Gramado       | 470    | Gramado     | 138    | Gramado     | 138          | Gramado    | 188            |
| Metálicas     | 376    | Metálicas   | 125    | Metálicas   | 47           | Metálicas  | 16             |
| Solo claro    | 470    | Solo claro  | 138    | Solo claro  | 138          | Solo       | 94             |
| Solo escuro   | 329    | Solo escuro | 138    | Solo escuro | 138          | Sombra     | 12             |
| Sombra        | 470    | Sombra      | 161    | Sombra      | 8            | Vegetação  | 188            |
|               |        |             |        |             |              | alta       |                |
| Vegetação     | 752    | Vegetação   | 138    | Vegetação   | 138          | Vegetação  | 188            |
|               |        |             |        | alta        |              | baixa      |                |
|               |        |             |        | Vegetação   | 138          |            |                |
|               |        |             |        | baixa       |              |            |                |

Tabela 5.6. Quantidade de pixels das amostras.

Os parâmetros calculados para as amostras de cada classe foram a média da reflectância e a matriz de covariâncias entre as bandas. Esses parâmetros estão no Apêndice B.

#### **5.3.5 – Classificação**

De posse dos parâmetros das classes, as imagens foram classificadas. Três métodos de classificação foram utilizados: o classificador Fuzzy, o classificador MaxVer e o classificador Modelo de Mistura. Os mesmos parâmetros estatísticos das classes foram utilizados para os três classificadores. As classificações Fuzzy e MaxVer foram realizadas no software desenvolvido para esta pesquisa. A classificação de Mistura foi realizada no software SPRING (Câmara *et al.*, 1996). Não se optou por realizar a classificação MaxVer no software SPRING (Câmara *et al.*, 1996), pois o procedimento de amostragem não permitia a aquisição dos mesmos pixels amostrados para as classificações Fuzzy e Mistura de forma prática. Seria necessário realizar uma nova amostragem das classes e, assim, não haveria a certeza de usar os mesmos parâmetros que nas classificações Fuzzy e Mistura.

As classificações Fuzzy e MaxVer foram inicialmente realizadas com todas as classes identificadas. Posteriormente, foram feitas classificações em que foram suprimidas algumas classes impermeáveis, a fim de avaliar a influência de uma seleção de classes insuficiente. Foi suprimida a classe concreto claro e realizou-se uma classificação e, em seguida, foram suprimidas as classes concreto claro e concreto escuro para realizar mais uma classificação.

A classificação do Modelo de Mistura não pôde ser feita com todas as classes, pois o software SPRING (Câmara *et al.*, 1996) apresentou uma limitação quanto ao número de classes ser maior que dez. Assim, na classificação inicial, foi excluída a classe água para as imagens IKONOS, SPOT e LANDSAT, e as classes água e vegetação baixa na imagem CBERS, para que o número de classes fosse igual a dez. Essas classes foram escolhidas por não estarem presentes nas áreas de controle. Assim como nas classificações Fuzzy e MaxVer, foi realizada uma classificação sem a classe concreto claro e outra sem as classes concreto claro e concreto escuro..

Finalmente, também foram realizadas classificações Fuzzy, MaxVer e Mistura utilizando as componentes principais maiores em vez das bandas originais da imagem. A intenção de usar as componentes principais é reduzir o número de bandas na classificação e avaliar se a redução do ruído das imagens, contido nas componentes principais menores, reduz a confusão na classificação.

Para as imagens SPOT e CBERS foram utilizadas as bandas PC1 e PC2. Para a imagem LANDSAT foram utilizadas as bandas PC1, PC2 e PC3. Como a imagem IKONOS já apresenta um número reduzido de bandas, não se optou por realizar a classificação com as componentes principais. As bandas PC1 e PC2 da imagem SPOT concentram 95% da informação de todas as quatro bandas originais; as bandas PC1 e PC2 da imagem CBERS concentram 98% da informação; e as bandas PC1, PC2 e PC3 da imagem LANDSAT também concentram 98% da informação das bandas originais.

O resultado das classificações Fuzzy e Mistura é uma imagem com pixels de 8 bits para cada classe, onde o valor do pixel corresponde à porcentagem da classe no pixel. O valor zero corresponde a 0%, e o valor 255 corresponde a 100%. Visualizando a imagem numa escala de cinza, o preto significa ausência da classe no pixel, e o branco significa 100% da classe no pixel. Para gerar uma única imagem de porcentagem impermeável, as imagens correspondentes às classes impermeáveis foram somadas.

Já a classificação MaxVer resulta em uma única imagem, onde o valor de cada pixel corresponde a uma classe. A imagem de porcentagem impermeável é então gerada atribuindo o valor zero aos pixels de classes permeáveis e o valor 255 aos pixels de classes impermeáveis.

#### **5.3.6 – Digitalização da verdade de campo**

Com base na interpretação visual da imagem IKONOS, de resolução espacial de 1 metro, as superfícies impermeáveis das quatro áreas de controle foram delimitadas. As áreas de controle foram digitalizadas uma vez, e após a digitalização vetorial das áreas, foi feito o cálculo da área dos polígonos e o somatório das áreas impermeáveis. É importante ressaltar que, apesar de ser considerada a verdade de campo, as áreas assim obtidas ainda podem conter erros oriundos do processo de digitalização, de deformações da imagem e da escala de visualização.

Também foram realizadas visitas a campo em todas as áreas para identificar melhor as superfícies e, no caso da área de controle 1, foram medidas áreas que não estavam visíveis na imagem por estarem sob as copas das árvores.

Nas áreas de controle 1, 3 e 4, as superfícies impermeáveis foram separadas em três classes: vias, coberturas e outras superfícies. As vias correspondem a ruas e estacionamentos asfaltados, as coberturas correspondem aos telhados e lajes e, por fim, as outras superfícies são aquelas não enquadradas nas anteriores, principalmente calçadas. Na área de controle 2, as superfícies impermeáveis foram separadas em vias, coberturas cerâmicas e outras coberturas. As coberturas cerâmicas foram digitalizadas à parte, para facilitar a análise dos resultados, pois elas têm comportamento espectral muito parecido com o do solo.

Nas Figuras de 5.13 a 5.16 são apresentadas as áreas de controle digitalizadas, com os quantitativos absolutos e porcentuais das áreas impermeáveis.

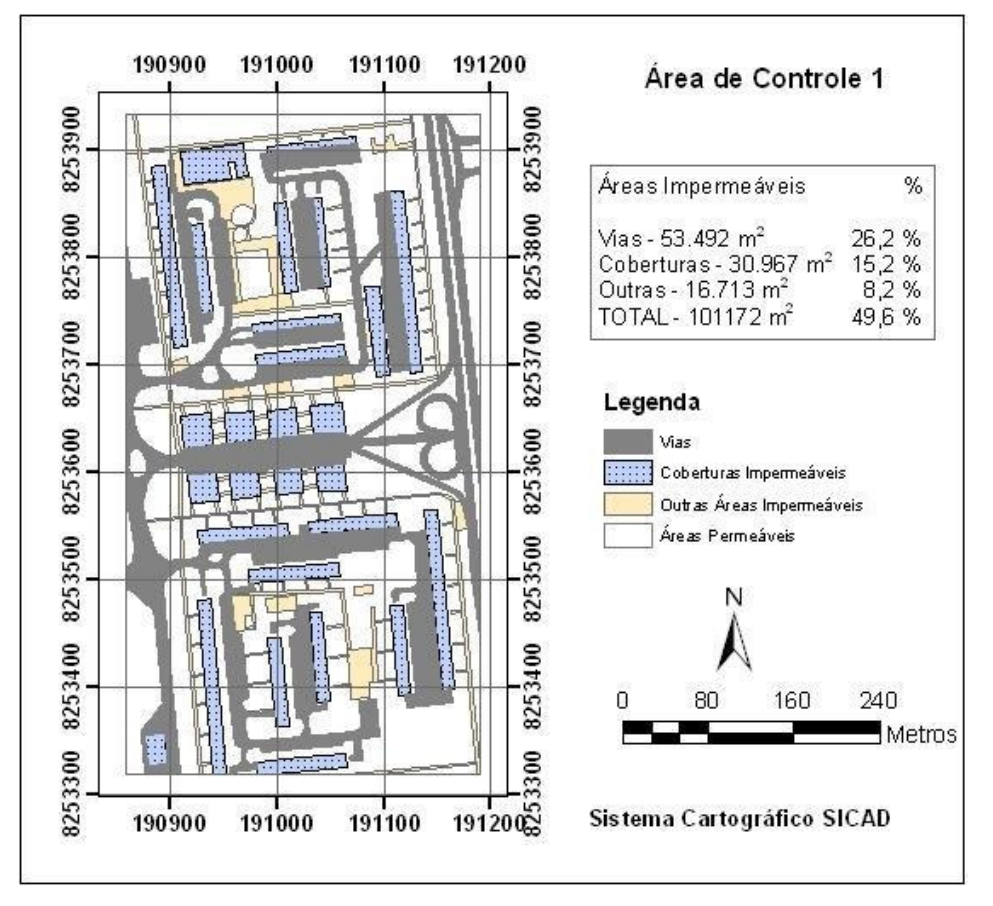

Figura 5.13. Resultado da digitalização da verdade de campo da área de controle 1.

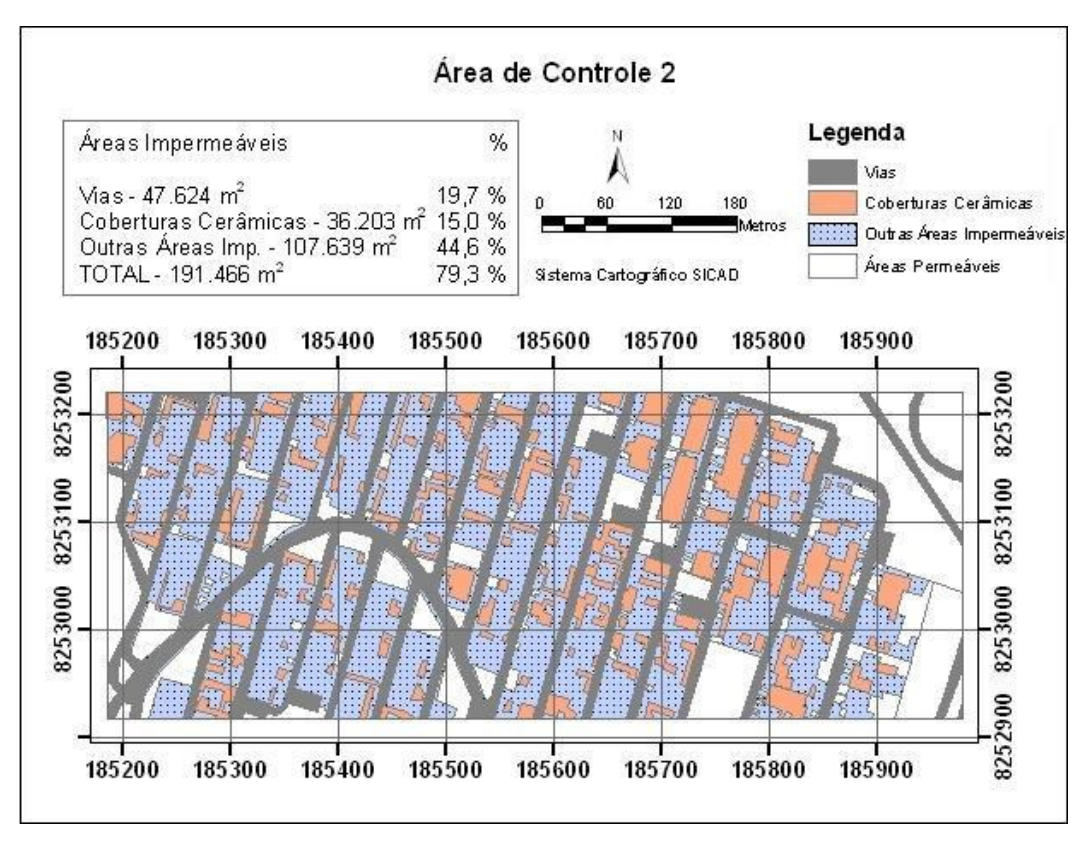

Figura 5.14. Resultado da digitalização da verdade de campo da área de controle 2.

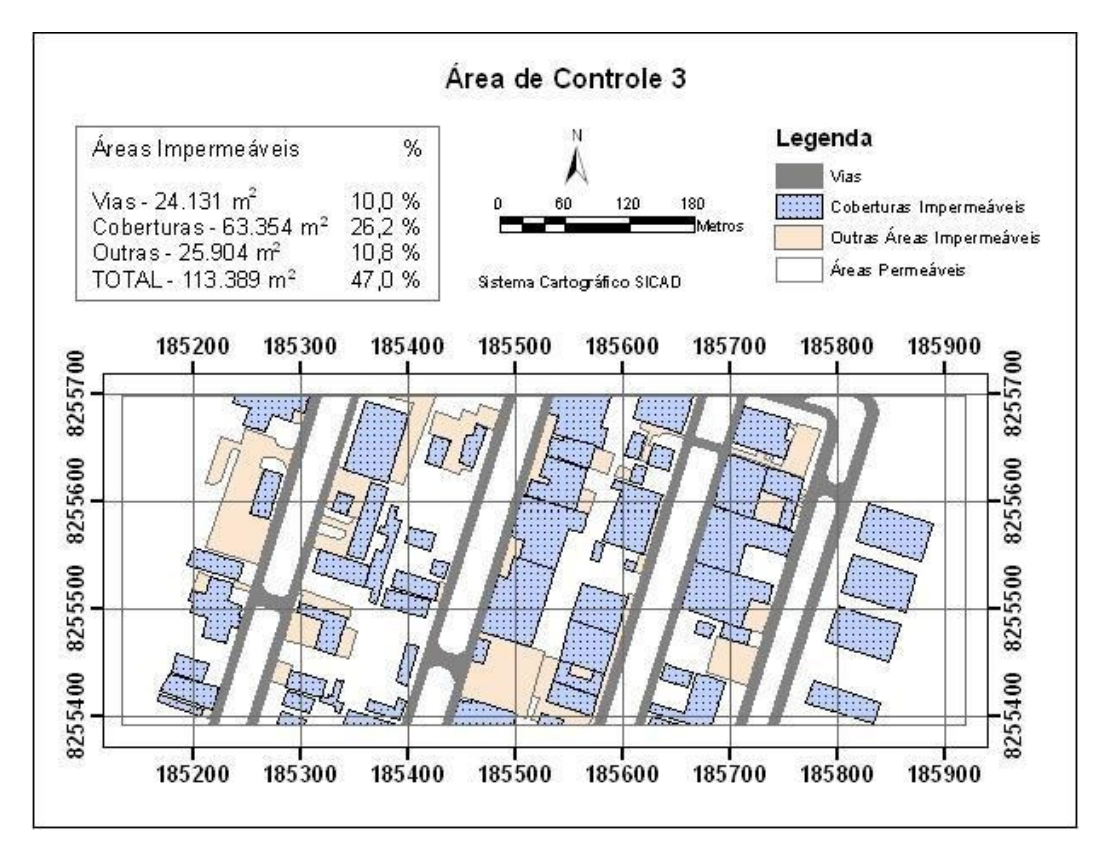

Figura 5.15. Resultado da digitalização da verdade de campo da área de controle 3.
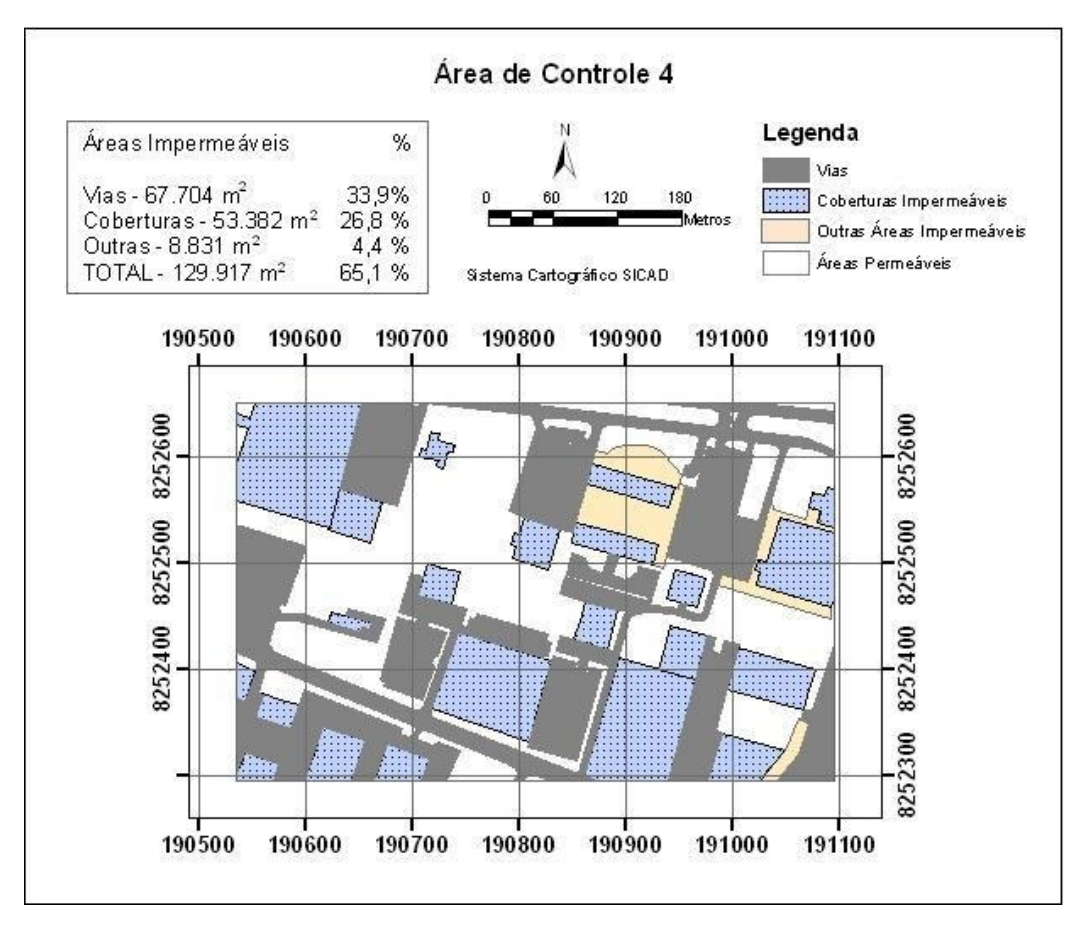

Figura 5.16. Resultado da digitalização da verdade de campo da área de controle 4.

#### **5.3.7 – Análise de acurácia das classificações**

Após a realização das classificações, a análise de acurácia foi feita com base no erro relativo da fração de áreas impermeáveis. O cálculo do erro consistiu na relação entre a porcentagem impermeável obtida por meio da classificação da imagem e a porcentagem impermeável calculada por meio da digitalização da verdade de campo, conforme a Equação 5.1.

$$
Er = \frac{IMP_{class} - Imp_{digit}}{IMP_{digit}} \times 100\%
$$
\n(5.1)

Onde:  $Er =$  Erro relativo  $(\%)$ 

*IMPclass* = Fração de áreas impermeáveis obtida na classificação da imagem *IMPdigit* = Fração de áreas impermeáveis obtida na digitalização da verdade de campo

Para calcular a porcentagem impermeável das áreas classificadas, primeiramente foram calculadas as áreas de cada classe na imagem e, em seguida, as áreas das classes consideradas impermeáveis foram somadas. Entretanto, a classe sombra não pode ser definida nem como permeável nem como impermeável, pois ela pode conter os dois tipos de superfícies. Se a sombra fosse considerada impermeável, o resultado seria superestimado e se fosse considerada permeável, o resultado seria subestimado. Para minimizar essa interferência, supôs-se que as áreas de sombra são compostas pela mesma proporção de classes que o restante da imagem, o que significa distribuir a área da classe sombra entre as demais classes, na proporção em que elas estão presentes na imagem. Finalmente, o somatório de áreas impermeáveis foi dividido pela área total para termos a porcentagem impermeável da imagem.

## **6 – RESULTADOS E DISCUSSÃO**

#### **6.1 – CLASSIFICAÇÕES COMPLETAS**

Na Tabela 6.1 são apresentadas as porcentagens de áreas impermeáveis calculadas pelos três métodos de classificação, para cada imagem e cada área de controle.

|        |                | Fração de Áreas Impermeáveis (%) |        |         |                     |  |
|--------|----------------|----------------------------------|--------|---------|---------------------|--|
| Área   | Imagem         | Fuzzy                            | MaxVer | Mistura | Verdade de<br>Campo |  |
|        | <b>IKONOS</b>  | 62,4                             | 63,1   | 48,2    |                     |  |
| Área 1 | <b>SPOT</b>    | 43,0                             | 45,0   | 34,0    | 46,9                |  |
|        | <b>CBERS</b>   | 43,7                             | 11,8   | 41,1    |                     |  |
|        | <b>LANDSAT</b> | 53,3                             | 23,5   | 36,3    |                     |  |
|        | <b>IKONOS</b>  | 65,3                             | 53,3   | 46,7    |                     |  |
| Área 2 | <b>SPOT</b>    | 60,0                             | 64,4   | 40,2    | 79,3                |  |
|        | <b>CBERS</b>   | 67,0                             | 61,3   | 50,4    |                     |  |
|        | <b>LANDSAT</b> | 74,5                             | 66,6   | 49,9    |                     |  |
| Área 3 | <b>IKONOS</b>  | 65,1                             | 45,3   | 48,8    |                     |  |
|        | <b>SPOT</b>    | 62,5                             | 68,1   | 51,7    | 47,0                |  |
|        | <b>CBERS</b>   | 76,2                             | 76,6   | 58,8    |                     |  |
|        | <b>LANDSAT</b> | 75,6                             | 70,7   | 55,8    |                     |  |
|        | <b>IKONOS</b>  | 70,8                             | 65,7   | 50,8    |                     |  |
| Área 4 | <b>SPOT</b>    | 71,2                             | 82,0   | 61,5    | 65,1                |  |
|        | <b>CBERS</b>   | 80,1                             | 84,4   | 63,1    |                     |  |
|        | <b>LANDSAT</b> | 78,2                             | 87,0   | 59,5    |                     |  |

Tabela 6.1. Porcentagem de área impermeável obtida nas classificações completas.

O Apêndice C contém os resultados mais detalhados, com a área calculada de cada classe. As imagens que representam a porcentagem impermeável das áreas de controle em escala de cinza são apresentadas no Apêndice D, e as imagens das classificações completas de Brasília encontram-se no CD anexo a essa dissertação. A seguir, nos itens 6.1.1 a 6.1.4 serão analisados e discutidos os erros das classificações para cada área de controle.

### **6.1.1 – Área de controle 1**

A Tabela 6.2 apresenta os erros resultantes das classificações da área de controle 1 a partir das quatro imagens. A área de controle 1 é a área residencial composta de edifícios de

apartamentos de seis pavimentos, localizada no setor de Superquadras Norte – SQN 103 e 104.

|                |         | Erro Relativo (%) |         |  |
|----------------|---------|-------------------|---------|--|
|                | Fuzzy   | MaxVer            | Mistura |  |
| <b>IKONOS</b>  | 25,6    | 27,1              | $-2,9$  |  |
| <b>SPOT</b>    | $-13,2$ | $-9,2$            | $-31,5$ |  |
| <b>CBERS</b>   | $-12,0$ | $-76,2$           | $-17,2$ |  |
| <b>LANDSAT</b> | 7,4     | $-52,6$           | $-26,8$ |  |
| Média*         | 14,6    | 41,3              | 19,6    |  |
| *em módulo     |         |                   |         |  |

Tabela 6.2. Erros das classificações da área de controle 1.

Verificou-se que o melhor desempenho foi obtido pelo classificador Fuzzy, que foi mais constante e obteve bons resultados para todas as imagens. O classificador de Mistura também obteve alguns bons resultados, entretanto a incerteza de sua classificação é maior, pois, na maioria das classificações, a classe sombra foi superestimada. A área de sombra, distribuída proporcionalmente entre as demais classes, diminuiu o erro original da classificação de Mistura.

Já o classificador MaxVer obteve bom desempenho apenas nas imagens de melhor resolução espacial. Mesmo assim, para a imagem IKONOS, analisando os valores das classes individualmente e comparando com a imagem colorida da área, observou-se que o classificador MaxVer subestimou a classe de vegetação e superestimou a classe água. Como ambas as classes são permeáveis, no cômputo geral da impermeabilidade, os erros foram compensados.

A maior quantidade de erros negativos indicam uma tendência de se subestimar a impermeabilidade da área 1. Essa tendência é explicável, visto que a realidade de campo leva em consideração as superfícies impermeáveis sob as copas das árvores e essa área apresenta muitas calçadas e vias encobertas pelas árvores, as quais não podem ser identificadas numa imagem aérea (Figura 6.1)

.

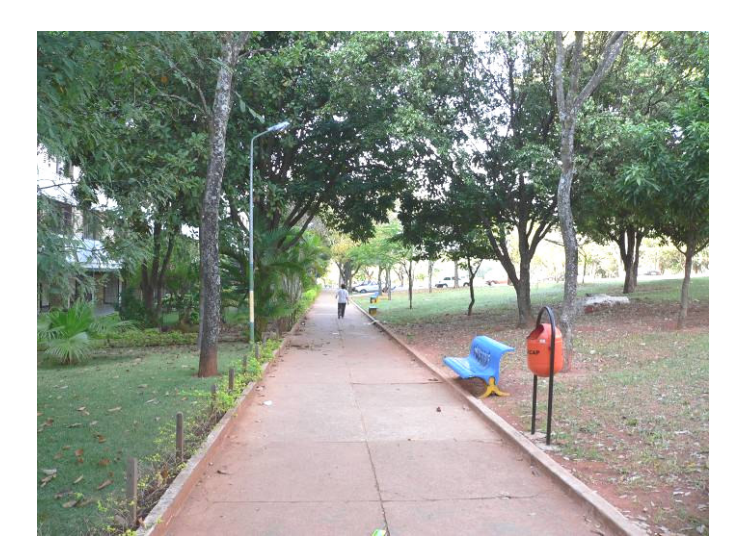

Figura 6.1. Calçadas sob as copas das árvores.

### **6.1.2 – Área de controle 2**

Os erros resultantes das classificações da área de controle 2 são apresentados na Tabela 6.3. A área de controle 2 é composta de residências uni-familiares e localiza-se no bairro Cruzeiro Velho.

|                | Erro Relativo $(\%)$ |         |         |  |
|----------------|----------------------|---------|---------|--|
|                | Fuzzy                | MaxVer  | Mistura |  |
| <b>IKONOS</b>  | $-17,6$              | $-32,7$ | $-41,0$ |  |
| <b>SPOT</b>    | $-24,3$              | $-18,7$ | $-49,3$ |  |
| <b>CBERS</b>   | $-15,5$              | $-22,7$ | $-36,5$ |  |
| <b>LANDSAT</b> | $-6,0$               | $-16,0$ | $-37,0$ |  |
| Média*         | 15,9                 | 22,5    | 41,0    |  |
| *em módulo     |                      |         |         |  |

Tabela 6.3. Erros das classificações da área de controle 2.

Assim como para a área de controle 1, o classificador Fuzzy apresentou melhores resultados que os demais, com distribuições das classes mais coerentes com a verdade de campo e menores erros. O classificador MaxVer foi melhor que o classificador Fuzzy apenas para a imagem SPOT e teve erros um pouco maiores nas outras imagens. Apesar do resultado razoável, o classificador MaxVer apresentou uma distribuição de áreas entre as classes muito concentrada, com algumas classes ficando sem nenhuma presença nas imagens.

As classificações com o Modelo de Mistura não foram bem sucedidas e subestimaram muito a impermeabilidade da área. Outro problema do Modelo de Mistura ainda foi a classe sombra, que apresentou altos valores de área.

Em todas as classificações a impermeabilidade ficou abaixo da realidade de campo. Observou-se que a principal causa dessa subestimação foi a classificação das coberturas cerâmicas como classes de solo. Pela digitalização da verdade de campo, as coberturas cerâmicas tiveram uma área de 36.203 m<sup>2</sup>, correspondendo a 15% da área de controle 2. Para avaliar o desempenho dos classificadores sem o erro causado pelas coberturas cerâmicas, calculou-se novamente a acurácia das classificações desconsiderando a parcela de impermeabilidade dessas coberturas. Assim, a impermeabilidade real foi reduzida de 79,3% para 64,3% e os novos erros reduziram bastante, como se vê na Tabela 6.4.

Tabela 6.4. Erros da área de controle 2 desconsiderando as telhas cerâmicas.

|                | Erro Relativo $(\%)$ |         |         |
|----------------|----------------------|---------|---------|
|                | Fuzzy                | MaxVer  | Mistura |
| <b>IKONOS</b>  | 1,7                  | $-17,0$ | $-27,3$ |
| <b>SPOT</b>    | $-6,7$               | 0,2     | $-37,5$ |
| <b>CBERS</b>   | 4,2                  | -4.7    | $-21,7$ |
| <b>LANDSAT</b> | 15,9                 | 3,5     | $-22,3$ |
| Média*         | 7.1                  | 6.4     | 27,2    |

\*em módulo

#### **6.1.3 – Área de controle 3**

Para a área de controle 3, área industrial localizada no Setor de Armazenagem e Abastecimento Norte – SAAN, os melhores resultados foram obtidos pelo Modelo de Mistura, conforme pode-se observar na Tabela 6.5. Entretanto, esse modelo continuou a superestimar a classe de sombra, visto que, em todas as imagens, a sombra foi a classe com maior área.

O classificador MaxVer teve um bom desempenho para a imagem IKONOS, apesar de classificar grande parte das áreas de vegetação como água, o que não interferiu no cálculo da impermeabilidade. Já para as demais imagens, o desempenho foi ruim, superestimando a impermeabilidade da área, principalmente devido às classes de concreto claro e escuro. O

classificador Fuzzy também superestimou as classes de concreto, ficando com erros muito altos nas quatro imagens.

|                |       | Erro Relativo (%) |         |  |
|----------------|-------|-------------------|---------|--|
|                | Fuzzy | MaxVer            | Mistura |  |
| <b>IKONOS</b>  | 38,6  | $-3,5$            | 3,9     |  |
| <b>SPOT</b>    | 33,2  | 45,2              | 10,1    |  |
| <b>CBERS</b>   | 62,4  | 63,1              | 25,2    |  |
| <b>LANDSAT</b> | 61,2  | 50,6              | 18,9    |  |
| Média*         | 48,9  | 40,6              | 14,5    |  |
| *em módulo     |       |                   |         |  |

Tabela 6.5. Erros das classificações da área de controle 3.

O fato de os classificadores Fuzzy e MaxVer terem superestimado as classes de concreto podem ter sido causados por algumas características da área 3. Havia alguns estacionamentos nos canteiros centrais das vias que eram cobertos de brita. Esses estacionamentos não foram considerados impermeáveis na digitalização da verdade de campo, porém a aparência da brita permite a confusão com a classe concreto escuro. Havia também uma fábrica de concreto usinado, cujo pátio era de solo, porém em muitas áreas estava coberto de pó de cimento e areia, facilitando a confusão da superfície com o concreto claro (Figura 6.2).

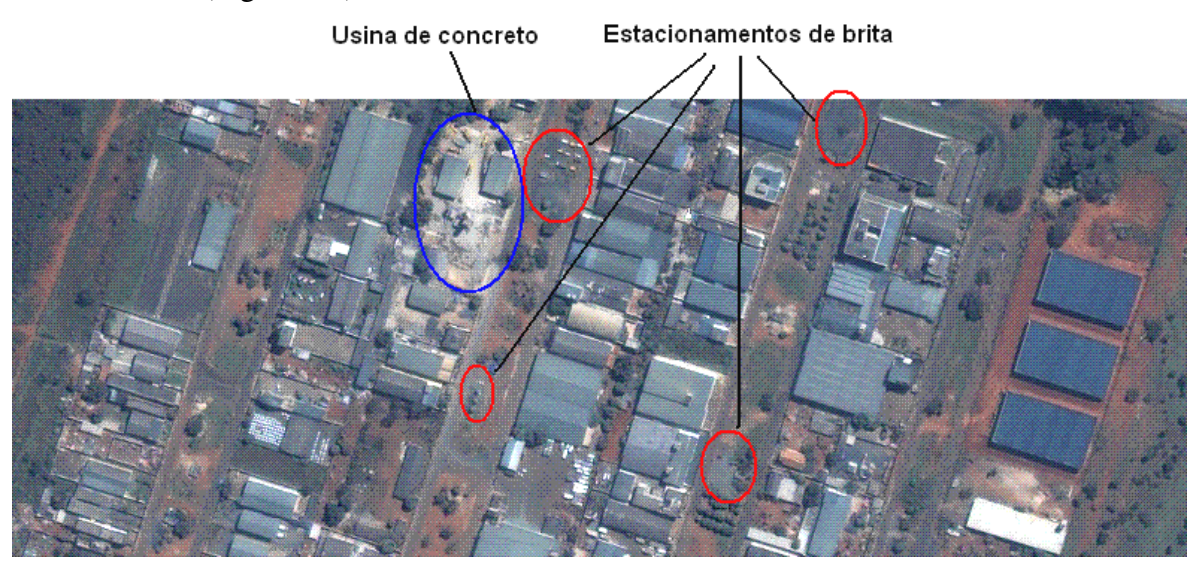

Figura 6.2. Fontes de confusão na área de controle 3.

#### **6.1.4 – Área de controle 4**

A Tabela 6.6 apresenta os erros das classificações da área de controle 4, área comercial localizada no Setor Comercial Norte – SCN. O classificador de Mistura apresentou os melhores resultados para a maior parte da imagens, mas continuou com valores muito altos de área da classe sombra. Os valores de impermeabilidade calculados pela classificação de Mistura ficaram abaixo da impermeabilidade real, enquanto os classificadores Fuzzy e MaxVer resultaram em valores acima.

Para a imagem IKONOS, o classificador MaxVer teve o menor erro, mas, ao analisarmos as áreas das classes, observamos que a maioria das áreas de sombra foram classificadas como água. Se elas tivessem sido classificadas realmente como sombra, o erro da classificação aumentaria, ficando em cerca de 10 %.

|                |       | Erro Relativo $(\%)$ |         |  |  |
|----------------|-------|----------------------|---------|--|--|
|                | Fuzzy | MaxVer               | Mistura |  |  |
| <b>IKONOS</b>  | 8,8   | 0,9                  | $-21,9$ |  |  |
| <b>SPOT</b>    | 9,5   | 26,0                 | $-5,4$  |  |  |
| <b>CBERS</b>   | 23,2  | 29,8                 | $-2,9$  |  |  |
| <b>LANDSAT</b> | 20,2  | 33,7                 | $-8,6$  |  |  |
| Média*         | 15,4  | 22,6                 | 9.7     |  |  |
| ste.<br>'11    |       |                      |         |  |  |

Tabela 6.6. Erros das classificações da área de controle 4.

\*em módulo

Assim como na área de controle 3, a tendência de os classificadores Fuzzy e MaxVer superestimarem as áreas impermeáveis pode ser explicada após uma análise da área. Existem alguns estacionamentos de brita, que não são considerados impermeáveis, mas que visualmente são parecidos com as classes asfalto ou concreto escuro. Outra característica interessante encontrada foi devido à modificação da cobertura do solo com o tempo. Na imagem IKONOS, que é do ano 2001, há uma área de cerca de 9.000 m<sup>2</sup> que é um canteiro de obras, mas que nas imagens mais recentes já é uma área construída. Como a digitalização da verdade de campo foi feita com base na imagem IKONOS, a classificação da outras imagens mais recentes fica superestimada.

#### **6.1.5 – Avaliação geral**

Fazendo uma média dos desempenhos dos classificadores nas quatro áreas, podemos obter uma visão geral do resultado das classificações, independente da aérea de controle. A Tabela 6.7 apresenta a média dos erros nas quatro áreas de controle, para cada classificador e cada imagem, assim como as médias globais para cada classificador e cada imagem.

|                |       | Erro Médio $(\%)$ |      |       |  |  |
|----------------|-------|-------------------|------|-------|--|--|
|                | Fuzzy | MaxVer Mistura    |      | Média |  |  |
| <b>IKONOS</b>  | 22,7  | 16,1              | 17,4 | 18,7  |  |  |
| <b>SPOT</b>    | 20,1  | 24,8              | 24,1 | 23,0  |  |  |
| <b>CBERS</b>   | 28,3  | 48,0              | 20,5 | 32,2  |  |  |
| <b>LANDSAT</b> | 23,7  | 38,2              | 22,8 | 28,3  |  |  |
| Média          | 23,7  | 31,8              | 21,2 |       |  |  |

Tabela 6.7. Erro médio das classificações das áreas de controle.

Observamos que o classificador de Mistura apresentou o menor erro na média geral, com 21,2%. O classificador Fuzzy teve um erro médio um pouco maior, com 23,7%, e o classificador MaxVer foi o que teve maior erro médio geral, com 31,8%. Esse valores nos dão um desempenho médio, mas, no entanto, não devemos nos esquecer da variabilidade dos resultados apresentados nos itens anteriores e das discussões feitas a respeito das dificuldade encontradas em cada classificador.

Uma nova observação que pode ser feita ao analisarmos os dados da Tabela 6.7 é a influência da resolução espacial. Na média dos três métodos de classificação, os menores erros foram obtidos para as imagens de melhor resolução espacial, as imagens IKONOS e SPOT. Porém, ao analisarmos o desempenho de cada método, observamos que a maior influência da resolução espacial ocorreu no desempenho do classificador MaxVer, que apresentou erros maiores à medida que piorava a resolução espacial. Já os classificadores sub-pixel, Fuzzy e Mistura, não se mostraram influenciados pela resolução espacial da imagem.

#### **6.1.6 – Tempos de processamento**

Foram realizadas classificações de toda a área do Plano Piloto de Brasília, a fim de avaliar o tempo de processamento dos classificadores. Para a classificação das imagens foi utilizado um computador com processador PENTIUM IV 3,0 GHz , memória RAM DDR de 512 MB e sistema operacional Windows XP.

Os classificadores Fuzzy e MaxVer apresentaram tempos de processamento iguais e bem mais baixos que o classificador Mistura. A Tabela 6.8 apresenta os tempos de classificação das imagens do Plano Piloto e as características das imagens classificadas. Não foi possível realizar a classificação Mistura da imagem IKONOS, pois o tempo necessário estimado seria cerca de 9 dias. Os tempos de processamento com os classificadores Fuzzy e MaxVer foram mais de 95% menores do que com o classificador Mistura.

Tabela 6.8. Tempos de classificação das imagens do Plano Piloto.

|                |          |                     | Tempos de Classificação |           |
|----------------|----------|---------------------|-------------------------|-----------|
| Imagem         | Tamanho  | Area                | Fuzzy e MaxVer          | Mistura   |
| <b>IKONOS</b>  | 255,0 MB | $89 \text{ km}^2$   | 2,3 horas               |           |
| <b>SPOT</b>    | 16.2 MB  | $424 \text{ km}^2$  | 9 minutos               | 13 horas  |
| <b>CBERS</b>   | 6,6 MB   | 551 km <sup>2</sup> | 5 minutos               | 3,5 horas |
| <b>LANDSAT</b> | 3,7 MB   | 576 $km^2$          | 3 minutos               | 1,4 hora  |

#### **6.2 – CLASSIFICAÇÕES COM COMPONENTES PRINCIPAIS**

As classificações utilizando as bandas das componentes principais foram realizadas para as imagens SPOT, CBERS e LANDSAT. Os erros das impermeabilidades obtidas com essas classificações estão apresentados na Tabela 6.9. Essa tabela também apresenta a diferença entre os erros das classificações completas e os erros das classificações com as componentes principais.

O que se pode observar é que a classificação com componentes principais alterou pouco os resultados para o classificador de Mistura. Já para os classificadores Fuzzy e MaxVer as alterações foram significativas. Nas áreas de controle 1 e 2 os erros aumentaram, enquanto nas áreas de controle 3 e 4 houve diminuição dos erros.

O que ocorreu realmente para os classificadores Fuzzy e MaxVer foi uma maior dificuldade em identificar as classes impermeáveis, resultando em valores de impermeabilidade mais baixos. Como as classificações completas das áreas 1 e 2 já estavam subestimadas, os erros aumentaram. Entretanto, as classificações das áreas 3 e 4 estavam superestimadas e, portanto, os valores mais baixos das classificações com componentes principais resultaram em erros menores.

|        |                |         | Erro Relativo(%) |         |         | Diferença $(\% )$ |         |
|--------|----------------|---------|------------------|---------|---------|-------------------|---------|
| Area   | Imagem         | Fuzzy   | MaxVer           | Mistura | Fuzzy   | MaxVer            | Mistura |
|        | <b>SPOT</b>    | $-15,4$ | $-39.3$          | $-28,7$ | $+2,2$  | $+30,1$           | $-2,8$  |
| Área 1 | <b>CBERS</b>   | $-51,3$ | $-90,7$          | $-22,2$ | $+39,3$ | $+14,5$           | $+5,0$  |
|        | <b>LANDSAT</b> | $-10,5$ | $-68,7$          | $-27,8$ | $+3,1$  | $+16,1$           | $+1,0$  |
|        | <b>SPOT</b>    | $-42,0$ | $-64,5$          | $-33,2$ | $+17,7$ | $+45,8$           | $-16,1$ |
| Área 2 | <b>CBERS</b>   | $-47,1$ | $-51,7$          | $-35,6$ | $+31,6$ | $+29,0$           | $-0,9$  |
|        | <b>LANDSAT</b> | $-23,9$ | $-44,3$          | $-34,8$ | $+17,9$ | $+28,3$           | $-2,2$  |
|        | <b>SPOT</b>    | 9,4     | $-28,8$          | 18,8    | $-23,8$ | $-16,4$           | $+8,7$  |
| Área 3 | <b>CBERS</b>   | 24,8    | 31,8             | 22,4    | $-37,6$ | $-31.3$           | $-2,8$  |
|        | <b>LANDSAT</b> | 37,4    | 7,9              | 22,4    | $-23,8$ | $-42,7$           | 3,5     |
|        | <b>SPOT</b>    | $-0,4$  | $-10,2$          | 1,0     | $-9,1$  | $-15,8$           | $-4,4$  |
| Area 4 | <b>CBERS</b>   | $-1,2$  | 11,2             | $-8,4$  | $-22,0$ | $-18,6$           | $+5,5$  |
|        | <b>LANDSAT</b> | 5,4     | $-1,2$           | $-9,3$  | $-14,8$ | $-32,5$           | $+0,7$  |

Tabela 6.9. Erros das classificações com componentes principais e diferença em relação aos erros das classificações completas.

### **6.3 – CLASSIFICAÇÕES COM NÚMERO DE CLASSES REDUZIDAS**

A etapa de seleção de classes e aquisição de amostras é a etapa que exige maior participação do analista humano, dependendo de sua experiência e sua capacidade de análise. Devido a essa subjetividade, maiores erros podem ser introduzidos durante essa fase do processo de classificação. Para analisar o desempenho dos classificadores frente a uma seleção de classes deficiente, foram realizadas classificações com menos classes do que as classificações completas.

Para as classificações completas, a etapa de seleção e amostragem das classes foi feita de forma detalhista, com o maior número de classes capazes de serem diferenciadas na imagem. A seleção de classes feita assim é trabalhosa e consome grande parte do tempo gasto para a classificação da imagem. Por essa dificuldade, o analista pode ser levado a dedicar menos atenção do que deveria a essa fase da classificação e realizar uma seleção de classes insuficiente. Assim, optou-se por fazer essa análise com número reduzido de classes para avaliar a importância da etapa de definição das classes no resultado final da classificação.

A redução de classes foi feita para as classes impermeáveis, que são o foco da atual pesquisa. Dessa forma, as classes selecionadas para serem eliminadas da classificação foram o concreto claro e o concreto escuro, pois espectralmente são classes intermediárias entre o asfalto e as coberturas claras. Eliminando essas classes intermediárias, podemos avaliar a capacidade dos classificadores em compensar a ausência das classes de concreto pelas outras classes impermeáveis presentes, sem alterar o resultado final da impermeabilidade da área. Teoricamente, essa capacidade de compensação é maior para os classificadores sub-pixel, Fuzzy e Mistura, que podem considerar as classes eliminadas como uma combinação ponderada das demais classes impermeáveis.

São apresentados os resultados de impermeabilidade das classificações com número reduzido de classes para a área de controle 2. As demais áreas apresentaram resultados semelhantes e, para evitar a exibição de informações redundantes, optou-se por apresentar apenas a área de controle 2, a título de exemplo. A Tabela 6.10 apresenta os resultados de impermeabilidade em forma numérica, e a Figura 6.3 apresenta os resultados em forma gráfica.

Observa-se que a eliminação da primeira classe, o concreto claro, não causa muita alteração na impermeabilidade da área. Com exceção da classificação MaxVer da imagem IKONOS, as alterações não foram maiores que 5% para mais ou para menos.

Quando retiramos a segunda classe, o concreto escuro, as alterações são mais significativas. O classificador mais sensível à eliminação dessa classe foi o MaxVer, com reduções em torno de 20% no valor da impermeabilidade. O classificador Fuzzy veio em seguida, com reduções de cerca de 15% e o classificador Mistura foi o que sofreu menos interferência, com reduções em torno de 7%.

|               |                |          | Impermeabilidade $(\% )$ |                |  |  |
|---------------|----------------|----------|--------------------------|----------------|--|--|
| Classificador | Imagem         | Completa | Sem Concreto             | Sem Concreto   |  |  |
|               |                |          | Claro                    | Claro e Escuro |  |  |
| Fuzzy         | <b>IKONOS</b>  | 65,3     | 62,0                     | 52,0           |  |  |
|               | <b>SPOT</b>    | 60,0     | 58,5                     | 39,6           |  |  |
|               | <b>CBERS</b>   | 67,0     | 64,2                     | 52,9           |  |  |
|               | <b>LANDSAT</b> | 74,5     | 70,3                     | 58,7           |  |  |
| MaxVer        | <b>IKONOS</b>  | 53,3     | 66,1                     | 53,5           |  |  |
|               | <b>SPOT</b>    | 64,4     | 64,1                     | 45,0           |  |  |
|               | <b>CBERS</b>   | 61,3     | 61,3                     | 43,8           |  |  |
|               | <b>LANDSAT</b> | 66,6     | 66,6                     | 37,7           |  |  |
| Mistura       | <b>IKONOS</b>  | 46,7     | 44,0                     | 38,3           |  |  |
|               | <b>SPOT</b>    | 40,2     | 42,3                     | 37,7           |  |  |
|               | <b>CBERS</b>   | 50,4     | 50,5                     | 42,8           |  |  |
|               | <b>LANDSAT</b> | 49,9     | 51,3                     | 42,3           |  |  |

Tabela 6.10. Porcentagens impermeáveis da área de controle 2 calculadas com redução do número de classes.

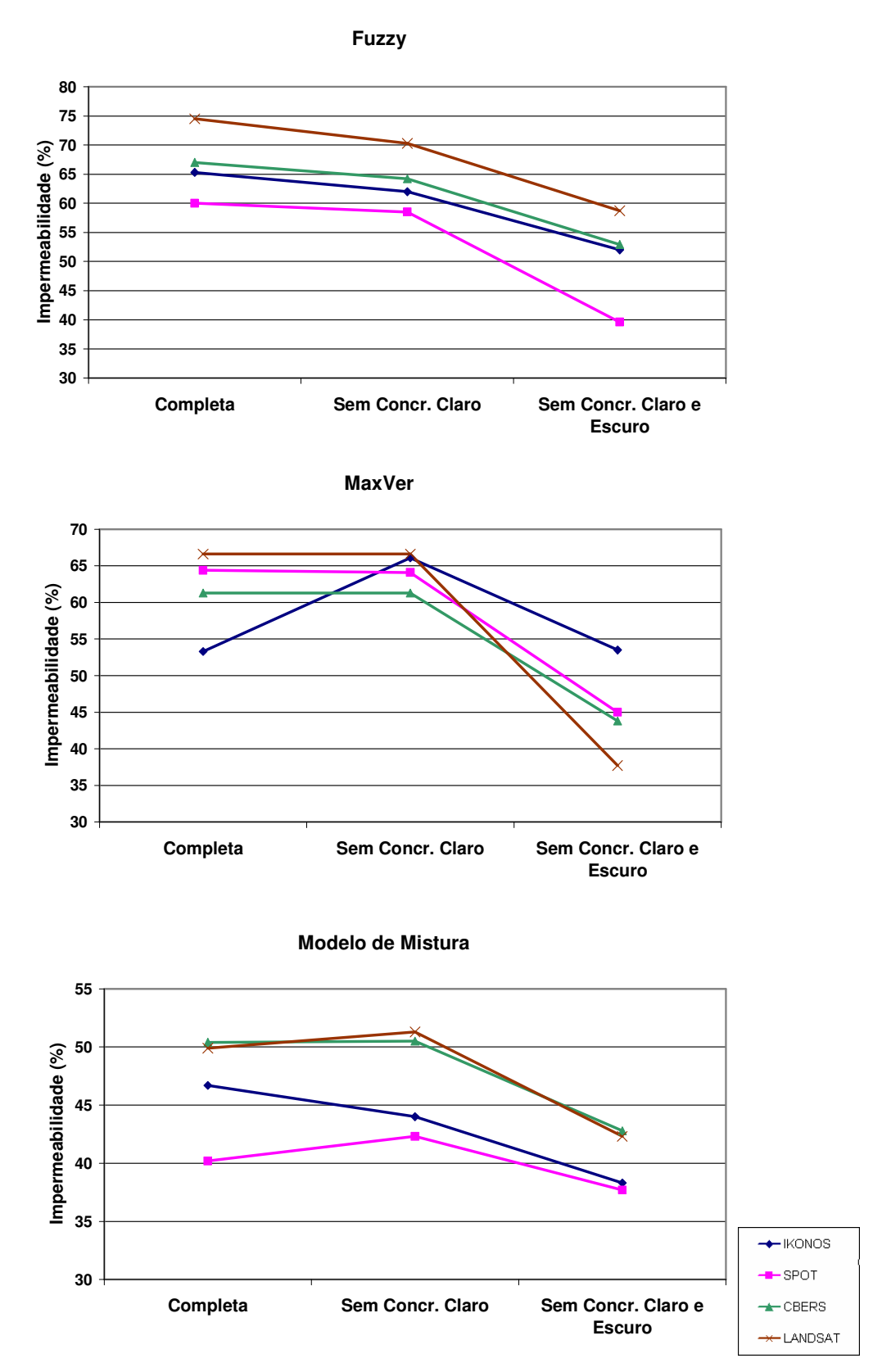

Figura 6.3. Porcentagens impermeáveis da área de controle 2 calculadas com redução do número de classes.

As maiores reduções na impermeabilidade ocorreram quando suprimimos a classe concreto escuro, pois, na maior parte das imagens, essa classe apresentava maior área que a classe concreto claro. A Tabela 6.11 mostra a relação entre a porcentagem de área ocupada pelas classes na classificação completa e a redução na impermeabilidade da área quando a classe foi eliminada da classificação. A análise dessa tabela indica que a ausência de uma classe impermeável importante causa uma subestimação da impermeabilidade, pois a área que deveria ser classificada como essa classe impermeável ausente não é totalmente transferida para outras classes impermeáveis. Parte dessa área também é atribuída a classes permeáveis, causando uma redução da impermeabilidade.

|               | Concreto Claro<br>Concreto Escuro |              |                                |               |                  |  |
|---------------|-----------------------------------|--------------|--------------------------------|---------------|------------------|--|
|               |                                   | % de área na | Redução da                     | % de área na  | Redução da       |  |
| Classificador | Imagem                            |              | classificação impermeabilidade | classificação | impermeabilidade |  |
|               |                                   | completa     | quando ausente                 | completa      | quando ausente   |  |
| Fuzzy         | <b>IKONOS</b>                     | 11,7         | $-3,3$                         | 19,1          | $-10,0$          |  |
|               | <b>SPOT</b>                       | 4,0          | $-1,5$                         | 37,3          | $-18,9$          |  |
|               | <b>CBERS</b>                      | 9,0          | $-2,8$                         | 28,8          | $-11,3$          |  |
|               | <b>LANDSAT</b>                    | 15,7         | $-4,2$                         | 26,1          | $-11,6$          |  |
| MaxVer        | <b>IKONOS</b>                     | 11,4         | 12,8                           | 5,4           | $-12,6$          |  |
|               | <b>SPOT</b>                       | 1,5          | $-0,3$                         | 60,2          | $-19,1$          |  |
|               | <b>CBERS</b>                      | 1,2          | 0,0                            | 56,6          | $-17,5$          |  |
|               | <b>LANDSAT</b>                    | 2,6          | 0,0                            | 56,5          | $-28,9$          |  |
| Mistura       | <b>IKONOS</b>                     | 7,8          | $-2,7$                         | 8,2           | $-5,7$           |  |
|               | <b>SPOT</b>                       | 8,4          | 2,1                            | 10,1          | $-4,6$           |  |
|               | <b>CBERS</b>                      | 8,5          | 0,1                            | 13,1          | $-7,7$           |  |
|               | <b>LANDSAT</b>                    | 8,3          | 1,4                            | 13,5          | $-9,0$           |  |

Tabela 6.11. Comparação entre a área das classes eliminadas e a redução da impermeabilidade.

### **7 – CONCLUSÕES E RECOMENDAÇÕES**

Esta pesquisa buscou avaliar o potencial de métodos de classificação de imagens de satélite para a quantificação das superfícies impermeáveis, frente a imagens de diferentes resoluções espaciais e diferentes tipos de ocupação do solo. Foram utilizados três classificadores, sendo dois classificadores a nível sub-pixel (Fuzzy e Modelo de Mistura) e um classificador tradicional um pixel – uma classe (MaxVer).

Para cada classificador, foram realizadas dezesseis classificações (4 imagens x 4 áreas de controle). Dessas dezesseis classificações feitas com cada classificador, os resultados mostraram erros médios em torno de 20% a 30 % em relação à realidade de campo. Os melhores resultados foram obtidos pelos classificadores sub-pixel, o Modelo de Mistura e o classificador Fuzzy, que obtiveram erros médios de 21,2% e 23,7%, respectivamente. O classificador MaxVer obteve um erro médio maior, com 31,8%.

Apesar do melhor resultado, o classificador de Mistura apresentou algumas deficiências, como a superestimação das áreas da classe sombra na maioria das classificações, independentemente da área de controle ou da resolução espacial da imagem. A predominância da classe sombra aumenta a incerteza dos resultados, já que não se pode determinar com certeza a partir da imagem qual o material componente da área sombreada. O Modelo de Mistura também apresentou uma tendência de subestimar as áreas impermeáveis.

O classificador MaxVer, além de ter apresentado maiores erros relativos, apresentou maior confusão entre as classes. Se tivesse sido realizada uma análise de acurácia classe a classe, seu desempenho seria sensivelmente reduzido. Como a análise de acurácia do presente estudo foi direcionada à determinação das áreas impermeáveis, a confusão entre classes teve menor influência no seu desempenho. Por exemplo, se uma área de concreto escuro fosse classificada como asfalto, o erro da classificação não seria alterado, pois ambas as classes são impermeáveis. Observou-se também que, em algumas classificações, as áreas ficaram muito concentradas em algumas classes, enquanto as demais classes tiveram pouca ou nenhuma participação na classificação.

Quanto à resolução espacial das imagens, apenas o classificador MaxVer apresentou melhores resultados à medida em que se melhorava a resolução espacial da imagem. Já os classificadores Fuzzy e Mistura não apresentaram variações significativas de resultado em função da resolução espacial da imagem, o que demonstra a capacidade dos classificadores sub-pixel em lidar com o problema do pixel mistura.

O classificador de Mistura apresentou tempos de processamento muito altos em comparação com os classificadores Fuzzy e MaxVer, sendo de 30 a 90 vezes mais demorados para a classificação da área do Plano Piloto, com cerca de 500 km<sup>2</sup>. Isso dificulta e até mesmo impossibilita sua utilização em áreas muito grandes ou com imagens de alta e muito alta resoluções, como SPOT e IKONOS, respectivamente.

As classificações realizadas utilizando as componentes principais não apresentaram melhor desempenho do que as classificações realizadas com as bandas originais. Para os classificadores Fuzzy e MaxVer houve uma maior dificuldade em identificar as classes impermeáveis, resultando em valores de impermeabilidade mais baixos. Para o classificador Mistura os resultados foram pouco alterados.

Observou-se que uma escolha insuficiente de classes impermeáveis pode causar a subestimação do valor da impermeabilidade. Essa análise com redução de classes impermeáveis foi feita, pois se julgava que os classificadores sub-pixel seriam capazes de compensar a ausência de uma classe impermeável a partir de uma mistura de outras classes. Entretanto, mesmo com a capacidade dos classificadores sub-pixel de fazer uma composição entre as classes impermeáveis existentes para simular a classe ausente, não foi possível manter os valores de porcentagem impermeável das classificações completas. Ao eliminarmos duas classes impermeáveis houve redução da porcentagem impermeável final das áreas de controle, pois as áreas que deveriam ser classificadas dentro dessa classe ausente foram classificadas em outras classes, que não eram necessariamente impermeáveis. A escolha e a amostragem das classes são, portanto, etapas de grande relevância para a classificação.

Outras fontes de erros identificadas nas classificações estão fora do alcance da metodologia dos classificadores, e devem ser considerados erros da técnica de Sensoriamento Remoto. A existência de superfícies impermeáveis sob as copas das árvores é uma delas, já que as imagens utilizadas não contêm informação espectral dos materiais que se encontram abaixo da vegetação. Outra causa de erros é a alteração da ocupação do solo entre a data da obtenção da imagem classificada e a data de averiguação da verdade de campo. Tal erro só pode ser minimizado com a obtenção de imagens de datas o mais próximo possível. Finalmente, outro erro que não pode ser considerado uma deficiência do classificador, são as superfícies com características espectrais muito parecidas, mas que correspondem a classes diferentes. É o caso das superfícies de telhas cerâmicas, que têm características de solo, mas são superfícies impermeáveis, e dos estacionamentos de brita, que têm características de asfalto, mas são permeáveis.

Como recomendação para futuros trabalhos, sugere-se uma averiguação mais detalhada da acurácia dos classificadores, realizando aferições classe a classe e cálculo de parâmetros a partir da matriz de erro, como erro de omissão, erro de comissão e coeficiente *kappa*. Tal análise detalhada da acurácia não foi realizada no presente estudo, pois o foco da pesquisa era a análise dos classificadores para determinação das áreas impermeáveis, e não a análise do desempenho dos classificadores de forma geral. Sugere-se também a análise de acurácia em áreas de controle maiores, pois há a tendência de redução do erro ao aumentar a área de estudo (Campana e Tucci, 1994).

Recomenda-se, ainda, uma análise da sensibilidade dos modelos hidrológicos aos erros resultantes da estimação da impermeabilidade por meio da classificação de imagens de satélite. Os erros obtidos com os classificadores sub-pixel podem ser considerados aceitáveis para estudos hidrológicos preliminares, porém é necessária uma avaliação mais aprofundada para se conhecer a sensibilidade dos modelos a esses erros.

## **REFERÊNCIAS BIBLIOGRÁFICAS**

- Adams, J.B., Sabol, D.E., Kapos, V., Filho, R.A., Roberts, D.A., Smith, M.O. e Gillespie, A.R. (1995). "Classification of multispectral images based on fractions of endmembers: Application to land cover change in the Brazilian Amazon." In: *Remote Sensing of Environment*, 52, 137-154.
- Alley, W.M. e Veenhuis, J.E. (1983). "Effective impervious area in urban runoff modeling." In: *Journal of the Hydraulic Division*, American. Society of Civil Engineers, 109, 313-319.
- Arnold, C.L.Jr. e Gibbons, C.J. (1996). "Impervious surface coverage: the emergence of a key environmental indicator". In: *Journal of the American Planning Association,* 62(2), 243-258.
- Bárdossy, A. e Duckstein ,L. (1995). *Fuzzy rule-based modeling with applications to geophysical, biological and engineering systems.* Florida, CRC Press, 232p.
- Barnsley, M.J. e Barr, S.L. (1996). "Inferring urban land use from satellite sensor images using kernel-based spatial reclassification." In: *Photogrammetric Engineering & Remote Sensing*, 62(8), 949-958.
- Bruzzone, L., Conese, C., Maselli, F. e Roli, F. (1997). "Multisource classification of complex rural areas by statistical and neural-network approaches." In: *Photogrammetric Engineering & Remote Sensing*, 63(5), 523-533.
- Caimi, D. (1993). *O problema do pixel mistura: um estudo comparativo.* Dissertação de Mestrado, Curso de Pós-graduação em Sensoriamento Remoto, Centro Estadual de Pesquisas em Sensoriamento Remoto e Meteorologia, Universidade Federal do Rio Grande do Sul, Porto Alegre, 81 p.
- Câmara, G., Souza, R.C.M., Freitas, U.M., Garrido, J. (1996). "SPRING: Integrating remote sensing and GIS by object-oriented data modeling." In: *Computers & Graphics*, 20(3), 395-403.
- Campana, N.A., Tucci, C.E.M. (1994). "Estimativa de área impermeável de macro-bacias urbanas" In: *Revista Brasileira de Engenharia – Caderno de Recursos Hídricos*, 12(2), 79-94*.*
- Campana, N.A. (1992). *Estimativa de parâmetros físicos de bacias utilizando técnicas de sensoriamento remoto e o sistema de informações geográficas.* Dissertação de Mestrado, Instituto de Pesquisas Hidráulicas, Universidade Federal do Rio Grande do Sul, Porto Alegre, 83 p.
- Cialella, A.T., Dubayah, R., Lawrence, W. e Levine, E. (1997). "Predicting soil drainage class using remotely sensed data and digital elevation data." In: *Photogrammetric Engineering & Remote Sensing*, 62(2), 171-178.
- City of Olympia (1995). *Impervious surface reduction study: technical and policy analysis — final report.* Public Works Department, Olympia, Washington. http://depts.washington.edu/cwws/Research/Reports/ipds.pdf . Acesso em: 24/03/2005, 11:32 h.
- Civco, D.L. e Hurd, J.D. (1997). "Impervious surface mapping for the state of connecticut." In: *Proceedings of the 1997 ASPRS Annual Conference*, Seattle, WA, 3, 124-135.
- CODEPLAN (1991). "Sistema Cartográfico do Distrito Federal SICAD". Cartas planialtimétricas em formato vetorial, na escala 1:10.000. Companhia de Desenvolvimento do Planalto Central. Brasília, 1991.
- Congalton, R.G., Oderwald, R.G. e Mead, R.A. (1983). "Assessing Landsat classification accuracy using discrete multivariate analysis statistical techniques." *Photogrammetric Engineering and Remote Sensing*, 49(12), 1671-1678.
- Costa, F.J.L. (2003). *Estratégias de gerenciamento de recursos hídricos no Brasil: áreas de cooperação com o Banco Mundial*, Banco Mundial, 1ª edição, Brasília, 204p.
- Deguchi, C. e Sugio, S. (1994). "Estimations for impervious areas by the use of remote sensing imagery." In: *Water Science and Technology*, 29(1-2), 135-144.
- Dune, T. e Leopold, L.B. (1978). *Water in environmental planning*. San Francisco, CA, W. H. Freeman and Company.
- Environmental Protection Agency EPA (1993). *Guidance specifying management measures for sources of nonpoint source pollution in coastal waters.* United States Environmental Protection Agency #840-B-92-002, Washington, DC: USEPA Office of Water.
- Environmental Protection Agency EPA (1994). *The quality of our nation's water: 1992.* United States Environmental Protection Agency #841-B-93-001, Washington, DC: USEPA Office of Water.
- Eastman, J.R. e Laney, R.M. (2002). "Bayesian soft classification for sub-pixel analysis: a critical evaluation." In: *Photogrammetric Engineering & Remote Sensing*, 68(11), 1149-1154.
- Fisher, P. (1997). "The pixel: a snare and a delusion." In: *International Journal of Remote Sensing,* 18, 679-685.
- Flanagan, M. e Civco, D.L. (2001). "Subpixel impervious surface mapping." In: *Proceedings of the ASPRS Annual Convention*, 23 a 27 de abril de 2001, St. Louis, MO.
- Forster, B.C. (1980). "Urban residential ground cover using Landsat digital data." In: *Photogrammetric Engineering & Remote Sensing*, 46(4), 547-558.
- Fundação Instituto Brasileiro de Geografia e Estatística IBGE (2000). *Censo Demográfico de 2000.*
- Gong, P. e Howarth, P.J. (1990). "The use of structure information for improving landcover classification accuracies at the rural-urban fringe." In: *Photogrammetric Engineering & Remote Sensing*, 56(1), 67-73.
- Haralick, R.M., Shanmugan, K. e Dinstein, I. (1973). "Textural features for image classification." In: *IEEE Transactions on Systems, Man and Cybernetics*, 3(6), 610- 621.
- Harbor, J.M. (1994). "A practical method for estimating the impact of land use change on surface runoff, groundwater recharge and wetland hydrology." In: *Journal of the American Planning Association,* 60(1), 95-108.
- Harris, P.M. e Ventura, S.J. (1995). "The integration of geographic data with remotely sensed imagery to improve classification in an urban area." In: *Photogrammetric Engineering & Remote Sensing*, 61(8), 993–998.
- Hung, M. e Ridd, M.K. (2002). "A subpixel classifier for urban landcover mapping based on a maximum-likelihood approach and expert system rules." In: *Photogrammetric Engineering & Remote Sensing*, 68(11), 1173-1180.
- Ji, M.H. e Jensen, J.R. (1999). "Effectiveness of subpixel analysis in detecting and quantifying urban imperviousness from Landsat Thematic Mapper imagery." In: *Geocarto International*, 14(4), 31-39.
- Justice, D. e Rubin, F. (2003). *Developing impervious surface estimates for coastal New Hampshire – Final Report.*  http://www.nh.gov/nhep/publications/pdf/developingimpervioussurface-unh-02.pdf Acesso em: 29/03/2005, 15:30h.
- Kienegger, E.H. (1992). "Assessment of a wastewater service charge by integrating aerial photography and GIS." In: *Photogrammetric Engineering and Remote Sensing*, 58(11), 1601-1606.
- Klir, G.J. e Folger, T.A. (1988). *Fuzzy sets, uncertainty, and information.* Prentice Hall, Englewood Cliffs, New Jersey, 1988, 353p.
- Levine, R.I. (1988). *Inteligência artificial e sistemas especialistas.* Robert I. Levine, Diane E. Drang, Barry Edelson; tradução Maria Claudia Santos Ribeiro Ratto; revisão técnica José Carlos Damski. São Paulo: McGraw-Hill, 1988. 264p.
- Loesch, C. (1996). *Redes neurais artificiais: fundamentos e modelos.* Claudio Loesch, Solange Teresinha Sari. Blumenau. Editora da FURB, 1996. 166p.
- Lu, D. e Weng, Q. (2004). "Spectral mixture analysis of the urban landscape in Indianápolis with Landsat ETM+ imagery." In: *Engineering and Remote Sensing,* 70(9), 1053-1062.
- Lu, D., Moran, E. e Batistella, M. (2003). "Linear mixture model applied to Amazonian vegetation classification." In: *Remote Sensing of Environment*, 87, 456-469.
- Maselli, F., Conese, C., De Fillipis, T. e Romani, M. (1994). "Integration of ancillary data into a maximum likelihood classifier with nonparametric priors." In: *ISPRS Journal of Photogrammetry and Remote Sensing*, 50(2), 2-11.
- Mesev, V. (1998). "The use of census data in urban image classification." In: *Photogrammetric Engineering & Remote Sensing*, 64(5), 431-438.
- Paola, J.D. e Schowengerdt, R.A. (1997). "The effect of neural-network structure on a multispectral land-use/land-cover classification." In: *Photogrammetric Engineering & Remote Sensing*, 63(5), 535-544.
- Phinn, S., Stanford, M., Scarth, P. (2002). "Monitoring the composition of urban environments based on the vegetation – impervious surface – soil (VIS) model by subpixel analysis techniques." In: *International Journal of Remote Sensing,* 23(20), 4131-4153.
- Porto, M. (2003), *Recursos hídricos e saneamento na região metropolitana de São Paulo: um desafio do tamanho da cidade.* Banco Mundial, 1ª edição, Brasília, 84p.
- Ragan, R.M. e Jackson, T.J. (1975). "Use of satellite data in urban hydrologic models." In: *Journal of the Hydraulics Division*, ASCE, 101(HY12), 1469-1475.
- Rich, E. (1988). *Inteligência Artificial.* Tradução Newton Vasconcelos; revisão técnica Nizan Osmar. São Paulo: McGraw-Hill, 1988. 503p.
- Ridd, M.K. (1995). "Exploring a V-I-S (vegetation impervious surface soil) model for urban ecosystem análisis through remote sensing: comparative anatomy for cities." In: *International Journal of Remote Sensing,* 16(12), 2165-2185.
- Schueler, T.R. (1994). "The importance of imperviousness." In: *Watershed Protection Techniques*, 1(3), 100-111.
- Skidmore, A.K. e Turner, B.J. (1988). "Forest mapping accuracies are improved using a supervised non parametric classifier with SPOT data." In: *Photogrammetric Engineering and Remote Sensing,* 54, 1415-1421.
- Sleaving, W.J., Civco, D.L., Prisloe, S., Giannotti, L. (2000). "Measuring impervious surfaces for non-point source pollution modeling." In: *Proceedings of the ASPRS Annual Conference,* 22 a 26 de maio de 2000, Washington D.C.
- Small, C. (2002). "Multitemporal analysis of urban reflectance." In: *Remote Sensing of Environment*, 81, 427-442.
- Strahler, A.H., Woodcock, C.E., Smith, A.J. (1986). "On the nature of models in remote sensing." In: *Remote Sensing of Environment,* 77, 173-185
- Tucci, C.E.M. (1998). *Modelos hidrológicos*. Porto Alegre, Ed. Universidade UFRGS.
- Tucci, C.E.M., Braga Jr, B.P.F. e Silveira, A. (1989). "Avaliação do impacto da urbanização nas cheias urbanas." In: *Revista Brasileira de Engenharia – Caderno de Recursos Hídricos*, 7(1), 77-101*.*
- SEDUH (2002). *Anuário Estatístico do Distrito Federal 2002.* Secretaria de Estado de Desenvolvimento Urbano e Habitação, Governo do Distrito Federal, Brasília - DF.
- Soil Conservation Service SCS (1986). *Urban hydrology for small watersheds.* Natural Resources Conservation Service, Conservation Engineering Division, Technical Release 55, 210-VI-TR-55. http://www.wcc.nrcs.usda.gov/hydro/hydro-tools-modelstr55.html. Acesso em: 24/03/2005 9:43h
- Urban Drainage and Flood Control District UDFCD (2001). *Urban storm drainage criterial manual.* Volume 1, Capítulo 5 – Runoff , Denver, Colorado. http://www.udfcd.org/usdcm/vol1&2.htm . Acesso em: 24/03/2005, 11:11 h
- Wang, F. (1990a). "Improving remote sensing image analysis through fuzzy information representation." In: *Photogrammetric Engineering and Remote Sensing,* 58(8), 1163- 1169.
- Wang, F. (1990b). "Fuzzy supervised classification of remote sensing images." In: *IEEE Transactions on Geoscience and Remote Sensing*, 28(2), 194-201.
- Warner, T.A. e Shank, M. (1997). "An evaluation of the potential for fuzzy classification of multispectral data using artificial neural netwoks." In: *Photogrammetric Engineering and Remote Sensing,* 63(11), 1285-1294.

**APÊNDICES** 

# **APÊNDICE A – PARÂMETROS ESTATÍSTICOS DA TRANSFORMAÇÃO DE COMPONENTES PRINCIPAIS**

|                 | Auto-valor             | Porcentagem |  |  |  |
|-----------------|------------------------|-------------|--|--|--|
| PC1             | 839,42                 | $95,35\%$   |  |  |  |
| PC <sub>2</sub> | 37,71                  | 4,28 %      |  |  |  |
| PC <sub>3</sub> | 3,19                   | $0,36\%$    |  |  |  |
|                 | Matriz de Covariância  |             |  |  |  |
| 424,05          | 341,62                 | 213,12      |  |  |  |
| 341,62          | 310,70                 | 205,26      |  |  |  |
| 213,12          | 205,26                 | 145,57      |  |  |  |
|                 | Matriz de Correlação   |             |  |  |  |
| 1,000           | 0,941                  | 0,858       |  |  |  |
| 0,941           | 1,000                  | 0,965       |  |  |  |
| 0,858           | 0,965                  | 1,000       |  |  |  |
|                 | Matriz de Auto-vetores |             |  |  |  |
| 0,70            | 0,60                   | 0,39        |  |  |  |
| $-0,68$         | 0,37                   | 0,64        |  |  |  |
| 0,24            | $-0,71$                | 0,66        |  |  |  |

Tabela A.1. Estatística das componentes principais da imagem IKONOS

Tabela A.2. Estatística das componentes principais da imagem SPOT

|                 | Auto-valor | Porcentagem            |        |
|-----------------|------------|------------------------|--------|
| PC1             | 3041,56    | 75,02%                 |        |
| PC <sub>2</sub> | 811,06     | 20,01 %                |        |
| PC <sub>3</sub> | 156,40     | 3,86 %                 |        |
| PC4             | 45,10      | $1,11\%$               |        |
|                 |            | Matriz de Covariância  |        |
| 619,31          | 914,39     | 281,53                 | 470,49 |
| 914,39          | 1596,59    | 466,43                 | 896,88 |
| 281,53          | 466,43     | 898,97                 | 705,35 |
| 470,49          | 896,88     | 705,35                 | 939,25 |
|                 |            | Matriz de Correlação   |        |
| 1,000           | 0,920      | 0,377                  | 0,617  |
| 0,920           | 1,000      | 0,389                  | 0,732  |
| 0,377           | 0,389      | 1,000                  | 0,768  |
| 0,617           | 0,732      | 0,768                  | 1,000  |
|                 |            | Matriz de Auto-vetores |        |
| 0,40            | 0,68       | 0,36                   | 0,50   |
| $-0,31$         | $-0,47$    | 0,75                   | 0,34   |
| $-0,52$         | 0,06       | $-0,50$                | 0,69   |
| 0,69            | $-0,56$    | $-0,25$                | 0,39   |

|         |                 | Auto-valor             | Porcentagem |        |
|---------|-----------------|------------------------|-------------|--------|
|         | PC1             | 1520,52                | 84,26 %     |        |
|         | PC <sub>2</sub> | 256,71                 | 14,23 %     |        |
|         | PC <sub>3</sub> | 18,76                  | 1,04 $%$    |        |
|         | PC4             | 5,16                   | $0,29\%$    |        |
|         | PC <sub>5</sub> | 3,33                   | $0,18\%$    |        |
|         |                 | Matriz de Covariância  |             |        |
| 66,43   | 154,20          | 108,98                 | 123,99      | 114,87 |
| 154,20  | 415,18          | 311,30                 | 399,12      | 322,92 |
| 108,98  | 311,30          | 252,48                 | 318,92      | 251,41 |
| 123,99  | 399,12          | 318,92                 | 806,55      | 345,21 |
| 114,87  | 322,92          | 251,41                 | 345,21      | 263,84 |
|         |                 | Matriz de Correlação   |             |        |
| 1,000   | 0,928           | 0,841                  | 0,536       | 0,868  |
| 0,928   | 1,000           | 0,962                  | 0,690       | 0,976  |
| 0,841   | 0,962           | 1,000                  | 0,707       | 0,974  |
| 0,536   | 0,690           | 0,707                  | 1,000       | 0,748  |
| 0,868   | 0,976           | 0,974                  | 0,748       | 1,000  |
|         |                 | Matriz de Auto-vetores |             |        |
| 0,17    | 0,48            | 0,38                   | 0,66        | 0,40   |
| 0,24    | 0,46            | 0,32                   | $-0,75$     | 0,28   |
| $-0,64$ | $-0,36$         | 0,64                   | $-0,07$     | 0,22   |
| $-0,28$ | $-0,02$         | $-0,57$                | $-0,05$     | 0,77   |
| 0,66    | $-0,65$         | 0,17                   | 0,01        | 0,34   |

Tabela A.3. Estatística das componentes principais da imagem CBERS

|         |                 | Auto-valor | Porcentagem            |         |         |
|---------|-----------------|------------|------------------------|---------|---------|
|         | PC1             | 851,31     | 84,67 %                |         |         |
|         | PC <sub>2</sub> | 85,45      | 8,50 %                 |         |         |
|         | PC <sub>3</sub> | 53,05      | 5,28 %                 |         |         |
|         | PC4             | 9,77       | 0,97%                  |         |         |
|         | PC <sub>5</sub> | 5,02       | $0,50\%$               |         |         |
|         | PC <sub>6</sub> | 0,90       | $0,09\%$               |         |         |
|         |                 |            | Matriz de Covariância  |         |         |
| 76,14   | 47,46           | 76,52      | 48,19                  | 106,56  | 70,08   |
| 47,46   | 33,75           | 57,60      | 40,06                  | 88,36   | 55,11   |
| 76,52   | 57,60           | 110,27     | 78,96                  | 190,98  | 112,26  |
| 48,19   | 40,06           | 78,96      | 135,00                 | 200,34  | 91,90   |
| 106,56  | 88,36           | 190,80     | 200,34                 | 509,92  | 250,33  |
| 70,08   | 55,11           | 112,26     | 91,90                  | 250,33  | 140,43  |
|         |                 |            | Matriz de Correlação   |         |         |
| 1,000   | 0,936           | 0,835      | 0,475                  | 0,541   | 0,678   |
| 0,936   | 1,000           | 0,944      | 0,593                  | 0,674   | 0,801   |
| 0,835   | 0,944           | 1,000      | 0,647                  | 0,805   | 0,902   |
| 0,475   | 0,593           | 0,647      | 1,000                  | 0,764   | 0,667   |
| 0,541   | 0,674           | 0,805      | 0,764                  | 1,000   | 0,935   |
| 0,678   | 0,801           | 0,902      | 0,667                  | 0,935   | 1,000   |
|         |                 |            | Matriz de Auto-vetores |         |         |
| 0,20    | 0,16            | 0,32       | 0,32                   | 0,76    | 0,39    |
| 0,65    | 0,36            | 0,45       | $-0,23$                | $-0,41$ | 0,13    |
| 0,14    | 0,09            | 0,00       | 0,90                   | $-0,29$ | $-0,28$ |
| $-0,64$ | 0,03            | 0,55       | 0,12                   | $-0,33$ | 0,40    |
| 0,17    | $-0,11$         | $-0,53$    | 0,14                   | $-0,25$ | 0,77    |
| $-0,27$ | 0,91            | $-0,32$    | $-0,04$                | 0,04    | $-0,01$ |

Tabela A.4. Estatística das componentes principais da imagem LANDSAT

## **APÊNDICE B – PARÂMETROS DAS CLASSES AMOSTRADAS**

| <b>Classe</b>   | <b>Banda 1</b> | <b>Banda 2</b> | <b>Banda 3</b> | PC1    | PC <sub>2</sub> |
|-----------------|----------------|----------------|----------------|--------|-----------------|
| Agua            | 7,16           | 23,14          | 27,10          | 89,55  | 132,99          |
| Asfalto         | 34,71          | 43,59          | 41,33          | 126,62 | 130,95          |
| Cobertura clara | 162,93         | 174,24         | 131,19         | 255,00 | 149,88          |
| Concreto claro  | 112,14         | 118,99         | 89,51          | 243,11 | 136,83          |
| Concreto escuro | 91,94          | 95,09          | 69,71          | 208,76 | 129,23          |
| Gramado         | 39,21          | 49,28          | 39,27          | 132,39 | 128,80          |
| Metálicas       | 56,95          | 74,71          | 65,62          | 170,35 | 142,95          |
| Solo claro      | 98,46          | 72,76          | 48,48          | 191,38 | 103,12          |
| Solo escuro     | 65,98          | 47,92          | 36,50          | 149,11 | 108,32          |
| Sombra          | 12,70          | 22,99          | 28,19          | 93,79  | 129,98          |
| Vegetação       | 27,55          | 36,02          | 33,61          | 114,07 | 128,09          |

Tabela B.1. Médias das reflectâncias das classes na imagem IKONOS.

Tabela B.2. Matrizes de covariâncias das classes na imagem IKONOS.

|         |         | Agua                     |         |
|---------|---------|--------------------------|---------|
|         | Banda 1 | Banda 2                  | Banda 3 |
| Banda 1 | 1,58    | 1,68                     | 0,90    |
| Banda 2 | 1,68    | 2,41                     | 1,10    |
| Banda 3 | 0,90    | 1,10                     | 0,71    |
|         |         | <b>Asfalto</b>           |         |
|         | Banda 1 | Banda 2                  | Banda 3 |
| Banda 1 | 46,27   | 40,59                    | 25,12   |
| Banda 2 | 40,59   | 37,28                    | 23,34   |
| Banda 3 | 25,12   | 23,34                    | 15,47   |
|         |         | <b>Coberturas claras</b> |         |
|         | Banda 1 | Banda 2                  | Banda 3 |
| Banda 1 | 227,81  | 211,73                   | 137,56  |
| Banda 2 | 211,73  | 257,39                   | 205,26  |
| Banda 3 | 137,56  | 205,26                   | 213,78  |
|         |         | Concreto claro           |         |
|         | Banda 1 | Banda 2                  | Banda 3 |
| Banda 1 | 134,40  | 126,53                   | 75,23   |
| Banda 2 | 126,53  | 130,26                   | 80,29   |
| Banda 3 | 75,23   | 80,29                    | 65,80   |
|         |         | Concreto escuro          |         |
|         | Banda 1 | Banda 2                  | Banda 3 |
| Banda 1 | 132,06  | 134,38                   | 86,48   |
| Banda 2 | 134,38  | 143,52                   | 92,97   |
| Banda 3 | 86,48   | 92,97                    | 63,92   |
|         |         | Gramado                  |         |
|         | Banda 1 | Banda 2                  | Banda 3 |
| Banda 1 | 20,91   | 15,38                    | 8,31    |

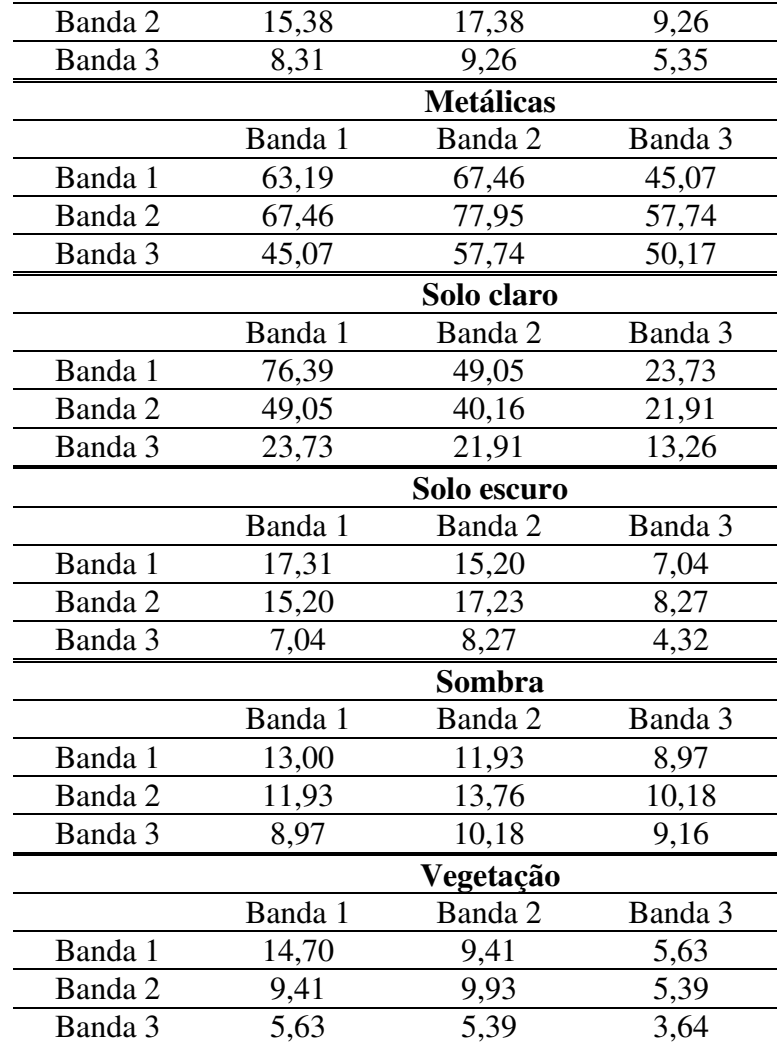

Tabela B.3. Médias das reflectâncias das classes na imagem SPOT.

| <b>Classe</b>   | <b>Banda 1</b> | <b>Banda 2</b> | <b>Banda 3</b> | <b>Banda 4</b> | PC1    | PC <sub>2</sub> |
|-----------------|----------------|----------------|----------------|----------------|--------|-----------------|
| Agua            | 66,20          | 42,79          | 16,07          | 13,90          | 12,43  | 77,00           |
| Asfalto         | 109,37         | 113,55         | 53,46          | 70,32          | 119,35 | 77,44           |
| Cobertura clara | 253,04         | 217,10         | 252,55         | 200,10         | 255,00 | 133,65          |
| Concreto claro  | 234,75         | 251,43         | 127,53         | 141,60         | 255,00 | 52,85           |
| Concreto escuro | 143,38         | 171,68         | 88,42          | 113,79         | 206,76 | 80,35           |
| Gramado         | 82,12          | 151,59         | 96,80          | 114,33         | 150,67 | 185,16          |
| Metálicas       | 178,26         | 193,60         | 76,42          | 106,27         | 225,92 | 47,50           |
| Solo claro      | 127,23         | 233,89         | 116,98         | 158,25         | 252,11 | 92,71           |
| Solo escuro     | 97,08          | 170,49         | 84,26          | 108,14         | 183,21 | 90,46           |
| Sombra          | 58,04          | 48,00          | 27,80          | 48,99          | 34,57  | 97,93           |
| Vegetação       | 73,46          | 61,88          | 90,43          | 67,41          | 82,06  | 139,72          |

|         |          |                    | Água              |         |
|---------|----------|--------------------|-------------------|---------|
|         | Banda 1  | Banda 2            | Banda 3           | Banda 4 |
| Banda 1 | 6,64     | 5,44               | 2,10              | 3,99    |
| Banda 2 | 5,44     | 5,61               | 2,08              | 4,01    |
| Banda 3 | 2,10     | 2,08               | 1,05              | 1,85    |
| Banda 4 | 3,99     | 4,01               | 1,85              | 4,33    |
|         |          |                    | <b>Asfalto</b>    |         |
|         | Banda 1  | Banda 2            | Banda 3           | Banda 4 |
| Banda 1 | 47,89    | 55,46              | 22,00             | 13,37   |
| Banda 2 |          | 73,31              | 28,45             | 24,64   |
| Banda 3 |          |                    | 16,87             | 16,27   |
| Banda 4 |          |                    |                   | 80,51   |
|         |          |                    | Coberturas claras |         |
|         | Banda 1  | Banda 2            | Banda 3           | Banda 4 |
| Banda 1 | 3,37     | $-0,03$            | 1,44              | $-8,84$ |
| Banda 2 | $-0,03$  | 235,53             | 3,47              | 192,52  |
| Banda 3 | 1,44     | 3,47               | 5,96              | $-1,24$ |
| Banda 4 | $-8,84$  | 192,52             | $-1,24$           | 560,84  |
|         |          |                    | Concreto claro    |         |
|         | Banda 1  | Banda 2            | Banda 3           | Banda 4 |
| Banda 1 | 385,20   | 68,40              | 184,96            | 258,66  |
| Banda 2 | 68,40    | 27,10              | 36,59             | 52,44   |
| Banda 3 | 184,96   | 36,59              | 171,41            | 213,14  |
| Banda 4 | 258,66   | 52,44              | 213,14            | 565,79  |
|         |          |                    | Concreto escuro   |         |
|         | Banda 1  | Banda 2            | Banda 3           | Banda 4 |
| Banda 1 | 135,97   | 139,10             | 64,75             | $-1,20$ |
| Banda 2 | 139,10   | 161,39             | 77,48             | 35,71   |
| Banda 3 | 64,75    | 77,48              | 49,55             | 46,36   |
| Banda 4 | $-1,20$  | $35,\overline{71}$ | 46,36             | 207,53  |
|         |          |                    | Gramado           |         |
|         | Banda 1  | Banda 2            | Banda 3           | Banda 4 |
| Banda 1 | 30,72    | $-11,07$           | 18,97             | 38,47   |
| Banda 2 | $-11,07$ | 75,08              | 5,46              | -22,76  |
| Banda 3 | 18,97    | 5,46               | 20,02             | 29,67   |
| Banda 4 | 38,47    | $-22,76$           | 29,67             | 85,16   |
|         |          |                    | <b>Metálicas</b>  |         |
|         | Banda 1  | Banda 2            | Banda 3           | Banda 4 |
| Banda 1 | 165,23   | 214,93             | 78,01             | 60,31   |
| Banda 2 | 214,93   | 367,84             | 152,24            | 132,46  |
| Banda 3 | 78,01    | 152,24             | 73,75             | 66,55   |
| Banda 4 | 60,31    | 132,46             | 66,55             | 123,03  |
|         |          |                    | Solo claro        |         |
|         | Banda 1  | Banda 2            | Banda 3           | Banda 4 |
| Banda 1 | 144,27   | 153,71             | 76,24             | 134,82  |
| Banda 2 | 153,71   | 213,69             | 98,54             | 188,42  |

Tabela B.4. Matrizes de covariâncias das classes na imagem SPOT.

| Banda 3 | 76,24   | 98,54   | 59,72       | 100,75  |  |  |
|---------|---------|---------|-------------|---------|--|--|
| Banda 4 | 137,82  | 188,42  | 100,75      | 257,77  |  |  |
|         |         |         | Solo escuro |         |  |  |
|         | Banda 1 | Banda 2 | Banda 3     | Banda 4 |  |  |
| Banda 1 | 14,45   | 16,87   | 12,50       | 28,61   |  |  |
| Banda 2 | 16,87   | 118,05  | 19,14       | $-8,79$ |  |  |
| Banda 3 | 12,50   | 19,14   | 24,99       | 41,81   |  |  |
| Banda 4 | 28,61   | $-8,79$ | 41,81       | 199,38  |  |  |
|         | Sombra  |         |             |         |  |  |
|         | Banda 1 | Banda 2 | Banda 3     | Banda 4 |  |  |
| Banda 1 | 33,84   | 36,40   | 13,29       | 19,45   |  |  |
| Banda 2 | 36,40   | 52,52   | 18,61       | 39,79   |  |  |
| Banda 3 | 13,29   | 18,61   | 103,74      | 38,17   |  |  |
| Banda 4 | 19,45   | 39,79   | 38,17       | 157,50  |  |  |
|         |         |         | Vegetação   |         |  |  |
|         | Banda 1 | Banda 2 | Banda 3     | Banda 4 |  |  |
| Banda 1 | 19,83   | 39,68   | 5,06        | 73,21   |  |  |
| Banda 2 | 39,68   | 85,44   | 7,81        | 164,41  |  |  |
| Banda 3 | 5,06    | 7,81    | 13,14       | 14,27   |  |  |
| Banda 4 | 73,21   | 164,41  | 14,27       | 362,00  |  |  |

Tabela B.5. Médias das reflectâncias das classes na imagem CBERS.

| <b>Classe</b>   | Banda  | <b>Banda</b> | <b>Banda</b> | <b>Banda</b>     | <b>Banda</b> | PC1    | PC2    |
|-----------------|--------|--------------|--------------|------------------|--------------|--------|--------|
|                 | 1      | 2            | 3            | $\boldsymbol{4}$ | 5            |        |        |
| Agua            | 49,18  | 59,28        | 28,16        | 31,28            | 44,54        | 32,55  | 150,57 |
| Asfalto         | 65,29  | 93,59        | 55,36        | 79,06            | 75,35        | 105,89 | 151,74 |
| Cobertura clara | 125,47 | 231,01       | 144,14       | 196,22           | 161,37       | 255,00 | 193,96 |
| Concreto claro  | 92,61  | 164,84       | 100,66       | 137,84           | 121,76       | 219,37 | 174,43 |
| Concreto escuro | 74,00  | 126,47       | 79,62        | 119,87           | 98,66        | 168,70 | 152,70 |
| Gramado         | 63,11  | 105,67       | 69,83        | 131,14           | 88,67        | 156,64 | 126,26 |
| Metálicas       | 80,38  | 138,40       | 84,81        | 112,45           | 104,47       | 174,85 | 168,51 |
| Solo claro      | 59,04  | 125,07       | 103,69       | 153,72           | 113,34       | 202,85 | 134,91 |
| Solo escuro     | 55,62  | 104,17       | 80,62        | 118,15           | 93,66        | 152,11 | 138,25 |
| Sombra          | 58,63  | 73,50        | 43,50        | 62,13            | 63,75        | 74,75  | 146,50 |
| Vegetação alta  | 47,24  | 66,03        | 32,88        | 148,72           | 56,01        | 119,41 | 70,44  |
| Vegetação baixa | 52,64  | 76,33        | 45,41        | 105,09           | 65,46        | 104,91 | 115,54 |

Tabela B.6. Matrizes de covariâncias das classes na imagem CBERS.

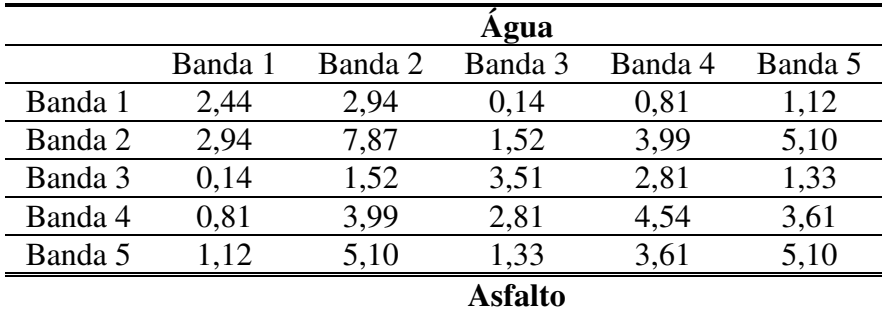

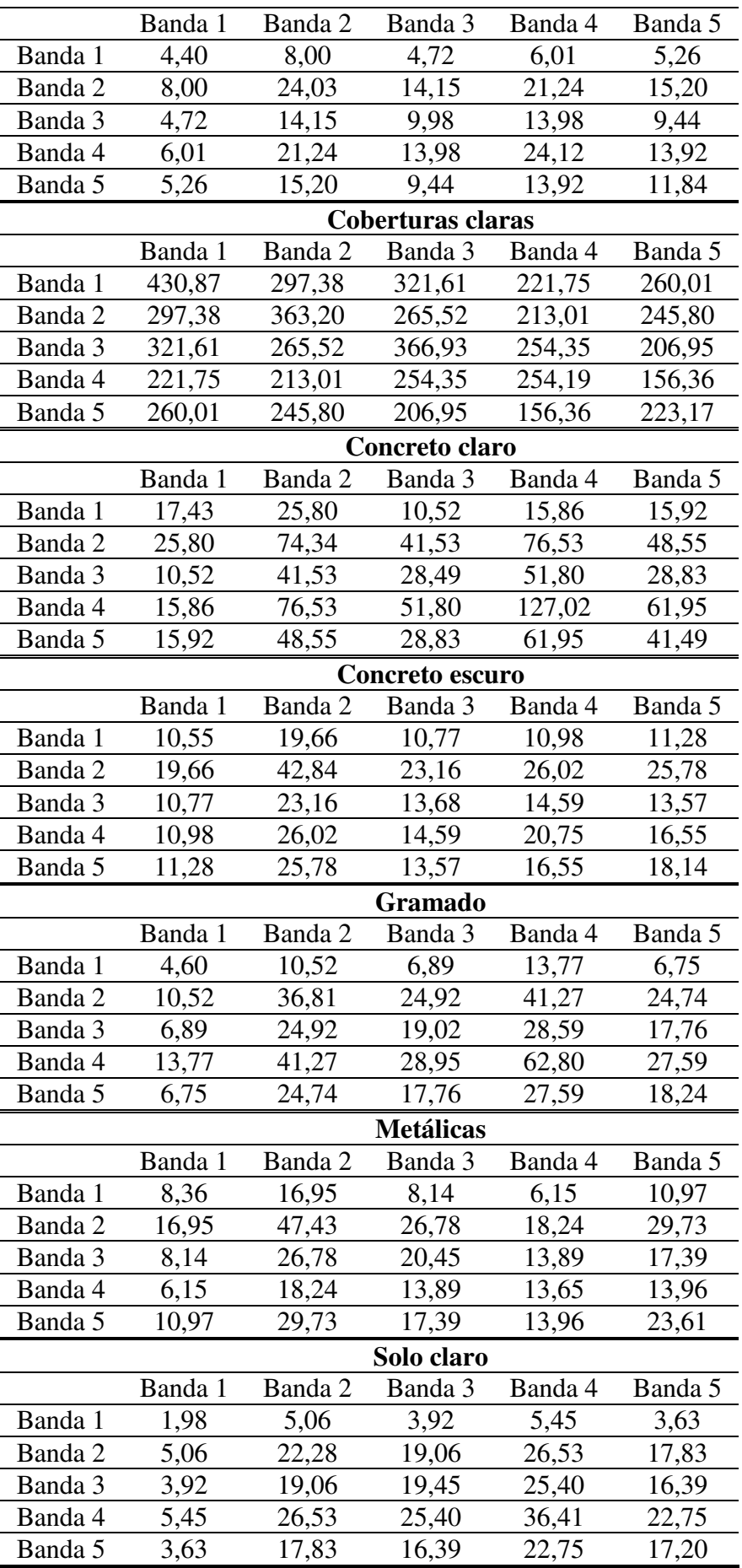

|         | Solo escuro     |         |                |         |         |
|---------|-----------------|---------|----------------|---------|---------|
|         | Banda 1         | Banda 2 | Banda 3        | Banda 4 | Banda 5 |
| Banda 1 | 0,85            | 1,16    | 0,44           | 1,47    | 0,64    |
| Banda 2 | 1,16            | 7,76    | 6,17           | 7,85    | 6,43    |
| Banda 3 | 0,44            | 6,17    | 7,14           | 5,37    | 6,01    |
| Banda 4 | 1,47            | 7,85    | 5,37           | 11,53   | 5,86    |
| Banda 5 | 0,64            | 6,43    | 6,01           | 5,86    | 6,80    |
|         |                 |         | Sombra         |         |         |
|         | Banda 1         | Banda 2 | Banda 3        | Banda 4 | Banda 5 |
| Banda 1 | 5,48            | 8,44    | 6,81           | 6,67    | 8,78    |
| Banda 2 | 8,44            | 20,00   | 14,75          | 21,69   | 15,00   |
| Banda 3 | 6,81            | 14,75   | 13,75          | 17,81   | 11,63   |
| Banda 4 | 6,67            | 21,69   | 17,81          | 29,61   | 12,28   |
| Banda 5 | 8,78            | 15,00   | 11,63          | 12,28   | 15,94   |
|         |                 |         | Vegetação alta |         |         |
|         | Banda 1         | Banda 2 | Banda 3        | Banda 4 | Banda 5 |
| Banda 1 | 1,69            | 2,70    | 1,70           | 1,80    | 2,21    |
| Banda 2 | 2,70            | 6,06    | 3,61           | 6,86    | 4,62    |
| Banda 3 | 1,70            | 3,61    | 3,31           | 1,46    | 2,87    |
| Banda 4 | 1,80            | 6,86    | 1,46           | 66,00   | 6,54    |
| Banda 5 | 2,21            | 4,62    | 2,87           | 6,54    | 4,49    |
|         | Vegetação baixa |         |                |         |         |
|         | Banda 1         | Banda 2 | Banda 3        | Banda 4 | Banda 5 |
| Banda 1 | 1,10            | 1,49    | 1,30           | 0,19    | 1,37    |
| Banda 2 | 1,49            | 3,55    | 2,77           | 1,23    | 2,95    |
| Banda 3 | 1,30            | 2,77    | 3,24           | $-2,66$ | 2,55    |
| Banda 4 | 0,19            | 1,23    | $-2,66$        | 33,49   | 1,39    |
| Banda 5 | 1,37            | 2,95    | 2,55           | 1,39    | 3,21    |

Tabela B.7. Médias das reflectâncias das classes na imagem LANDSAT.

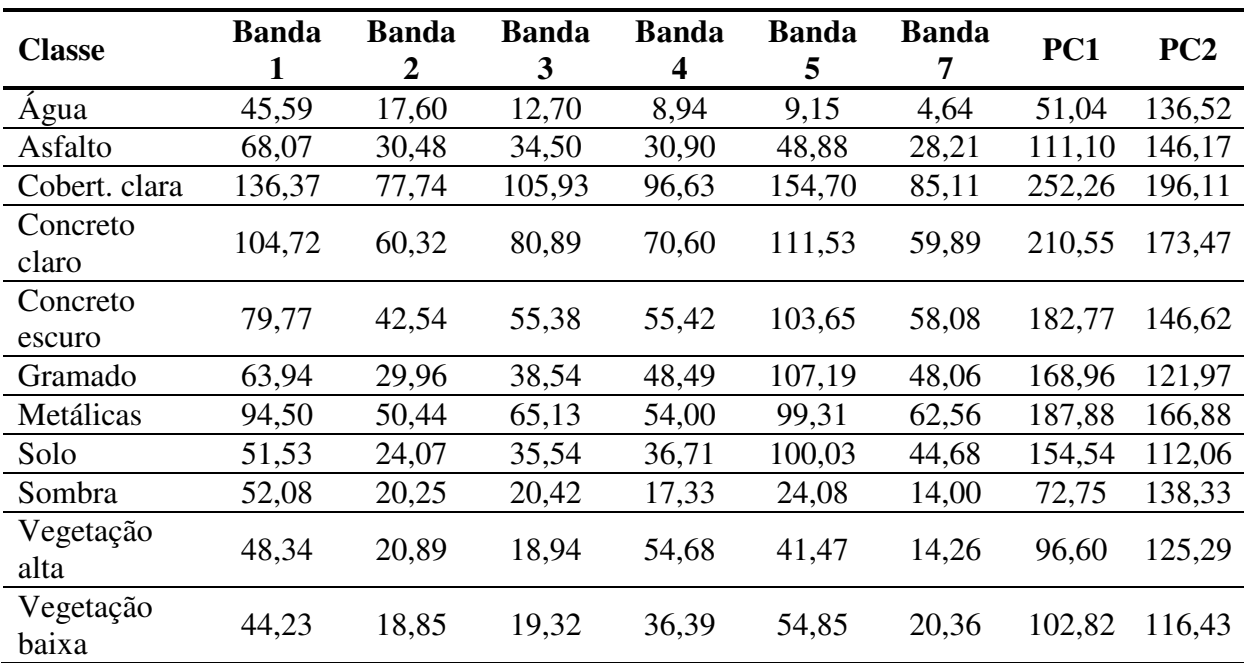

|         |         |         |         | Água              |         |         |
|---------|---------|---------|---------|-------------------|---------|---------|
|         | Banda 1 | Banda 2 | Banda 3 | Banda 4           | Banda 5 | Banda 7 |
| Banda 1 | 2,68    | 0,82    | 1,03    | 0,86              | 1,24    | 0,63    |
| Banda 2 | 0,82    | 1,09    | 0,75    | 0,44              | 0,46    | 0,36    |
| Banda 3 | 1,03    | 0,75    | 1,16    | 0,57              | 0,74    | 0,37    |
| Banda 4 | 0,86    | 0,44    | 0,57    | 1,01              | 1,19    | 0,35    |
| Banda 5 | 1,24    | 0,46    | 0,74    | 1,19              | 2,78    | 0,39    |
| Banda 7 | 0,63    | 0,36    | 0,37    | 0,35              | 0,39    | 1,29    |
|         |         |         |         | <b>Asfalto</b>    |         |         |
|         | Banda 1 | Banda 2 | Banda 3 | Banda 4           | Banda 5 | Banda 7 |
| Banda 1 | 6,30    | 2,30    | 3,15    | 3,10              | 3,32    | 1,48    |
| Banda 2 | 2,30    | 2,30    | 1,69    | 1,90              | 2,25    | 1,18    |
| Banda 3 | 3,15    | 1,69    | 2,77    | 2,95              | 3,23    | 1,68    |
| Banda 4 | 3,10    | 1,90    | 2,95    | 4,23              | 5,85    | 3,23    |
| Banda 5 | 3,32    | 2,25    | 3,23    | 5,85              | 18,34   | 10,14   |
| Banda 7 | 1,48    | 1,18    | 1,68    | 3,23              | 10,14   | 7,74    |
|         |         |         |         | Coberturas claras |         |         |
|         | Banda 1 | Banda 2 | Banda 3 | Banda 4           | Banda 5 | Banda 7 |
| Banda 1 | 291,42  | 133,39  | 127,95  | 75,40             | 67,81   | 52,92   |
| Banda 2 | 133,39  | 70,04   | 69,02   | 50,76             | 44,66   | 29,51   |
| Banda 3 | 127,95  | 69,02   | 89,70   | 70,60             | 92,31   | 52,71   |
| Banda 4 | 75,40   | 50,76   | 70,60   | 91,64             | 79,93   | 17,37   |
| Banda 5 | 67,81   | 44,66   | 92,31   | 79,93             | 778,50  | 640,59  |
| Banda 7 | 52,92   | 29,51   | 52,71   | 17,37             | 640,59  | 600,02  |
|         |         |         |         | Concreto claro    |         |         |
|         | Banda 1 | Banda 2 | Banda 3 | Banda 4           | Banda 5 | Banda 7 |
| Banda 1 | 61,01   | 33,54   | 49,23   | 40,23             | 80,25   | 15,86   |
| Banda 2 | 33,54   | 32,39   | 50,69   | 44,11             | 80,21   | 27,23   |
| Banda 3 | 49,23   | 50,69   | 87,37   | 73,60             | 133,42  | 48,58   |
| Banda 4 | 40,23   | 44,11   | 73,60   | 65,77             | 121,79  | 42,32   |
| Banda 5 | 80,25   | 80,21   | 133,42  | 121,79            | 287,14  | 90,40   |
| Banda 7 | 15,86   | 27,23   | 48,58   | 42,32             | 90,40   | 49,29   |
|         |         |         |         | Concreto escuro   |         |         |
|         | Banda 1 | Banda 2 | Banda 3 | Banda 4           | Banda 5 | Banda 7 |
| Banda 1 | 10,72   | 5,97    | 8,59    | 6,79              | 8,50    | 1,33    |
| Banda 2 | 5,97    | 4,86    | 5,72    | 4,08              | 5,07    | 0,96    |
| Banda 3 | 8,59    | 5,72    | 10,39   | 7,84              | 10,86   | 3,97    |
| Banda 4 | 6,79    | 4,08    | 7,84    | 8,24              | 11,42   | 4,85    |
| Banda 5 | 8,50    | 5,07    | 10,86   | 11,42             | 28,30   | 12,95   |
| Banda 7 | 1,33    | 0,96    | 3,97    | 4,85              | 12,95   | 10,53   |
|         |         |         |         | Gramado           |         |         |
|         | Banda 1 | Banda 2 | Banda 3 | Banda 4           | Banda 5 | Banda 7 |
| Banda 1 | 11,87   | 5,02    | 6,35    | 1,86              | $-0,40$ | 2,45    |
| Banda 2 | 5,02    | 3,11    | 3,68    | 1,56              | 0,98    | 1,84    |
| Banda 3 | 6,35    | 3,68    | 6,19    | 2,66              | 4,33    | 4,02    |

Tabela B.8. Matrizes de covariâncias das classes na imagem LANDSAT.

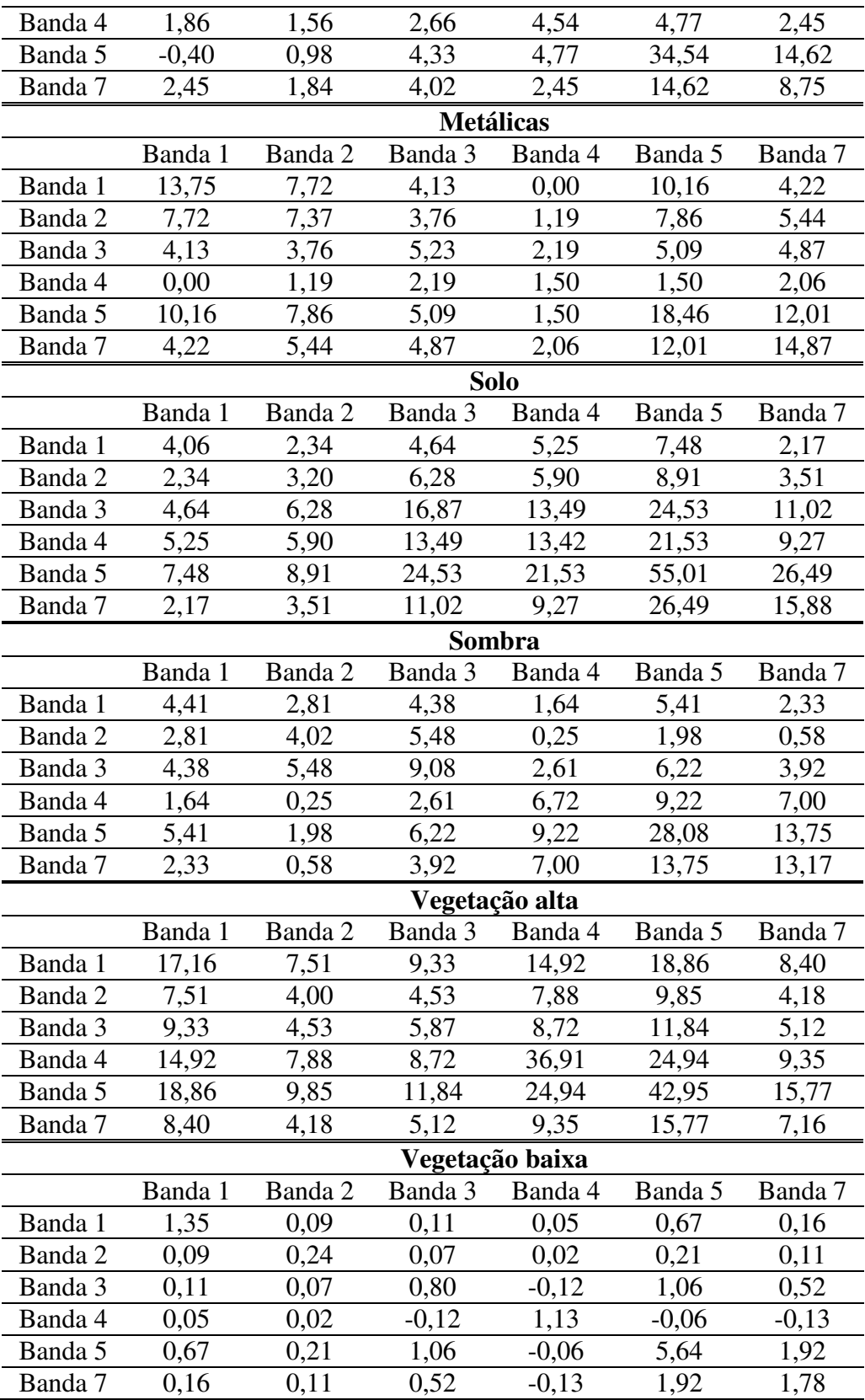

# **APÊNDICE C – RESULTADOS DAS CLASSIFICAÇÕES COMPLETAS**

|                      |        | Area $(m^2)$ |         |
|----------------------|--------|--------------|---------|
|                      | Fuzzy  | MaxVer       | Mistura |
| Agua                 | 1973   | 52011        |         |
| Asfalto              | 45705  | 61895        | 21189   |
| Cobert.claras        | 8772   | 35742        | 7331    |
| Concr. claro         | 16079  | 21725        | 7666    |
| Concr. escuro        | 18144  | 158          | 7643    |
| Gramado              | 20706  | 13193        | 14730   |
| Metálicas            | 20794  | 8514         | 9925    |
| Solo claro           | 5934   | 9342         | 7319    |
| Solo escuro          | 1948   | 248          | 10118   |
| Sombra               | 28341  | 1040         | 88412   |
| Vegetação            | 35524  | 28           | 25606   |
| <b>Total Classif</b> | 203922 | 203896       | 199939  |
| % Impermeável        | 53,7   | 62,8         | 26,9    |
| % Imp S/Sombra       | 62,4   | 63,1         | 48,2    |
| ERRO %               | 25,6   | 27,1         | $-2,9$  |

C.1 – Área de controle 1, imagem IKONOS

### C.2 - Área de controle 1, imagem SPOT

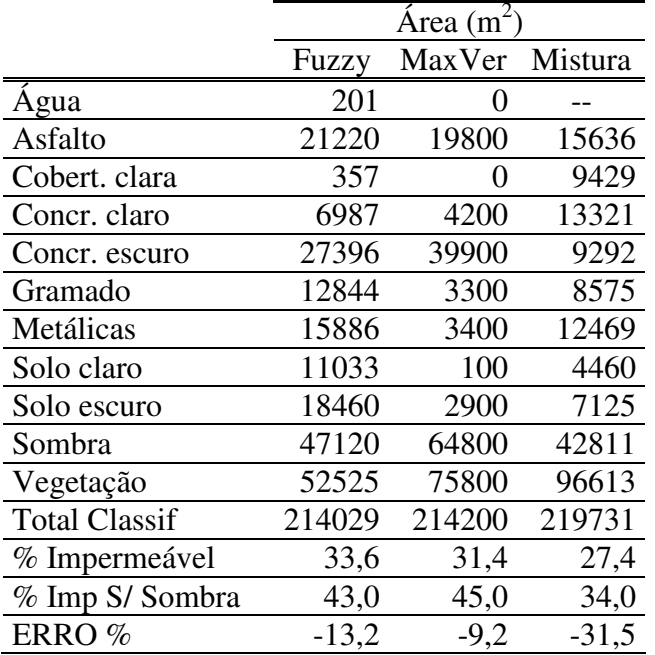
|                      |         | Area $(m^2)$ |         |  |
|----------------------|---------|--------------|---------|--|
|                      | Fuzzy   | MaxVer       | Mistura |  |
| Agua                 | 1084    | 0            |         |  |
| Asfalto              | 14205   | 8800         | 27827   |  |
| Cobert. Clara        | 34447   | 5200         | 4344    |  |
| Concr. Claro         | 13404   | 0            | 6695    |  |
| Concr. Escuro        | 17645   | 3200         | 12155   |  |
| Gramado              | 62182   | 170800       | 15611   |  |
| Metálicas            | 20072   | 10000        | 11245   |  |
| Solo claro           | 7308    | 0            | 7219    |  |
| Solo escuro          | 11810   | 0            | 10558   |  |
| Sombra               | 1962    | 0            | 74381   |  |
| Vegetação Alta       | 13614   | 0            | 55926   |  |
| Vegetação Baixa      | 32632   | 32400        |         |  |
| <b>Total Classif</b> | 230367  | 230400       | 225962  |  |
| % Impermeável        | 43,3    | 11,8         | 27,6    |  |
| % Imp S/Sombra       | 43,7    | 11,8         | 41,1    |  |
| ERRO%                | $-12,0$ | -76,2        | $-17,2$ |  |

C.3 - Área de controle 1, imagem CBERS

C.4 - Área de controle 1, imagem LANDSAT

|                      | Area $(m^2)$ |          |         |
|----------------------|--------------|----------|---------|
|                      | Fuzzy        | MaxVer   | Mistura |
| Água                 | 2153         | 0        |         |
| Asfalto              | 16500        | 16200    | 24964   |
| Cobert. clara        | 41485        | 16200    | 6840    |
| Concr. Claro         | 28507        | 18900    | 8873    |
| Concr. Escuro        | 19853        | 1800     | 14100   |
| Gramado              | 41058        | 90900    | 16952   |
| Metálicas            | 9769         | 0        | 10984   |
| Solo                 | 15971        | $\theta$ | 16235   |
| Sombra               | 19694        | 11700    | 51819   |
| Vegetação Alta       | 36667        | 81900    | 44425   |
| Vegetação Baixa      | 5905         | 0        | 37779   |
| <b>Total Classif</b> | 237561       | 237600   | 232970  |
| % Impermeável        | 48,9         | 22,3     | 28,2    |
| % Imp S/ Sombra      | 53,3         | 23,5     | 36,3    |
| ERRO%                | 7,4          | $-52,6$  | $-26,8$ |

|                      |         | Area $(m^2)$ |         |
|----------------------|---------|--------------|---------|
|                      | Fuzzy   | MaxVer       | Mistura |
| Agua                 | 783     | 32238        |         |
| Asfalto              | 44953   | 71469        | 26093   |
| Cobert. Claras       | 16585   | 8065         | 11011   |
| Concr. Claro         | 26978   | 27338        | 13722   |
| Concr. Escuro        | 44100   | 12969        | 14472   |
| Gramado              | 25421   | 67121        | 20702   |
| Metálicas            | 18409   | 7698         | 16734   |
| Solo claro           | 18007   | 5667         | 18869   |
| Solo escuro          | 8248    | 14           | 21601   |
| Sombra               | 10558   | 2481         | 61448   |
| Vegetação            | 27675   | 6620         | 32319   |
| <b>Total Classif</b> | 241715  | 241680       | 236973  |
| % Impermeável        | 62,5    | 52,8         | 34,6    |
| % Imp S/Sombra       | 65,3    | 53,3         | 46,7    |
| ERRO%                | $-17,6$ | $-32,7$      | $-41,0$ |
| Sem telhas           | 1,7     | $-17,0$      | $-27,3$ |

C.5- Área de controle 2, imagem IKONOS

C.6 - Área de controle 2, imagem SPOT

|                      | Area $(m^2)$ |         |         |
|----------------------|--------------|---------|---------|
|                      | Fuzzy        | MaxVer  | Mistura |
| Agua                 | 35           | 0       |         |
| Asfalto              | 15648        | 1100    | 18231   |
| Cobert_clara         | 344          | 0       | 14982   |
| Conc_claro           | 9516         | 3600    | 19765   |
| Conc_escuro          | 87903        | 144500  | 23940   |
| Gramado              | 21650        | 29000   | 34980   |
| Metálicas            | 28027        | 5400    | 17834   |
| Solo_claro           | 20991        | 5600    | 34472   |
| Solo_escuro          | 33553        | 31700   | 19625   |
| Sombra               | 23048        | 19200   | 29342   |
| Vegetação            | 18188        | 19100   | 52152   |
| <b>Total Classif</b> | 258905       | 259200  | 265325  |
| % Impermeável        | 54,6         | 59,6    | 35,7    |
| % Imp S/ Sombra      | 60,0         | 64,4    | 40,2    |
| ERRO%                | $-24,3$      | $-18,7$ | $-49,3$ |
| Sem telhas:          | $-6,7$       | 0,2     | $-37,5$ |

|                      | $\text{Area (m}^2)$ |         |         |
|----------------------|---------------------|---------|---------|
|                      | Fuzzy               | MaxVer  | Mistura |
| Agua                 | 915                 | 0       |         |
| Asfalto              | 14632               | 0       | 25250   |
| Cobert. Clara        | 36135               | 8000    | 11280   |
| Concr. Claro         | 23289               | 3200    | 18439   |
| Concr. Escuro        | 74279               | 148400  | 28558   |
| Gramado              | 59183               | 101200  | 33645   |
| Metálicas            | 24527               | 1200    | 26337   |
| Solo claro           | 6802                | 0       | 19862   |
| Solo escuro          | 8002                | 0       | 22995   |
| Sombra               | 4414                | 0       | 39026   |
| Vegetação Alta       | 4185                | 400     | 31776   |
| Vegetação Baixa      | 6182                | 0       |         |
| <b>Total Classif</b> | 262544              | 262400  | 257169  |
| % Impermeável        | 65,8                | 61,3    | 42,7    |
| % Imp S/ Sombra      | 67,0                | 61,3    | 50,4    |
| ERRO%                | $-15,5$             | $-22,7$ | $-36,5$ |
| Sem telhas:          | 4,2                 | $-4,7$  | $-21,7$ |

C.7- Área de controle 2, imagem CBERS

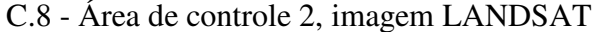

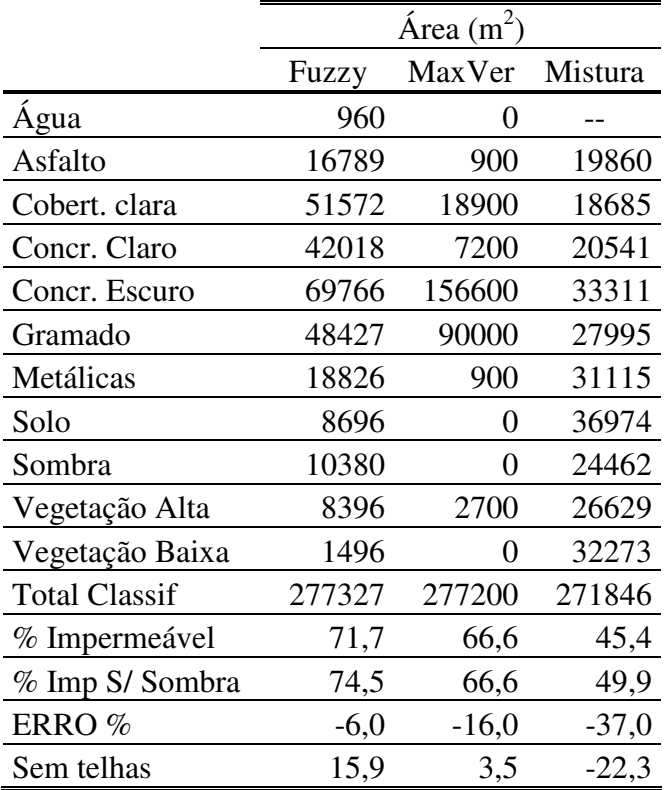

|                      |        | Area $(m^2)$ |         |
|----------------------|--------|--------------|---------|
|                      | Fuzzy  | MaxVer       | Mistura |
| Agua                 | 842    | 31267        |         |
| Asfalto              | 35666  | 47709        | 26549   |
| Cobert. claras       | 14452  | 8562         | 10631   |
| Concr. Claro         | 25479  | 41425        | 13139   |
| Concr. Escuro        | 40034  | 4297         | 14843   |
| Gramado              | 29964  | 56652        | 21885   |
| Metálicas            | 34311  | 7163         | 17857   |
| Solo claro           | 14025  | 35913        | 14904   |
| Solo escuro          | 7768   | 56           | 19655   |
| Sombra               | 11342  | 792          | 66637   |
| Vegetação            | 27729  | 7773         | 30800   |
| <b>Total Classif</b> | 241612 | 241609       | 236900  |
| % Impermeável        | 62,1   | 45,2         | 35,0    |
| % Imp S/Sombra       | 65,1   | 45,3         | 48,8    |
| ERRO $%$             | 38,6   | $-3,5$       | 3,9     |

C.9 - Área de controle 3, imagem IKONOS

C.10 - Área de controle 3, imagem SPOT

|                      | Area $(m^2)$ |                   |         |
|----------------------|--------------|-------------------|---------|
|                      | Fuzzy        | MaxVer            | Mistura |
| Agua                 | 186          | $\mathbf{\Omega}$ |         |
| Asfalto              | 23407        | 12400             | 22071   |
| Cobert_clara         | 380          | 0                 | 11222   |
| Conc_claro           | 9077         | 3700              | 18665   |
| Conc_escuro          | 57732        | 98200             | 16386   |
| Gramado              | 19159        | 24500             | 20007   |
| Metálicas            | 46279        | 36900             | 34000   |
| Solo_claro           | 16771        | 1800              | 12393   |
| Solo_escuro          | 24809        | 19200             | 14074   |
| Sombra               | 25593        | 23000             | 53164   |
| Vegetação            | 21232        | 25200             | 49254   |
| <b>Total Classif</b> | 244625       | 244900            | 251235  |
| % Impermeável        | 56,0         | 61,7              | 40,7    |
| % Imp S/Sombra       | 62,5         | 68,1              | 51,7    |
| ERRO %               | 33,2         | 45,2              | 10,1    |

C.11 - Área de controle 3, imagem CBERS

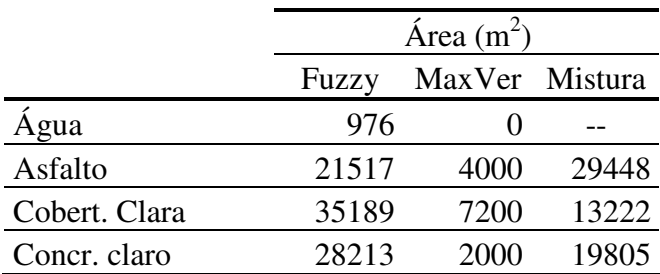

| Concr. escuro        | 63881  | 125600            | 28391  |
|----------------------|--------|-------------------|--------|
| Gramado              | 35879  | 54400             | 28050  |
| Metálicas            | 42814  | 57200             | 30850  |
| Solo claro           | 5647   | 0                 | 15161  |
| Solo escuro          | 6013   | 0                 | 19892  |
| Sombra               | 4723   | $\mathbf{\Omega}$ | 43865  |
| Vegetação Alta       | 3666   | 0                 | 22351  |
| Vegetação Baixa      | 7550   | 5600              |        |
| <b>Total Classif</b> | 256067 | 256000            | 251035 |
| % Impermeável        | 74,8   | 76,6              | 48,5   |
| % Imp S/Sombra       | 76,2   | 76,6              | 58,8   |
| ERRO%                | 62,4   | 63,1              | 25,2   |

C.12 - Área de controle 3, imagem LANDSAT

|                      | $\text{Area (m}^2)$ |        |         |
|----------------------|---------------------|--------|---------|
|                      | Fuzzy               | MaxVer | Mistura |
| Agua                 | 1246                | 0      |         |
| Asfalto              | 23605               | 11700  | 30565   |
| Cobert. clara        | 57159               | 23400  | 23181   |
| Concr. Claro         | 63339               | 99000  | 25436   |
| Concr. Escuro        | 47771               | 72000  | 26739   |
| Gramado              | 47005               | 82800  | 22472   |
| Metálicas            | 20495               | 0      | 29647   |
| Solo                 | 9032                | 0      | 23442   |
| Sombra               | 10881               | 0      | 42988   |
| Vegetação Alta       | 9459                | 2700   | 28154   |
| Vegetação Baixa      | 1684                | 0      | 33321   |
| <b>Total Classif</b> | 291674              | 291600 | 285946  |
| % Impermeável        | 72,8                | 70,7   | 47,4    |
| % Imp S/Sombra       | 75,6                | 70,7   | 55,8    |
| ERRO%                | 61,2                | 50,6   | 18,9    |

C.13 - Área de controle 4, imagem IKONOS

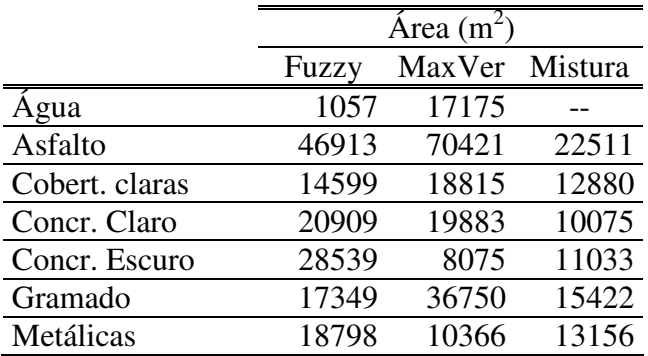

| Solo claro           | 11588  | 10616  | 12179   |
|----------------------|--------|--------|---------|
| Solo escuro          | 4451   | 99     | 14417   |
| Sombra               | 16376  | 5517   | 58702   |
| Vegetação            | 19118  | 1999   | 25456   |
| <b>Total Classif</b> | 199697 | 199716 | 195831  |
| % Impermeável        | 65,0   | 63,9   | 35,6    |
| % Imp S/ Sombra      | 70,8   | 65,7   | 50,8    |
| ERRO%                | 8,8    | 0.9    | $-21,9$ |

C.14 - Área de controle 4, imagem SPOT

|                      | Área $(m^2)$ |                |        |
|----------------------|--------------|----------------|--------|
|                      | Fuzzy        | MaxVer Mistura |        |
| Agua                 | 263          | 0              |        |
| Asfalto              | 34124        | 37500          | 29688  |
| Cobert_clara         | 306          | 0              | 7301   |
| Conc_claro           | 14643        | 12200          | 24633  |
| Conc_escuro          | 51194        | 79500          | 13216  |
| Gramado              | 10345        | 5900           | 12113  |
| Metálicas            | 31422        | 15400          | 31085  |
| Solo_claro           | 15919        | 9200           | 12347  |
| Solo_escuro          | 16935        | 10700          | 10966  |
| Sombra               | 25887        | 34500          | 43955  |
| Vegetação            | 9683         | 6000           | 30827  |
| <b>Total Classif</b> | 210720       | 210900         | 216131 |
| % Impermeável        | 62,5         | 68,6           | 49,0   |
| % Imp S/Sombra       | 71,2         | 82,0           | 61,5   |
| ERRO %               | 9,5          | 26,0           | $-5,4$ |

C.15 - Área de controle 4, imagem CBERS

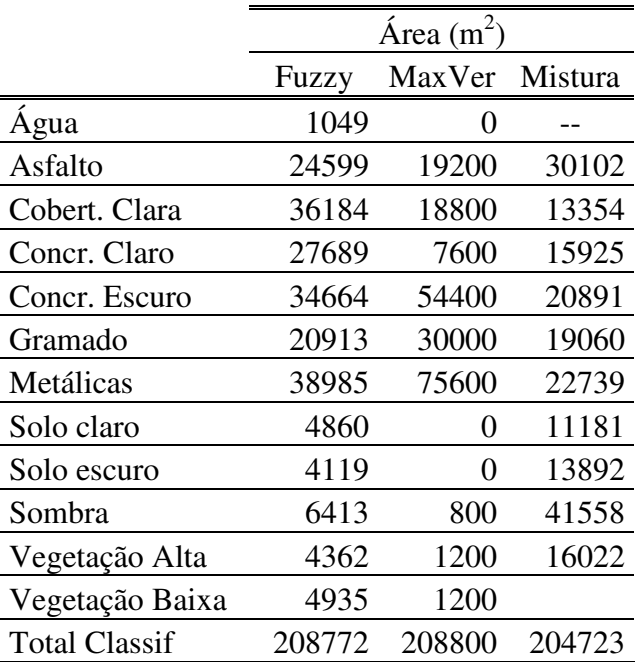

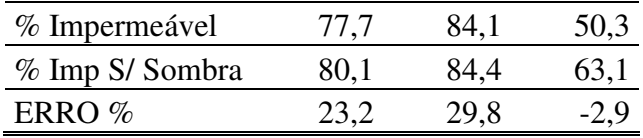

|                      |        | Area $(m^2)$ |         |
|----------------------|--------|--------------|---------|
|                      | Fuzzy  | MaxVer       | Mistura |
| Agua                 | 1560   | 0            |         |
| Asfalto              | 32802  | 63000        | 33067   |
| Cobert. clara        | 44905  | 46800        | 14933   |
| Concr. claro         | 46119  | 63000        | 16179   |
| Concr. escuro        | 23149  | 6300         | 16380   |
| Gramado              | 24025  | 21600        | 12487   |
| Metálicas            | 12480  | 900          | 15688   |
| Solo                 | 6169   | 0            | 11876   |
| Sombra               | 18381  | 15300        | 56227   |
| Vegetação Alta       | 11227  | 5400         | 22715   |
| Vegetação Baixa      | 1496   | 0            | 18469   |
| <b>Total Classif</b> | 222314 | 222300       | 218022  |
| % Impermeável        | 71,7   | 81,0         | 44,1    |
| % Imp S/Sombra       | 78,2   | 87,0         | 59,5    |
| ERRO%                | 20,2   | 33,7         | $-8,6$  |

C.16 - Área de controle 4, imagem LANDSAT

# **APÊNDICE D - IMAGENS RESULTANTES DAS CLASSIFICAÇÕES COMPLETAS**

### **D.1- IMAGENS RESULTANTES DAS CLASSIFICAÇÕES COMPLETAS ÁREA DE CONTROLE 1**

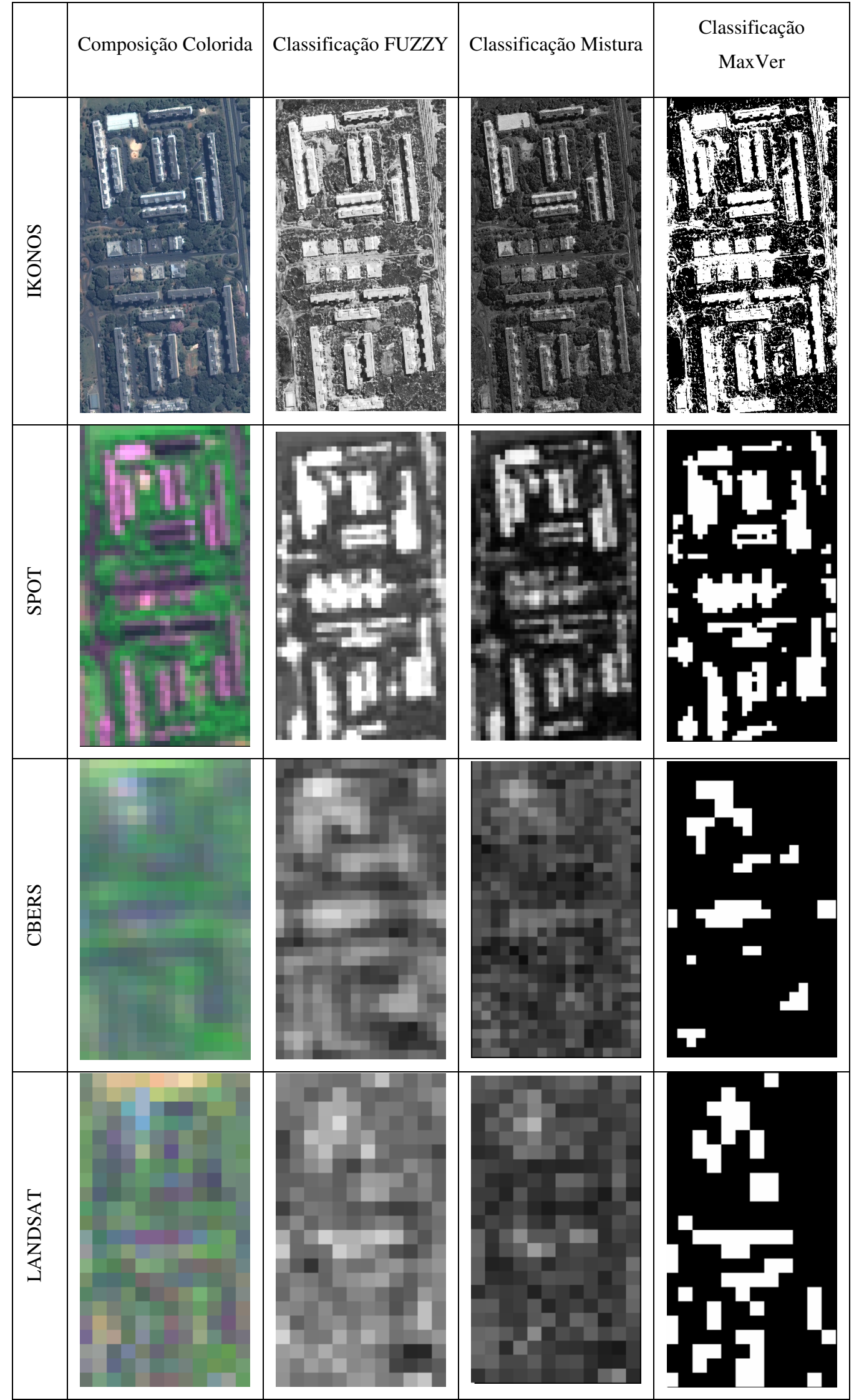

## LEGENDA:<br>Porcentagem Impermeável

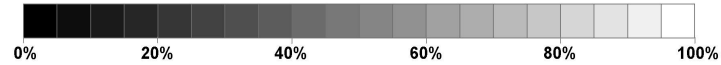

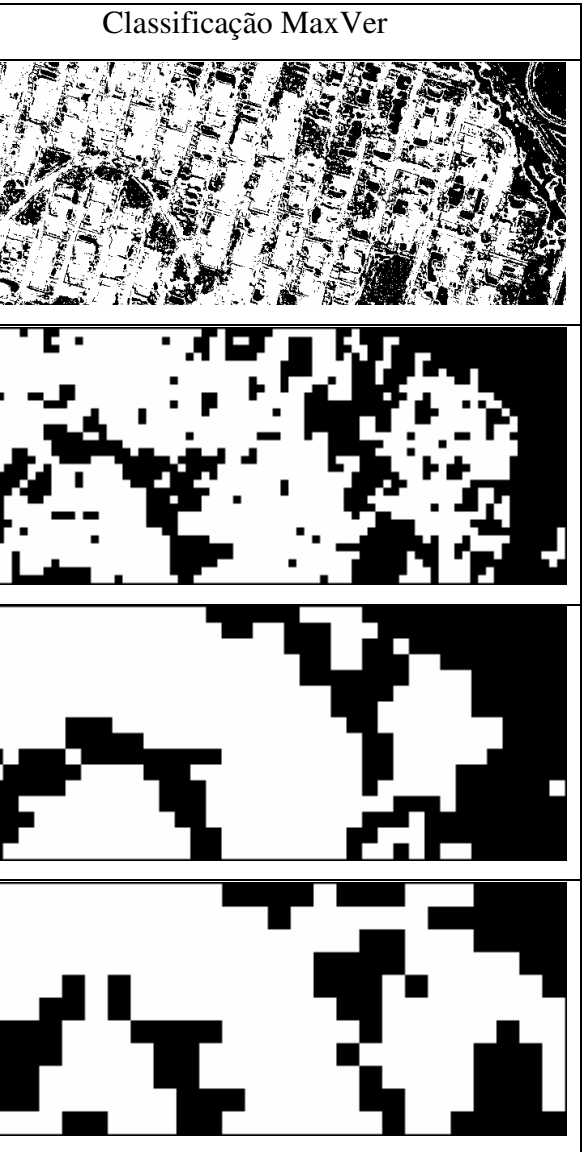

#### **D.2 - IMAGENS RESULTANTES DAS CLASSIFICAÇÕES COMPLETAS ÁREA DE CONTROLE 2**

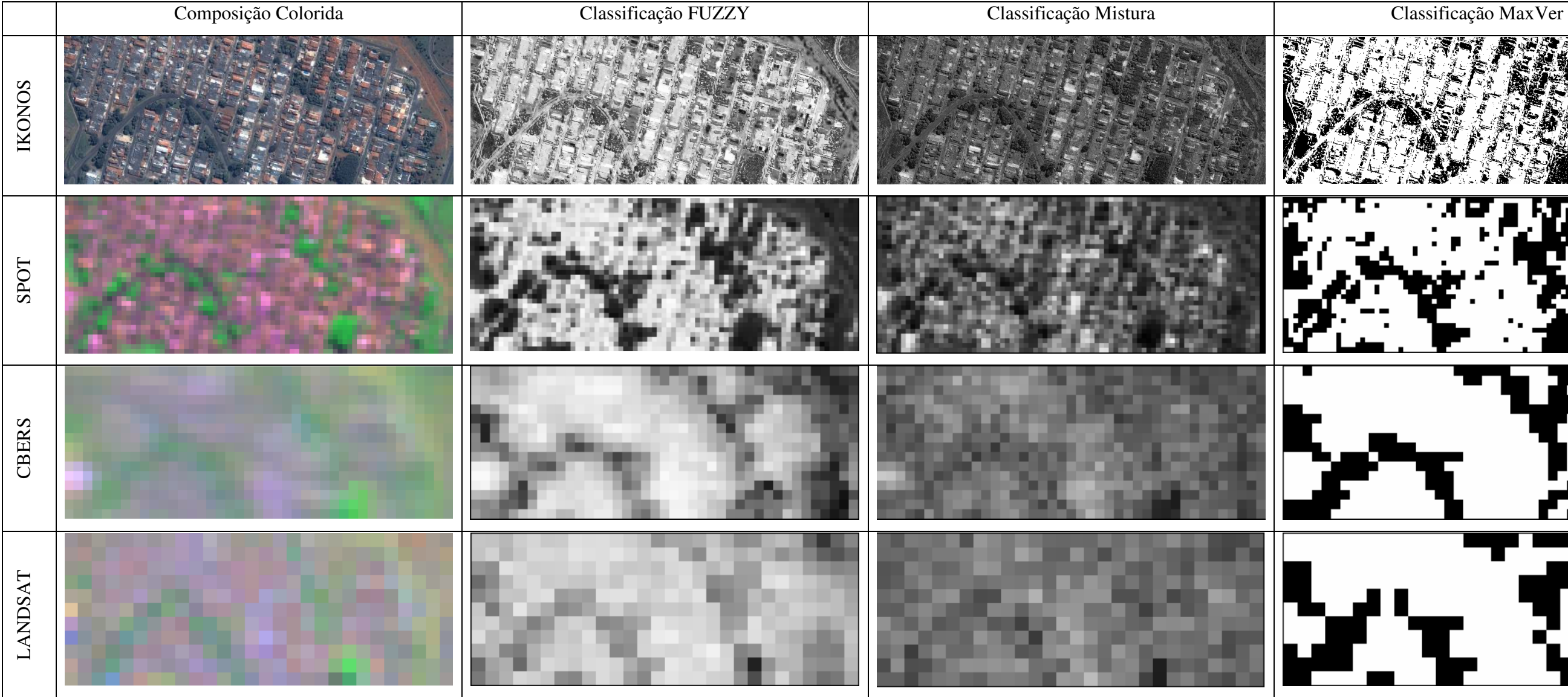

LEGENDA:<br>Porcentagem Impermeável

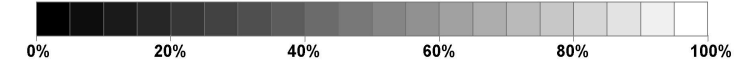

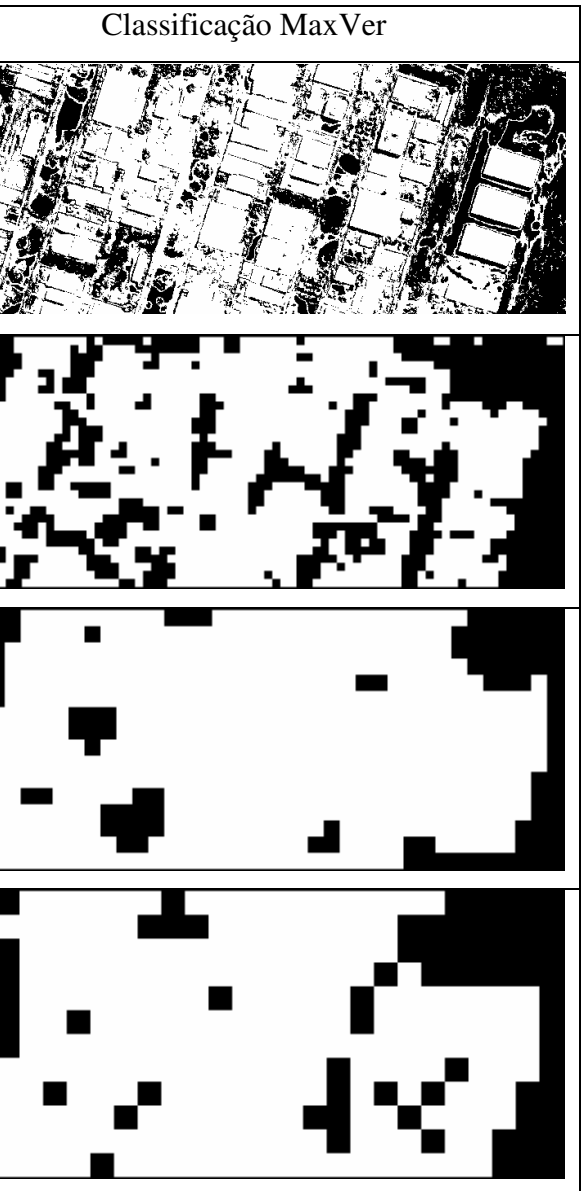

|                | Composição Colorida | Classificação FUZZY | Classificação Mistura | Classificação MaxVer                                                     |
|----------------|---------------------|---------------------|-----------------------|--------------------------------------------------------------------------|
| <b>IKONOS</b>  |                     |                     |                       |                                                                          |
| SPOT           |                     |                     |                       | œ                                                                        |
| CBERS          |                     |                     |                       | $\overline{\phantom{a}}$                                                 |
| <b>LANDSAT</b> |                     |                     |                       | $\overline{\phantom{a}}$<br>$\blacksquare$<br><b>I</b><br>$\blacksquare$ |

LEGENDA:<br>Porcentagem Impermeável

 $60%$  $80%$ 100% 40%  $0\%$ 20%

#### **D.3 - IMAGENS RESULTANTES DAS CLASSIFICAÇÕES COMPLETAS ÁREA DE CONTROLE 3**

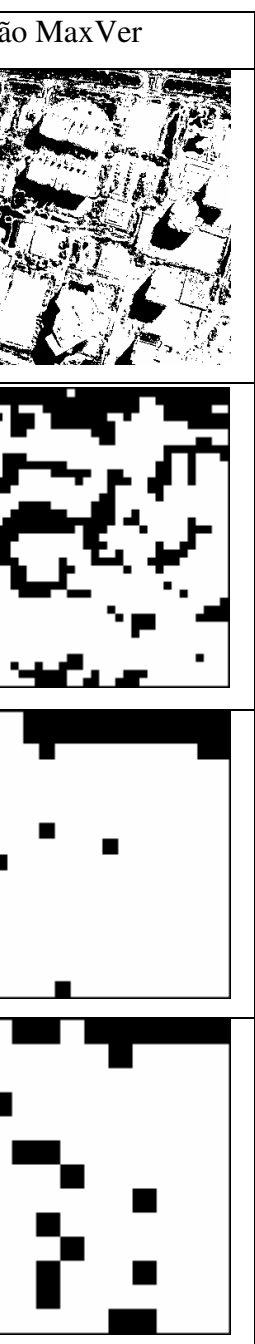

#### **D.4 - IMAGENS RESULTANTES DAS CLASSIFICAÇÕES COMPLETAS ÁREA DE CONTROLE 4**

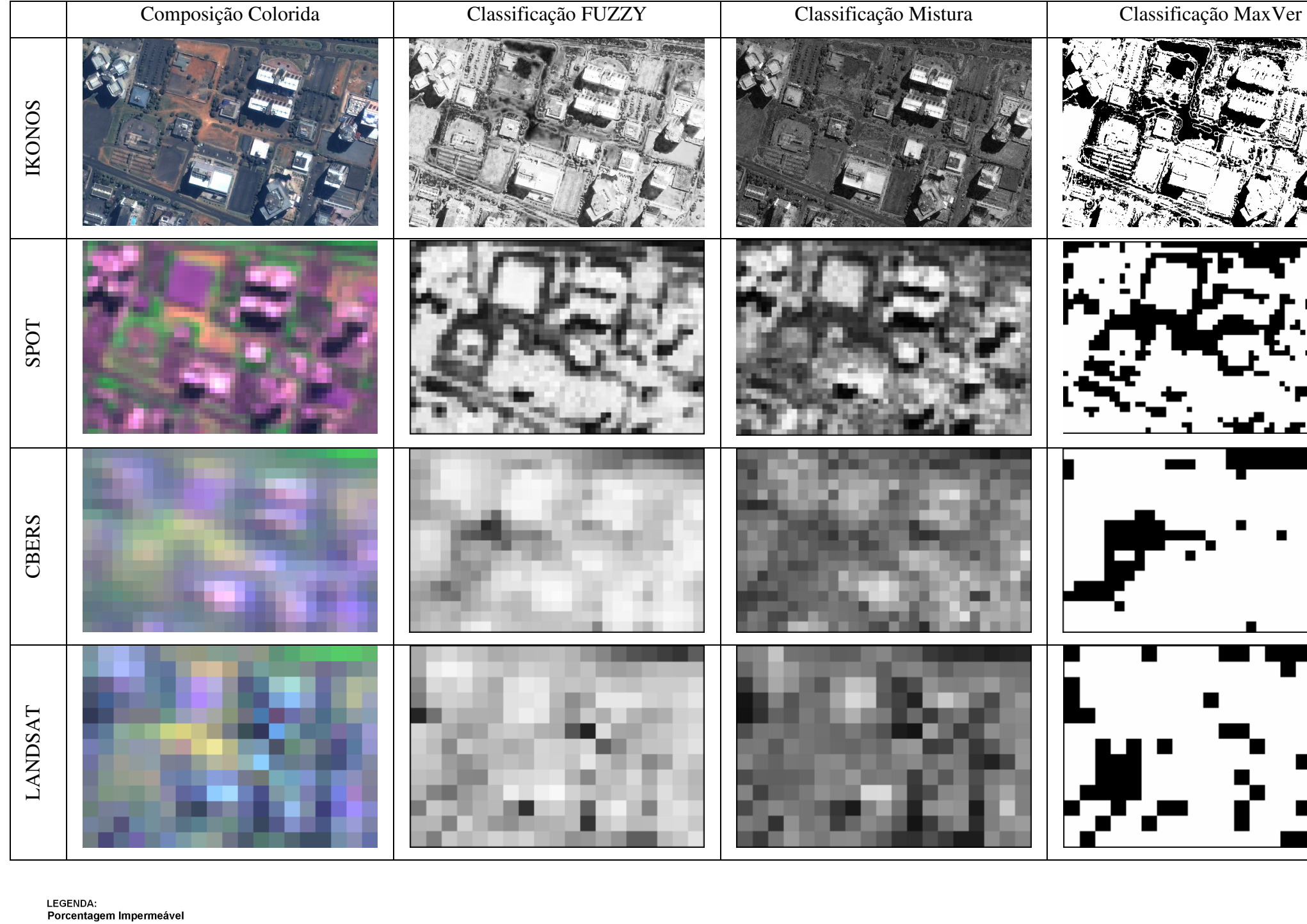

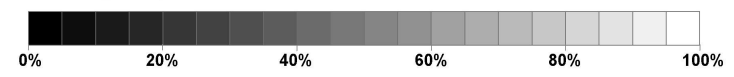

# **APÊNDICE E – CONTEÚDO DO CD QUE ACOMPANHA A DISSERTAÇÃO**

Esta dissertação possui um CD em anexo contendo:

- Programa de instalação do software Image J
- Código fonte do *plug-in* com os algoritmos de classificação Fuzzy e MaxVer em linguagem JAVA.
- Manual de instalação e utilização do *plug-in*.
- Imagens de porcentagem impermeável de Brasília, resultantes das classificações completas das imagens IKONOS, SPOT, CBERS e LANDSAT
- Texto completo da dissertação em formato PDF.

# **Livros Grátis**

( <http://www.livrosgratis.com.br> )

Milhares de Livros para Download:

[Baixar](http://www.livrosgratis.com.br/cat_1/administracao/1) [livros](http://www.livrosgratis.com.br/cat_1/administracao/1) [de](http://www.livrosgratis.com.br/cat_1/administracao/1) [Administração](http://www.livrosgratis.com.br/cat_1/administracao/1) [Baixar](http://www.livrosgratis.com.br/cat_2/agronomia/1) [livros](http://www.livrosgratis.com.br/cat_2/agronomia/1) [de](http://www.livrosgratis.com.br/cat_2/agronomia/1) [Agronomia](http://www.livrosgratis.com.br/cat_2/agronomia/1) [Baixar](http://www.livrosgratis.com.br/cat_3/arquitetura/1) [livros](http://www.livrosgratis.com.br/cat_3/arquitetura/1) [de](http://www.livrosgratis.com.br/cat_3/arquitetura/1) [Arquitetura](http://www.livrosgratis.com.br/cat_3/arquitetura/1) [Baixar](http://www.livrosgratis.com.br/cat_4/artes/1) [livros](http://www.livrosgratis.com.br/cat_4/artes/1) [de](http://www.livrosgratis.com.br/cat_4/artes/1) [Artes](http://www.livrosgratis.com.br/cat_4/artes/1) [Baixar](http://www.livrosgratis.com.br/cat_5/astronomia/1) [livros](http://www.livrosgratis.com.br/cat_5/astronomia/1) [de](http://www.livrosgratis.com.br/cat_5/astronomia/1) [Astronomia](http://www.livrosgratis.com.br/cat_5/astronomia/1) [Baixar](http://www.livrosgratis.com.br/cat_6/biologia_geral/1) [livros](http://www.livrosgratis.com.br/cat_6/biologia_geral/1) [de](http://www.livrosgratis.com.br/cat_6/biologia_geral/1) [Biologia](http://www.livrosgratis.com.br/cat_6/biologia_geral/1) [Geral](http://www.livrosgratis.com.br/cat_6/biologia_geral/1) [Baixar](http://www.livrosgratis.com.br/cat_8/ciencia_da_computacao/1) [livros](http://www.livrosgratis.com.br/cat_8/ciencia_da_computacao/1) [de](http://www.livrosgratis.com.br/cat_8/ciencia_da_computacao/1) [Ciência](http://www.livrosgratis.com.br/cat_8/ciencia_da_computacao/1) [da](http://www.livrosgratis.com.br/cat_8/ciencia_da_computacao/1) [Computação](http://www.livrosgratis.com.br/cat_8/ciencia_da_computacao/1) [Baixar](http://www.livrosgratis.com.br/cat_9/ciencia_da_informacao/1) [livros](http://www.livrosgratis.com.br/cat_9/ciencia_da_informacao/1) [de](http://www.livrosgratis.com.br/cat_9/ciencia_da_informacao/1) [Ciência](http://www.livrosgratis.com.br/cat_9/ciencia_da_informacao/1) [da](http://www.livrosgratis.com.br/cat_9/ciencia_da_informacao/1) [Informação](http://www.livrosgratis.com.br/cat_9/ciencia_da_informacao/1) [Baixar](http://www.livrosgratis.com.br/cat_7/ciencia_politica/1) [livros](http://www.livrosgratis.com.br/cat_7/ciencia_politica/1) [de](http://www.livrosgratis.com.br/cat_7/ciencia_politica/1) [Ciência](http://www.livrosgratis.com.br/cat_7/ciencia_politica/1) [Política](http://www.livrosgratis.com.br/cat_7/ciencia_politica/1) [Baixar](http://www.livrosgratis.com.br/cat_10/ciencias_da_saude/1) [livros](http://www.livrosgratis.com.br/cat_10/ciencias_da_saude/1) [de](http://www.livrosgratis.com.br/cat_10/ciencias_da_saude/1) [Ciências](http://www.livrosgratis.com.br/cat_10/ciencias_da_saude/1) [da](http://www.livrosgratis.com.br/cat_10/ciencias_da_saude/1) [Saúde](http://www.livrosgratis.com.br/cat_10/ciencias_da_saude/1) [Baixar](http://www.livrosgratis.com.br/cat_11/comunicacao/1) [livros](http://www.livrosgratis.com.br/cat_11/comunicacao/1) [de](http://www.livrosgratis.com.br/cat_11/comunicacao/1) [Comunicação](http://www.livrosgratis.com.br/cat_11/comunicacao/1) [Baixar](http://www.livrosgratis.com.br/cat_12/conselho_nacional_de_educacao_-_cne/1) [livros](http://www.livrosgratis.com.br/cat_12/conselho_nacional_de_educacao_-_cne/1) [do](http://www.livrosgratis.com.br/cat_12/conselho_nacional_de_educacao_-_cne/1) [Conselho](http://www.livrosgratis.com.br/cat_12/conselho_nacional_de_educacao_-_cne/1) [Nacional](http://www.livrosgratis.com.br/cat_12/conselho_nacional_de_educacao_-_cne/1) [de](http://www.livrosgratis.com.br/cat_12/conselho_nacional_de_educacao_-_cne/1) [Educação - CNE](http://www.livrosgratis.com.br/cat_12/conselho_nacional_de_educacao_-_cne/1) [Baixar](http://www.livrosgratis.com.br/cat_13/defesa_civil/1) [livros](http://www.livrosgratis.com.br/cat_13/defesa_civil/1) [de](http://www.livrosgratis.com.br/cat_13/defesa_civil/1) [Defesa](http://www.livrosgratis.com.br/cat_13/defesa_civil/1) [civil](http://www.livrosgratis.com.br/cat_13/defesa_civil/1) [Baixar](http://www.livrosgratis.com.br/cat_14/direito/1) [livros](http://www.livrosgratis.com.br/cat_14/direito/1) [de](http://www.livrosgratis.com.br/cat_14/direito/1) [Direito](http://www.livrosgratis.com.br/cat_14/direito/1) [Baixar](http://www.livrosgratis.com.br/cat_15/direitos_humanos/1) [livros](http://www.livrosgratis.com.br/cat_15/direitos_humanos/1) [de](http://www.livrosgratis.com.br/cat_15/direitos_humanos/1) [Direitos](http://www.livrosgratis.com.br/cat_15/direitos_humanos/1) [humanos](http://www.livrosgratis.com.br/cat_15/direitos_humanos/1) [Baixar](http://www.livrosgratis.com.br/cat_16/economia/1) [livros](http://www.livrosgratis.com.br/cat_16/economia/1) [de](http://www.livrosgratis.com.br/cat_16/economia/1) [Economia](http://www.livrosgratis.com.br/cat_16/economia/1) [Baixar](http://www.livrosgratis.com.br/cat_17/economia_domestica/1) [livros](http://www.livrosgratis.com.br/cat_17/economia_domestica/1) [de](http://www.livrosgratis.com.br/cat_17/economia_domestica/1) [Economia](http://www.livrosgratis.com.br/cat_17/economia_domestica/1) [Doméstica](http://www.livrosgratis.com.br/cat_17/economia_domestica/1) [Baixar](http://www.livrosgratis.com.br/cat_18/educacao/1) [livros](http://www.livrosgratis.com.br/cat_18/educacao/1) [de](http://www.livrosgratis.com.br/cat_18/educacao/1) [Educação](http://www.livrosgratis.com.br/cat_18/educacao/1) [Baixar](http://www.livrosgratis.com.br/cat_19/educacao_-_transito/1) [livros](http://www.livrosgratis.com.br/cat_19/educacao_-_transito/1) [de](http://www.livrosgratis.com.br/cat_19/educacao_-_transito/1) [Educação - Trânsito](http://www.livrosgratis.com.br/cat_19/educacao_-_transito/1) [Baixar](http://www.livrosgratis.com.br/cat_20/educacao_fisica/1) [livros](http://www.livrosgratis.com.br/cat_20/educacao_fisica/1) [de](http://www.livrosgratis.com.br/cat_20/educacao_fisica/1) [Educação](http://www.livrosgratis.com.br/cat_20/educacao_fisica/1) [Física](http://www.livrosgratis.com.br/cat_20/educacao_fisica/1) [Baixar](http://www.livrosgratis.com.br/cat_21/engenharia_aeroespacial/1) [livros](http://www.livrosgratis.com.br/cat_21/engenharia_aeroespacial/1) [de](http://www.livrosgratis.com.br/cat_21/engenharia_aeroespacial/1) [Engenharia](http://www.livrosgratis.com.br/cat_21/engenharia_aeroespacial/1) [Aeroespacial](http://www.livrosgratis.com.br/cat_21/engenharia_aeroespacial/1) [Baixar](http://www.livrosgratis.com.br/cat_22/farmacia/1) [livros](http://www.livrosgratis.com.br/cat_22/farmacia/1) [de](http://www.livrosgratis.com.br/cat_22/farmacia/1) [Farmácia](http://www.livrosgratis.com.br/cat_22/farmacia/1) [Baixar](http://www.livrosgratis.com.br/cat_23/filosofia/1) [livros](http://www.livrosgratis.com.br/cat_23/filosofia/1) [de](http://www.livrosgratis.com.br/cat_23/filosofia/1) [Filosofia](http://www.livrosgratis.com.br/cat_23/filosofia/1) [Baixar](http://www.livrosgratis.com.br/cat_24/fisica/1) [livros](http://www.livrosgratis.com.br/cat_24/fisica/1) [de](http://www.livrosgratis.com.br/cat_24/fisica/1) [Física](http://www.livrosgratis.com.br/cat_24/fisica/1) [Baixar](http://www.livrosgratis.com.br/cat_25/geociencias/1) [livros](http://www.livrosgratis.com.br/cat_25/geociencias/1) [de](http://www.livrosgratis.com.br/cat_25/geociencias/1) [Geociências](http://www.livrosgratis.com.br/cat_25/geociencias/1) [Baixar](http://www.livrosgratis.com.br/cat_26/geografia/1) [livros](http://www.livrosgratis.com.br/cat_26/geografia/1) [de](http://www.livrosgratis.com.br/cat_26/geografia/1) [Geografia](http://www.livrosgratis.com.br/cat_26/geografia/1) [Baixar](http://www.livrosgratis.com.br/cat_27/historia/1) [livros](http://www.livrosgratis.com.br/cat_27/historia/1) [de](http://www.livrosgratis.com.br/cat_27/historia/1) [História](http://www.livrosgratis.com.br/cat_27/historia/1) [Baixar](http://www.livrosgratis.com.br/cat_31/linguas/1) [livros](http://www.livrosgratis.com.br/cat_31/linguas/1) [de](http://www.livrosgratis.com.br/cat_31/linguas/1) [Línguas](http://www.livrosgratis.com.br/cat_31/linguas/1)

[Baixar](http://www.livrosgratis.com.br/cat_28/literatura/1) [livros](http://www.livrosgratis.com.br/cat_28/literatura/1) [de](http://www.livrosgratis.com.br/cat_28/literatura/1) [Literatura](http://www.livrosgratis.com.br/cat_28/literatura/1) [Baixar](http://www.livrosgratis.com.br/cat_30/literatura_de_cordel/1) [livros](http://www.livrosgratis.com.br/cat_30/literatura_de_cordel/1) [de](http://www.livrosgratis.com.br/cat_30/literatura_de_cordel/1) [Literatura](http://www.livrosgratis.com.br/cat_30/literatura_de_cordel/1) [de](http://www.livrosgratis.com.br/cat_30/literatura_de_cordel/1) [Cordel](http://www.livrosgratis.com.br/cat_30/literatura_de_cordel/1) [Baixar](http://www.livrosgratis.com.br/cat_29/literatura_infantil/1) [livros](http://www.livrosgratis.com.br/cat_29/literatura_infantil/1) [de](http://www.livrosgratis.com.br/cat_29/literatura_infantil/1) [Literatura](http://www.livrosgratis.com.br/cat_29/literatura_infantil/1) [Infantil](http://www.livrosgratis.com.br/cat_29/literatura_infantil/1) [Baixar](http://www.livrosgratis.com.br/cat_32/matematica/1) [livros](http://www.livrosgratis.com.br/cat_32/matematica/1) [de](http://www.livrosgratis.com.br/cat_32/matematica/1) [Matemática](http://www.livrosgratis.com.br/cat_32/matematica/1) [Baixar](http://www.livrosgratis.com.br/cat_33/medicina/1) [livros](http://www.livrosgratis.com.br/cat_33/medicina/1) [de](http://www.livrosgratis.com.br/cat_33/medicina/1) [Medicina](http://www.livrosgratis.com.br/cat_33/medicina/1) [Baixar](http://www.livrosgratis.com.br/cat_34/medicina_veterinaria/1) [livros](http://www.livrosgratis.com.br/cat_34/medicina_veterinaria/1) [de](http://www.livrosgratis.com.br/cat_34/medicina_veterinaria/1) [Medicina](http://www.livrosgratis.com.br/cat_34/medicina_veterinaria/1) [Veterinária](http://www.livrosgratis.com.br/cat_34/medicina_veterinaria/1) [Baixar](http://www.livrosgratis.com.br/cat_35/meio_ambiente/1) [livros](http://www.livrosgratis.com.br/cat_35/meio_ambiente/1) [de](http://www.livrosgratis.com.br/cat_35/meio_ambiente/1) [Meio](http://www.livrosgratis.com.br/cat_35/meio_ambiente/1) [Ambiente](http://www.livrosgratis.com.br/cat_35/meio_ambiente/1) [Baixar](http://www.livrosgratis.com.br/cat_36/meteorologia/1) [livros](http://www.livrosgratis.com.br/cat_36/meteorologia/1) [de](http://www.livrosgratis.com.br/cat_36/meteorologia/1) [Meteorologia](http://www.livrosgratis.com.br/cat_36/meteorologia/1) [Baixar](http://www.livrosgratis.com.br/cat_45/monografias_e_tcc/1) [Monografias](http://www.livrosgratis.com.br/cat_45/monografias_e_tcc/1) [e](http://www.livrosgratis.com.br/cat_45/monografias_e_tcc/1) [TCC](http://www.livrosgratis.com.br/cat_45/monografias_e_tcc/1) [Baixar](http://www.livrosgratis.com.br/cat_37/multidisciplinar/1) [livros](http://www.livrosgratis.com.br/cat_37/multidisciplinar/1) [Multidisciplinar](http://www.livrosgratis.com.br/cat_37/multidisciplinar/1) [Baixar](http://www.livrosgratis.com.br/cat_38/musica/1) [livros](http://www.livrosgratis.com.br/cat_38/musica/1) [de](http://www.livrosgratis.com.br/cat_38/musica/1) [Música](http://www.livrosgratis.com.br/cat_38/musica/1) [Baixar](http://www.livrosgratis.com.br/cat_39/psicologia/1) [livros](http://www.livrosgratis.com.br/cat_39/psicologia/1) [de](http://www.livrosgratis.com.br/cat_39/psicologia/1) [Psicologia](http://www.livrosgratis.com.br/cat_39/psicologia/1) [Baixar](http://www.livrosgratis.com.br/cat_40/quimica/1) [livros](http://www.livrosgratis.com.br/cat_40/quimica/1) [de](http://www.livrosgratis.com.br/cat_40/quimica/1) [Química](http://www.livrosgratis.com.br/cat_40/quimica/1) [Baixar](http://www.livrosgratis.com.br/cat_41/saude_coletiva/1) [livros](http://www.livrosgratis.com.br/cat_41/saude_coletiva/1) [de](http://www.livrosgratis.com.br/cat_41/saude_coletiva/1) [Saúde](http://www.livrosgratis.com.br/cat_41/saude_coletiva/1) [Coletiva](http://www.livrosgratis.com.br/cat_41/saude_coletiva/1) [Baixar](http://www.livrosgratis.com.br/cat_42/servico_social/1) [livros](http://www.livrosgratis.com.br/cat_42/servico_social/1) [de](http://www.livrosgratis.com.br/cat_42/servico_social/1) [Serviço](http://www.livrosgratis.com.br/cat_42/servico_social/1) [Social](http://www.livrosgratis.com.br/cat_42/servico_social/1) [Baixar](http://www.livrosgratis.com.br/cat_43/sociologia/1) [livros](http://www.livrosgratis.com.br/cat_43/sociologia/1) [de](http://www.livrosgratis.com.br/cat_43/sociologia/1) [Sociologia](http://www.livrosgratis.com.br/cat_43/sociologia/1) [Baixar](http://www.livrosgratis.com.br/cat_44/teologia/1) [livros](http://www.livrosgratis.com.br/cat_44/teologia/1) [de](http://www.livrosgratis.com.br/cat_44/teologia/1) [Teologia](http://www.livrosgratis.com.br/cat_44/teologia/1) [Baixar](http://www.livrosgratis.com.br/cat_46/trabalho/1) [livros](http://www.livrosgratis.com.br/cat_46/trabalho/1) [de](http://www.livrosgratis.com.br/cat_46/trabalho/1) [Trabalho](http://www.livrosgratis.com.br/cat_46/trabalho/1) [Baixar](http://www.livrosgratis.com.br/cat_47/turismo/1) [livros](http://www.livrosgratis.com.br/cat_47/turismo/1) [de](http://www.livrosgratis.com.br/cat_47/turismo/1) [Turismo](http://www.livrosgratis.com.br/cat_47/turismo/1)